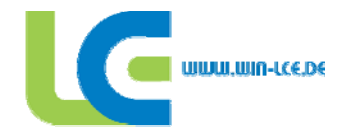

#### ASSMANN beraten und planen

 No rd stra ße 2 3 D-38106 Braunschweig Fon  $+49$  (0) 531 3901-0  $Fax + 49(0)5313901 - 110$  in fo@ w in- lce .de www.w in- lce .de

#### **Ans prec hpa rtne r**

Prof. Dr.-Ing. J. Scheuermann Fon  $+49(0)5313901-221$ ryb arczyk@ a ssma n n-b -p .de

# DBl

#### **Projektpartner**

Gelüntert durch

ASSMANN beraten + planen AutoVision GmbH DOCby.net IES TU Braunschweig iBMB TU Braunschweig LEGEP Software GmbH NEK – Ingenieure SG CONCEPTS GmbH & Co. KG Stadt Wolfsburg STRABAG AG TLA / TL TU Dresden VW Fabrikplanung VW Umweltplanung

## **Abschlussbericht**

# **Lifecycle Engineering im Industriebau**

- **Verifizierung und Anwendung –** 

# **2. Teilprojekt**

**Az 22327/02** 

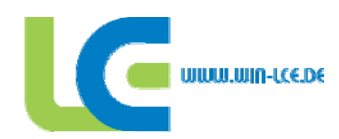

# **Inhalt**

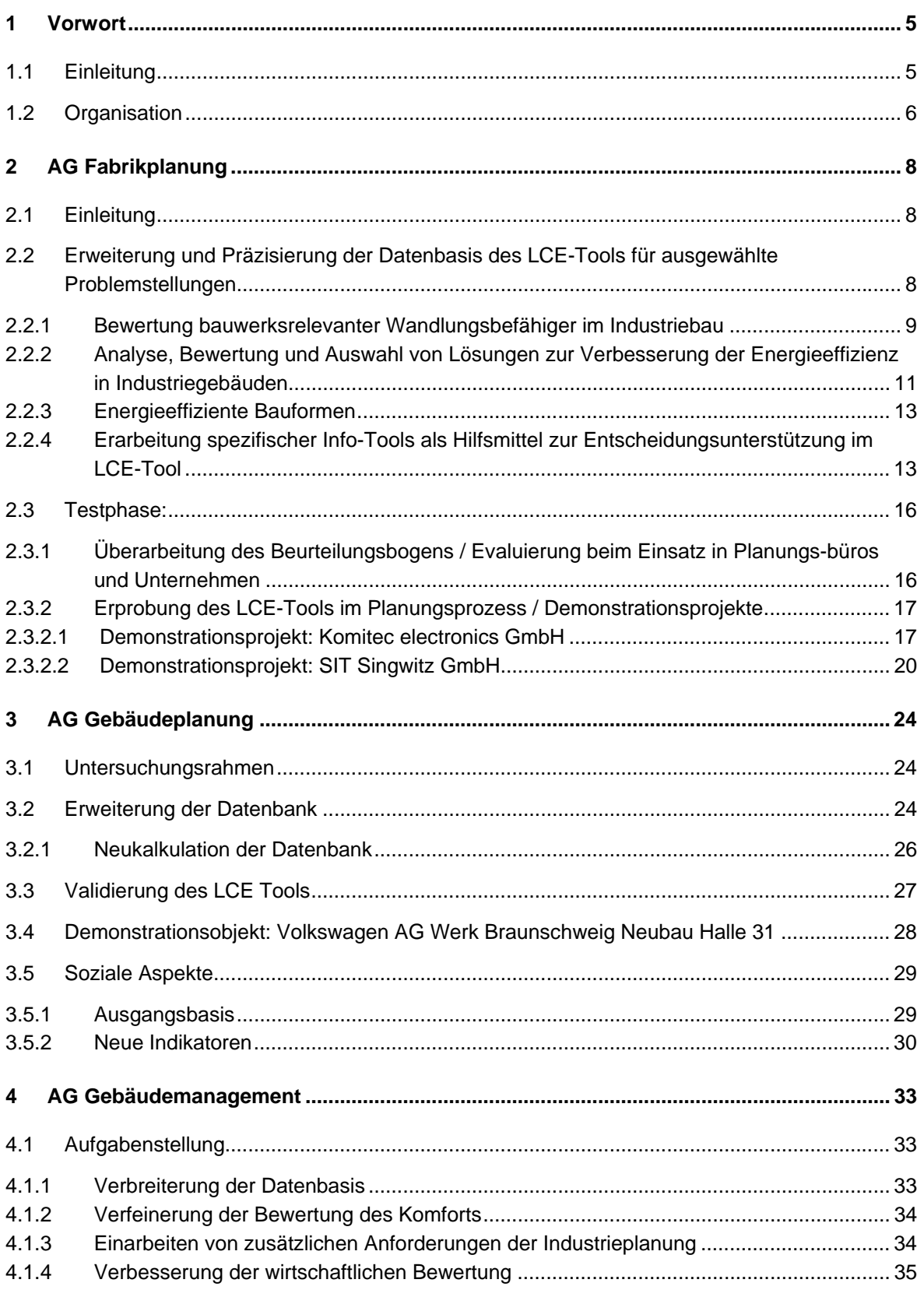

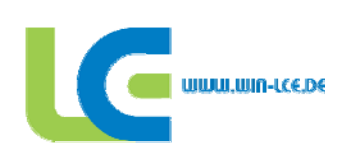

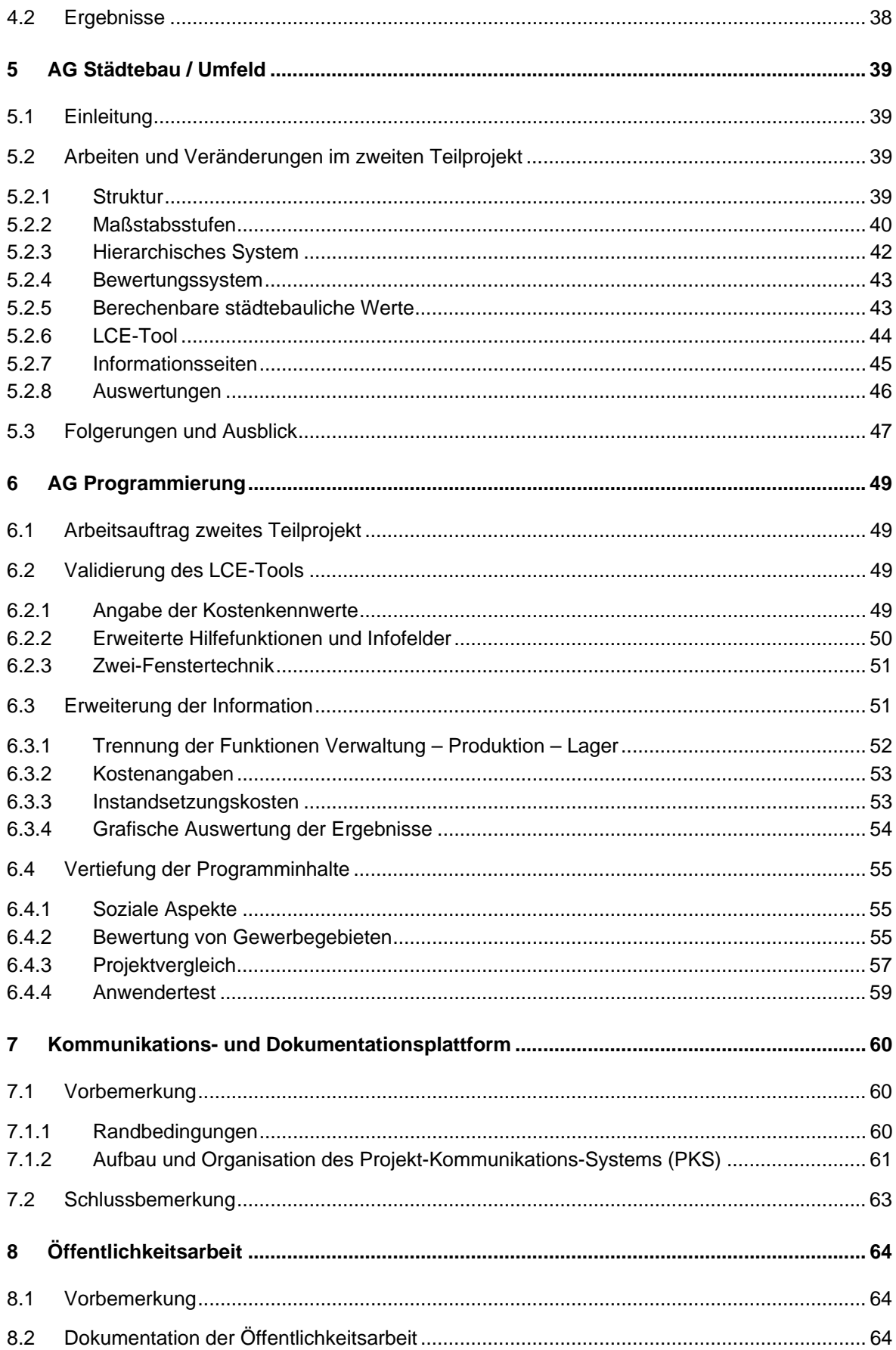

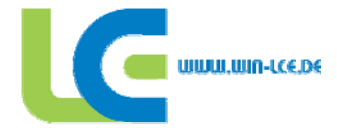

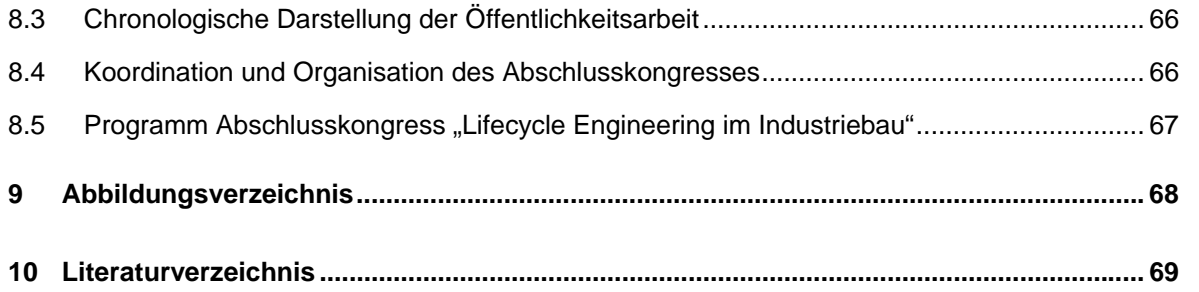

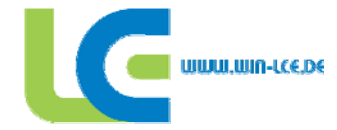

#### **1 Vorwort**

#### **1.1 Einleitung**

Energieeffizienz, Rohölpreise, Klimawandel sind einige der aktuellen Themen, die zurzeit in unserer Gesellschaft und in unserem Wirtschaftssystem diskutiert werden. In all diesen Diskussionen und in diesem Zusammenhang geführten Überlegungen wird erkennbar, dass Lösungen nur interdisziplinär entwickelt werden können. Einer dieser Ansätze ist die Nachhaltigkeit, die problembezogene Lösungen unter dem gleichen Werteschlüssel für Ökologie, Ökonomie und soziale Aspekte anstrebt.

Die Art der Bewertung von Projekten hat auch bei den Entscheidungen im Bauwesen zunehmend Berücksichtigung gefunden. So hat das BMVBS bereits seit Jahren zu diesem Thema einen runden Tisch eingerichtet, sowie den Leitfaden Nachhaltiges Bauen [1] herausgegeben. Für die eigenen, die Bundesbauten ist die Bewertung nach den Gesichtspunkten der Nachhaltigkeit nunmehr Pflicht.

Das Thema "Nachhaltigkeit im Bauwesen" wird weltweit bearbeitet. Folge sind unterschiedliche länderbezogene Zertifizierungssysteme, die Gebäude unter dem Gesichtspunkt der Nachhaltigkeit prüfen und bewerten. Dies betrifft derzeit vorrangig nur Verwaltungsgebäude. Andere Bereiche, wie der Wohnungsbau, sind zurzeit nur in ersten Tendenzen in den Methoden der Nachhaltigkeit beschrieben.

Für den Industriebau existieren kaum brauchbare Ansätze zur ganzheitlichen Gebäudebewertung. Obwohl gerade in diesem Bereich die Funktionalität, die Wandlungsfähigkeit, die Bestimmung der Nutzungsdauer sowie die Wirtschaftlichkeit unter dem Gesichtspunkt der Life Cycle Costs eine ganz andere Bedeutung hat.

Diesen Gedanken hat die Gruppe WIN-LCE<sup>1</sup> aufgegriffen und bereits im Jahr 2002 einen entsprechenden Forschungsantrag bei der Deutschen Bundesstiftung Umwelt (DBU) eingereicht. Dieser wird seit 2005 mit Erfolg bearbeitet.

Das erste Teilprojekt wurde nach zwei Jahren erfolgreich abgeschlossen. Nunmehr ist auch das zweite Teilprojekt bearbeitet. Das im Rahmen dieses Projektes entwickelte LCE-Tool wurde durch Prüfung und Erprobung Dritter validiert und in Demonstrationsprojekten überprüft. Mit dem LCE-Tool ist das wesentliche Ergebnis des Forschungsvorhabens fertig gestellt. Das LCE-Tool erlaubt, Industrieprojekte unter dem Gesichtspunkt der Nachhaltigkeit zu bewerten.

Natürlich bleiben an der einen oder anderen Stelle Fragen offen, dies liegt in der Breite der Fragestellungen des Industriebaus. Hier sind bereits im Rahmen der Forschungsarbeit Lösungsansätze und Problemdefinitionen zu finden, die in späteren Arbeiten zu lösen sind.

Die Ergebnisse haben in den Diskussionen zur Nachhaltigkeit bereits Aufmerksamkeit gefunden, so dass das Gesamtergebnis in einer Abschlusskonferenz und in einer der Fachwelt zugänglichen Veröffentlichung verbreitet wird.

1

<sup>&</sup>lt;sup>1</sup> Wolfsburger Industrie Netzwerk-Life Cycle Engineering

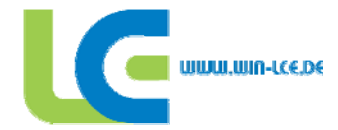

#### **1.2 Organisation**

Wie bereits im ersten Teilprojekt dieses Forschungsvorhabens, konnte das für die Projektarbeit leistungsfähige Netzwerk-Konsortium weiterhin aufrechterhalten werden. Dieses Netzwerk besteht aus Experten aus unterschiedlichen Bereichen, aus Praxis und Forschung sowie aus Investoren und Nutzern. Mit diesen wird die Integration aller bei der Planung, Realisierung, Bewirtschaftung von Industriebauten Beteiligten sichergestellt, so dass praxisnah umfassende Lösungen entwickelt werden konnten. Diese Lösungen sollen insbesondere den spezifischen Anforderungen für kleinere und mittlere Unternehmen gerecht werden und von diesen direkt nutzbar sein.

Neben der Breite der Wissensbildung für diese komplexe und interdisziplinäre Thematik wurde ein straffes internes Projektmanagement mit abgestimmten Zielen und Teilzielen in das Projekt eingebunden, so dass eine gemeinsame Bearbeitungsorganisation mit klaren Vorgaben zur Qualitätssicherung bzw. zum Qualitätsmanagement Berücksichtigung finden konnte.

Wie im ersten Teilprojekt wurden die Projektpartner in Arbeitsgruppen gemäß den Bearbeitungsschwerpunkten aufgeteilt. Die Arbeitsgruppen sind:

- Fabrikplanung (Betriebseinrichtungen)
- Gebäudeplanung (Gebäude)
- Gebäudemanagement (Betrieb)
- Städtebau/Umfeld
- Programmierung

Die bereits im ersten Abschlussbericht genannten Beteiligten waren auch im zweiten Teilprojekt tätig (siehe Abb. 1.1). Neben den spezifischen Themen der Arbeitgruppen wurden für strategische Themen besondere Stabstellenfunktionen gebildet. Dies betrifft insbesondere

- das LCE-Tool.
- die Evaluierung des LCE-Tools,
- die Demonstrationsprojekte.

Das zweite Teilprojekt ist eine direkte Fortführung des ersten Teilprojektes. Organisation, Beteiligte und Durchführungsprinzipien entsprechen denen des ersten Teilprojektes. Bearbeitungsschwerpunkte dieser zweiten Phase sind die Erweiterung, Ergänzung und Verbesserung des LCE-Tools, wobei die Einbeziehung von Planungseinrichtungen und Tests in Demonstrationsprojekten eine wichtige Rolle spielen.

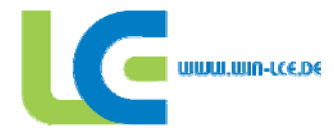

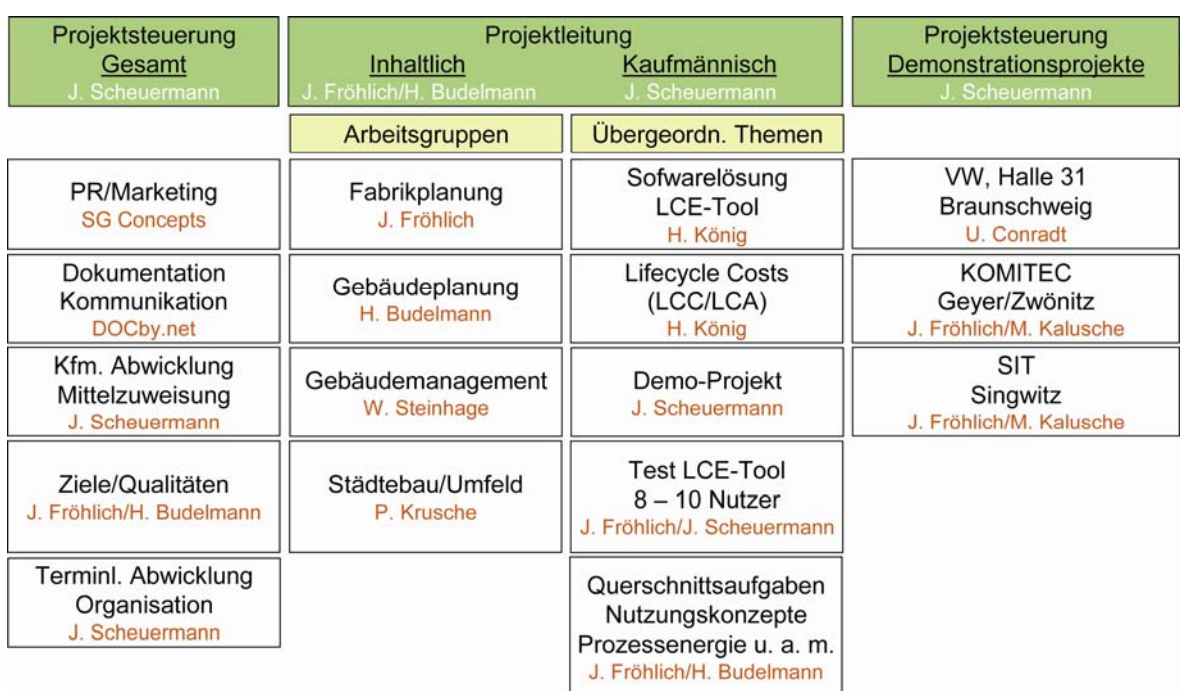

*Abb. 1.1 Projektmatrix* 

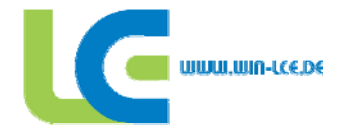

### **2 AG Fabrikplanung**

#### **2.1 Einleitung**

Im Vordergrund der Tätigkeiten der Arbeitsgruppe Fabrikplanung stehen folgende Themenschwerpunkte:

- Weitere wissenschaftliche Vertiefung von anlagen- und bauwerksbezogenen Gestaltungslösungen mit der Zielstellung, diese in kurz gefasster Form als Informationstools im LCE-Tool zugänglich zu machen
- Untersuchungen zu Optimierungspotentialen durch Wandlungsfähigkeit
- Inhaltliche Ausgestaltung des Moduls "Soziale Indikatoren" zu Fragen des Arbeitsschutzes und der Arbeitssicherheit (siehe auch unter Punkt 3.4 "Soziale Aspekte")
- Test und Weiterentwicklung des LCE-Tools durch Anwendung in Demonstrationsprojekten (KOMITEC und SIT) sowie Praxistest in einer Reihe von Planungseinrichtungen (Einsatz des Beurteilungsbogens)

#### **2.2 Erweiterung und Präzisierung der Datenbasis des LCE-Tools für ausgewählte Problemstellungen**

Die Weiterentwicklung und Präzisierung der Datenbasis für das LCE-Tool ist auf folgende Schwerpunkte gerichtet:

- Vertiefung zu den bauwerksbezogenen Anforderungen durch Maschinen und Anlagen, Transport und Logistik, Mensch
- Untersuchung der Einflussmöglichkeiten auf die Gesamtenergieeffizienz von Industriegebäuden aus Sicht der Betriebseinrichtungen sowie der Erschließung ausgewählter Potentiale durch energieeffiziente Gestaltungslösungen in nachhaltigen Industriebauwerken [2], [3]
	- Energieeffiziente Bauformen; Technische Gebäudeausrüstung : Blockheizkraftwerke / Kraft-Wärme-Kälte-Kopplung / Überblick Heizungssysteme
	- Abwärmenutzung
- Untersetzung bauwerksbezogener Einflussgrößen, die sich aus der detaillierten Betrachtung der Flussbeziehungen (Stofffluss, d.h. Material-, Medien- und Abfallfluss; Personenfluss, Energiefluss und Informationsfluss) herleiten lassen [4].

Eine wichtige Grundlage beim Neubau eines Industriebauwerkes sind die im Bauwerk verlaufenden Flusssysteme. Deshalb wurden in [4] ausgewählte Einflüsse des Material-, des Personen-, des Informations-, des Abfall- und des Medienflusses auf die Layoutgestaltung und vor allem hinsichtlich der detaillierten Anforderungsbeschreibung für Industriebauwerke (IBW) genauer untersucht. Der Materialfluss bildet den dominierenden Fluss hinsichtlich der Auslegung von IBW. Der aus ihm resultierende Einfluss auf ein neu zu entwerfendes IBW wurde zunächst an Hand der Anordnung des Warenein- und –ausgangs (WE;WA) dargestellt. Mit der Gestaltung von WE und WA wird letztlich über die bauwerksrelevante Auslegung dieser Koppelstellen in Form von Rampen oder Toren entschieden.

Die Verknüpfung des Büro- und Sozialbereiches mit der Produktion kann zu kommunikationsförderlichen Fabrikkonzepten führen. Hierzu wurde der Einfluss von integrativen und additiven Typologien auf die innerbetriebliche Kommunikation untersucht.

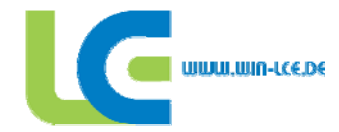

Des Weiteren wurde ausgehend von Gebäudegestaltungsvarianten mit Materialflussorientierung, die bei Automobilherstellern umgesetzt sind, versucht, diese Konzepte auf die Anforderungen von kleinen und mittleren Unternehmen zu übertragen. Dabei sind verschiedene interessante Konzepte entstanden, die jeweils bezüglich ihren Vor- und Nachteile interpretiert wurden.

#### **2.2.1 Bewertung bauwerksrelevanter Wandlungsbefähiger im Industriebau**

Die Wandlungsfähigkeit von Fertigungssystemen und Industriegebäuden ist zu einer strategischen Zielgröße im Rahmen der Fabrikplanung geworden. Die Bestimmung von Wandlungspotenzialen und die Behebung vorhandener Defizite bestimmen zunehmend das Auftreten eines Unternehmens am Markt. Reaktionsschnelle Anpassungen betroffener Fabrikobjekte sind auch auf Grund turbulenter, durch Dynamik und Komplexität geprägter Umfeldbedingungen unabdingbar geworden. Jedoch lässt sich feststellen, dass die Potenziale der Wandlungsfähigkeit immer noch nicht vollständig ausgeschöpft werden. Starre und integrale Systemstrukturen behindern somit den Wandel. Obwohl sich die Wandlungsfähigkeit als Schwerpunkt zukünftiger Wettbewerbsfähigkeit abzeichnet, konnten bisher noch keine umfassenden und allgemeingültigen Methoden zur Bewertung entwickelt werden. Dies bedeutet, dass die Wandlungsfähigkeit als zentrale Zielgröße weiterhin nur unzureichend im Prozess der Fabrikplanung und Bauplanung integriert wird.

Vor diesem Hintergrund wurde eine Abgrenzung relevanter Fachbegriffe unternommen und die beiden wettbewerbsrelevanten Einflussgrößen Flexibilität und Wandlungsfähigkeit definiert. Weiterhin wurden die Ebenen der Wandlungsfähigkeit herausgestellt und Wandlungsbefähiger näher untersucht. Dabei konnten die vier Faktoren Modularität, Mobilität, Neutralität und Skalierbarkeit als Erfolgsfaktoren einer wandlungsfähigen Fabrik ermittelt werden (Abb. 2.1 bis 2.3).

Darauf aufbauend wurden im weiteren Verlauf bauwerksrelevante Gestaltungslösungen hinsichtlich einer möglichst wandlungsfähigen Ausrichtung, die durch schnelles Umrüsten eine Anpassung an Markterfordernisse gewährleisten soll, analysiert. Neben allgemeinen Anforderungen aus Maschinen und Anlagen, wurden so die Aufstellung und Fundamentierung von Werkzeugmaschinen (WZM) aber auch deren Medienversorgung betrachtet. Ebenso konnten Anforderungen und unterschiedliche Ausführungen von Bauwerksöffnungen erarbeitet, Einsatzmöglichkeiten von Verladerampen herausgestellt sowie Vorschläge zur Auswahl geeigneter Transportmittel gegeben werden. Abschließend wurde die Haus- und Versorgungstechnik hinsichtlich ihrer Wandlungsfähigkeit untersucht.

Des Weiteren wurden unterschiedliche Methoden zur Bestimmung und Bewertung wandlungsfähiger Gestaltungslösungen untersucht. So standen hierfür einerseits Verfahren zur Bewertung von Fertigungssystemen und Produktionsbereichen der variantenreichen Serienfertigung, aber auch die Entwicklung von Szenarien auf Grundlage von Zukunftsprojektionen im Mittelpunkt.

Andererseits wurde ein vom Institut IREGIA aufgestelltes Verfahren zur Flexibilisierung bestehender Fabrikstrukturen vorgestellt, dass es ermöglichen soll, Fabrikgebäude hinsichtlich ihrer Flexibilität für zukünftige Technologien und Produkte bewertbar zu machen. Weiterhin werden im Rahmen der analysierten Quantifizierungsmöglichkeiten die Integrative Methode zur Bewertung der Wandlungsfähigkeit untersucht, die für jedes betrachtete Fabrikobjekt die Möglichkeit zur Bestimmung von Wandlungspotenzialen auf Grundlage von Zielerreichungsklassen liefert. Abschließend sind die betrachteten Methoden hinsichtlich ihrer Ziele, des Vorgehens, sowie ihrer Vor- und Nachteile gegenübergestellt und die Eignung zur Anwendung im LCE-Tool festgehalten [5].

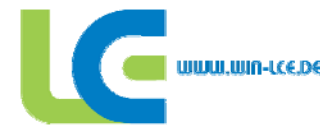

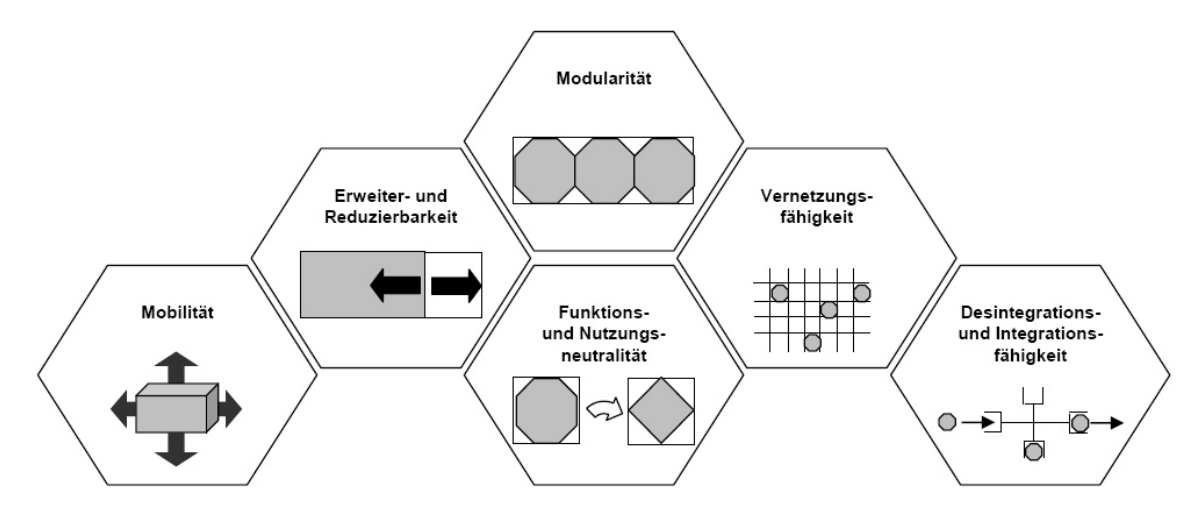

*Abb. 2.1 Übersicht Wandlungsbefähiger im Industriebau [8]* 

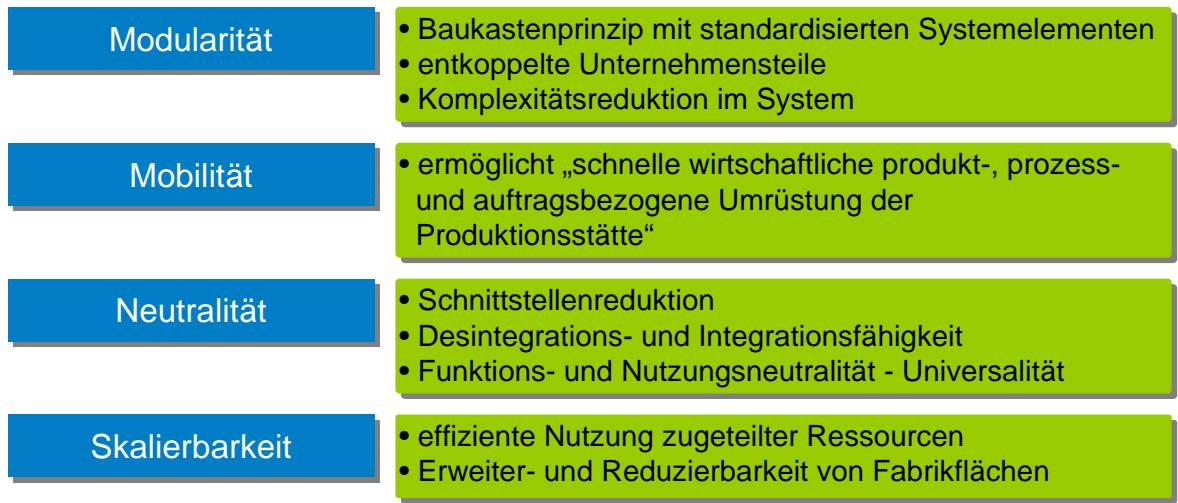

*Abb. 2.2 Abgrenzung der Wandlungsbefähiger [5]* 

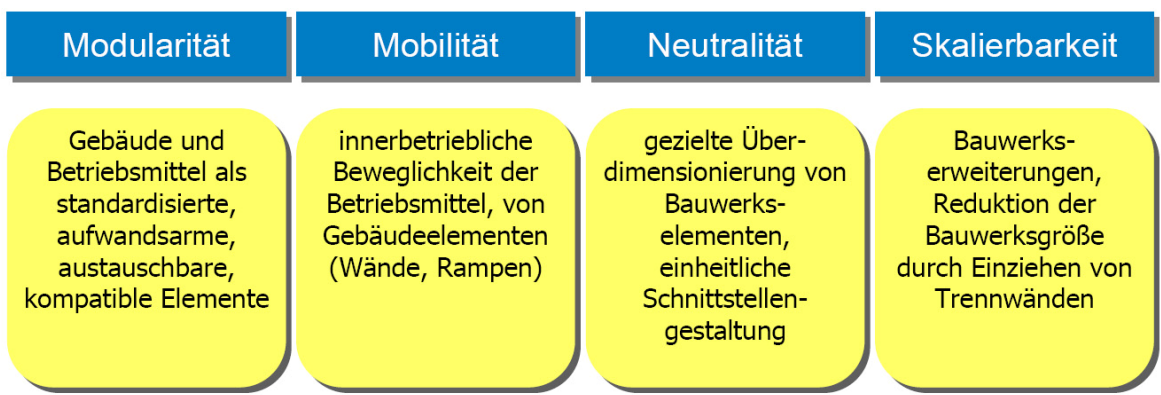

*Abb. 2.3 Anwendungsbeispiele Wandlungsbefähiger [5]* 

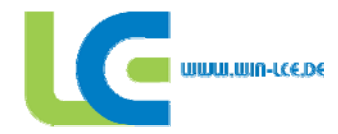

#### **2.2.2 Analyse, Bewertung und Auswahl von Lösungen zur Verbesserung der Energieeffizienz in Industriegebäuden**

Anliegen dieses Arbeitsschwerpunktes ist es, Entscheidungshilfen zur Verbesserung der Energieeffizienz von Industriegebäuden zu entwickeln und Hinweise zur Auswahl und dem Einsatz geeigneter Betriebseinrichtungen unter dem Blickwinkel bauwerksrelevanter Anforderungen und Maßnahmen zu geben. Wichtige Erkenntnisse sind mit den dargestellten Einflussfaktoren auf die Gesamtenergieeffizienz von Industriegebäuden, insbesondere die Maßnahmen der Integration regenerativer Energieerzeugung in die Gebäudehülle nach dem Stand der Technik, herausgearbeitet worden. Weiterhin werden Berechnungsmethoden zur Erfassung des Gesamtenergiebedarfs von Industriegebäuden entsprechend den Anforderungen des aktuellen Energierechts aufgezeigt und industrielle Abwärmenutzungspotentiale identifiziert und anschließend mit Lösungsvarianten zur Mehrfachnutzung dieser Prozesswärme verknüpft. Insbesondere wird auf die Wärmerückgewinnung bei der Drucklufterzeugung und in Farbspritzanlagen eingegangen und Innovative Möglichkeiten der mobilen Abwärmenutzung werden aufgezeigt [3].

Aus Sicht energieeffizienter Fabrikplanung werden für die Bauwerks- und Anlagengestaltung praxisorientierte Entscheidungshilfen zu den Schwerpunkten "Energieeffiziente Bauform", "Blockheizkraftwerk", "Energieeffiziente Heizungssysteme", "Energieeffiziente Beleuchtungsanlagen" und "Abwärmenutzung" erarbeitet (siehe auch Abb.2.4. bis Abb. 2.7). Die aus Algorithmen, Berechnungen, Entscheidungstabellen und Kennzahlen bestehenden Entscheidungshilfen werden anschließend in Form von Info-Tools in den LCE-Tool integriert. Die Info-Tools (siehe auch Punkt 2.2.4) tragen zur vertiefenden Weiterentwicklung und Validierung des LCE-Tools bei.

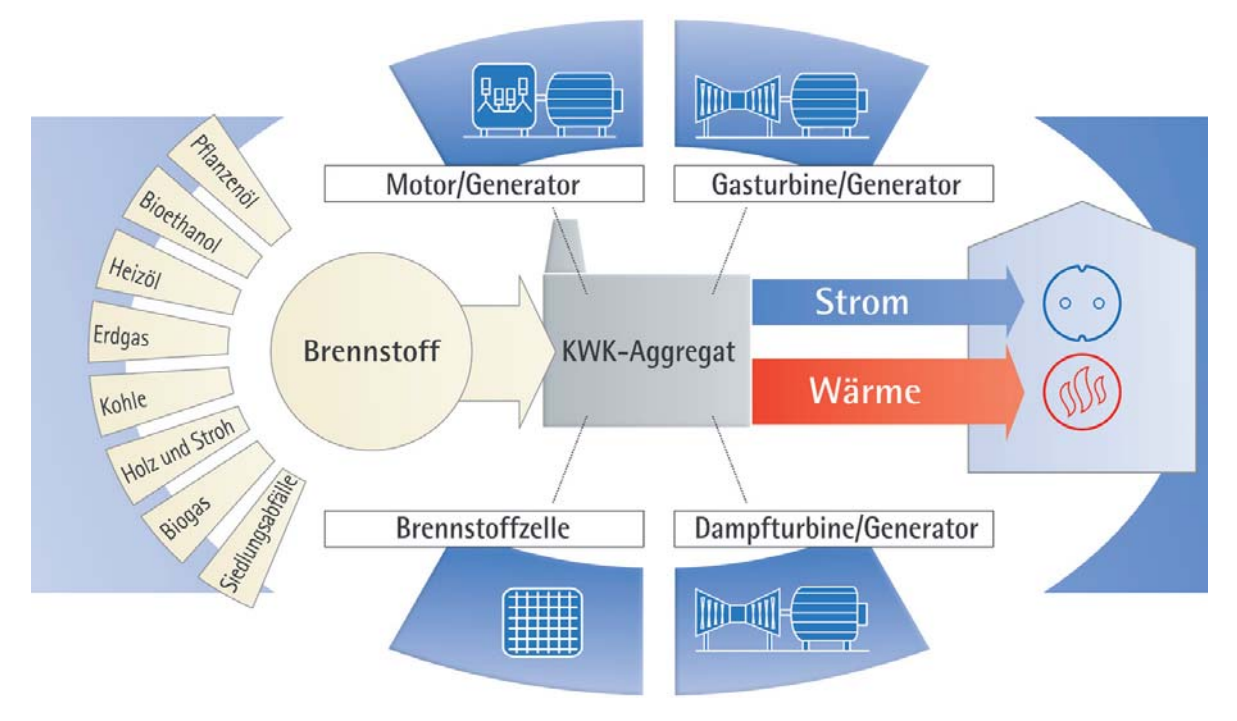

*Abb. 2.4 Einsatz unterschiedlicher Technologien bei Strom- und Wärmeerzeugung [3]* 

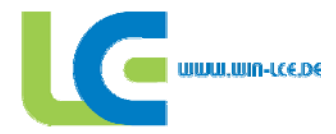

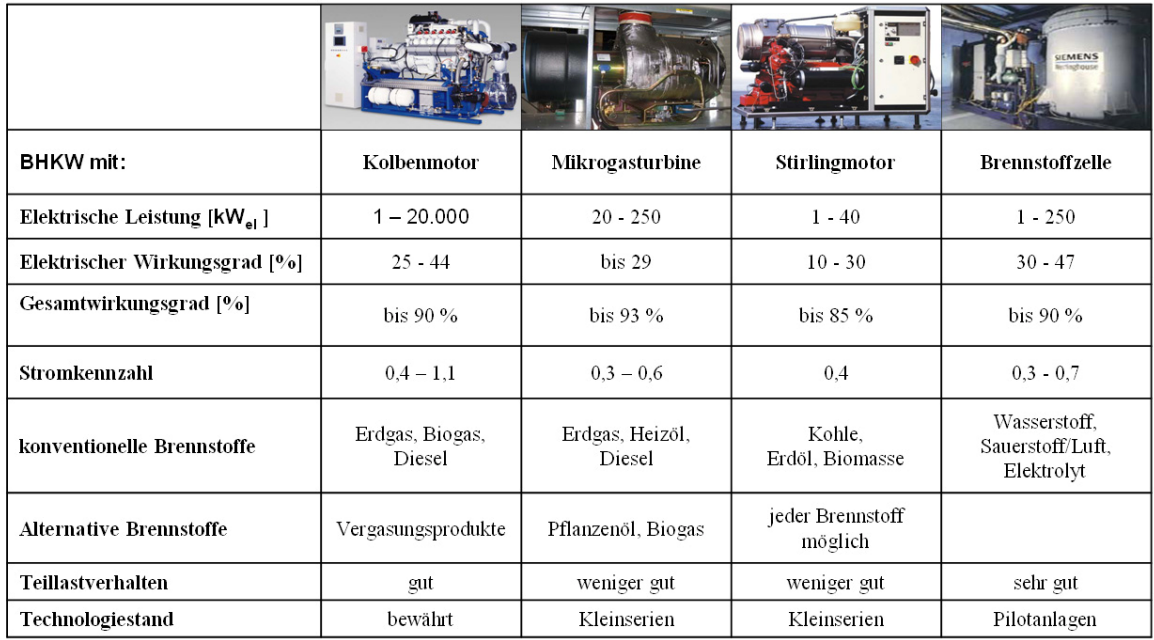

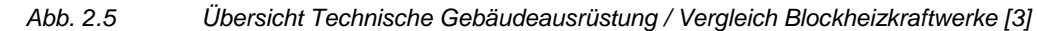

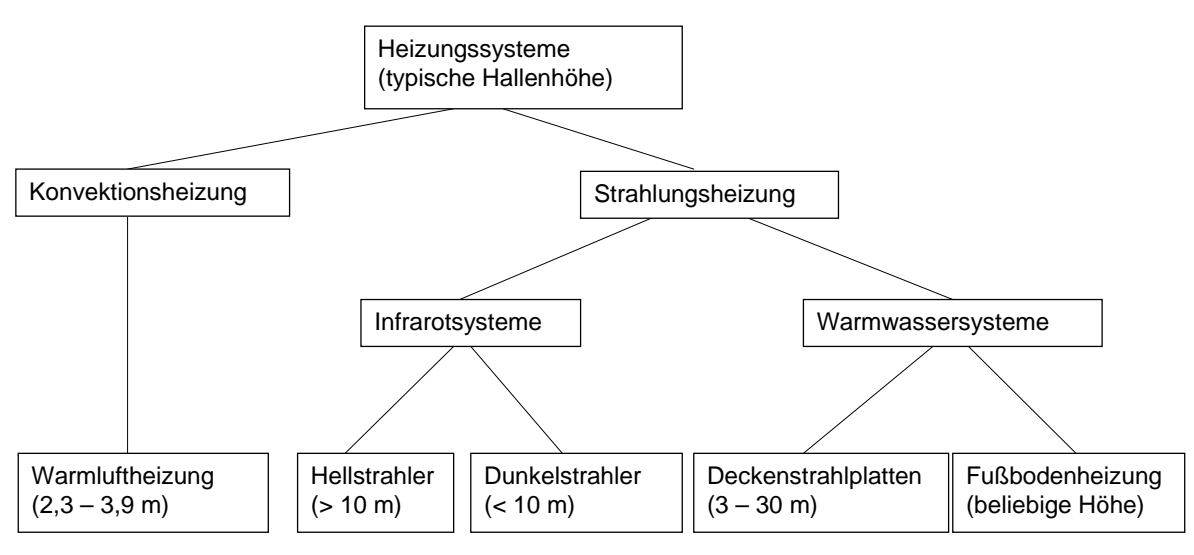

*Abb. 2.6 Übersicht Heizungssysteme und Einsatzbereiche [3]* 

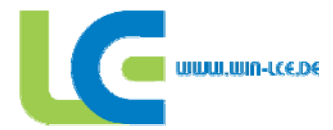

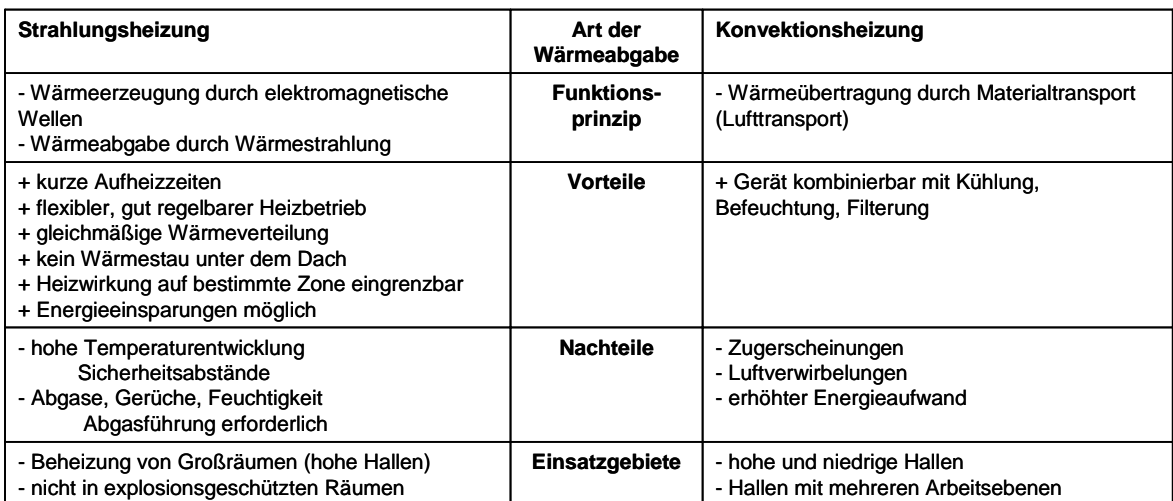

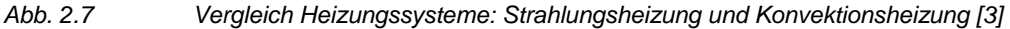

#### **2.2.3 Energieeffiziente Bauformen**

Von den vielfältigen Anforderungen an ein Industriegebäude im Rahmen einer Neuplanung werden vor allem die auf Energieeffizienz gerichteten Möglichkeiten untersucht, wobei die Bauform eine maßgebliche Rolle spielt.

Abgeleitet werden eine Reihe grundsätzlicher Vorgehensweisen, wie:

- besser ein quadratischer Grundriss als ein länglicher Grundriss oder Winkelbau
- ein eingeschossiges Gebäude ist weniger kompakt als ein Gebäude mit zwei Geschossen (unter der Annahme einer gleichen Nutzfläche)
- möglichst geringe Geschosshöhen anstreben
- verwinkelte Baukörper mit Vorsprüngen, Einschnitten, spitzen Winkeln, An- und Ausbauten ("Kühlrippen") vermeiden
- kompliziert gegliederte Fassaden, Dächer vermeiden
- homogene Außenstruktur schaffen
- Devise: So groß wie nötig und so kompakt wie möglich bauen.
- Oberflächenminimierung stehen gestalterische, funktionelle und grundstücksbedingte Anforderungen gegenüber

Dazu sind entsprechende Hinweise in Info-Tools gegeben (siehe auch 2.2.4)

#### **2.2.4 Erarbeitung spezifischer Info-Tools als Hilfsmittel zur Entscheidungsunterstützung im LCE-Tool**

Im zweiten Teilprojekt besteht ein wesentliches Anliegen bei der Qualifizierung des LCE-Tools darin, bestehende Info-Tools zu erweitern und für eine Reihe von Problemstellungen neue Info-Tools zu erarbeiten. Diese Info-Tools wurden einerseits in das Gesamtprogramm eingeordnet, um damit bei der Datenein- und -ausgabe Unterstützung zu geben, andererseits galt es, eine Entscheidungsunterstützung für unterschiedliche Sachverhalte zu schaffen (siehe Abb. 2.8).

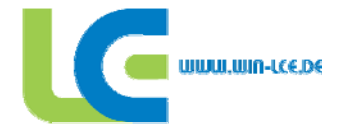

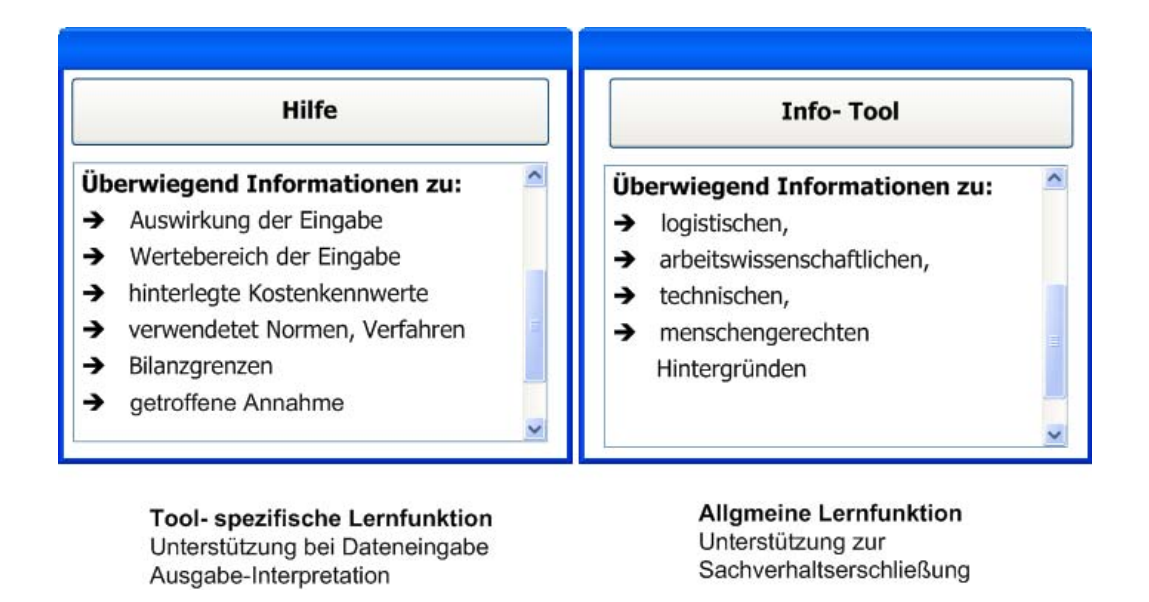

#### *Abb. 2.8 Funktionale Integration der Info-Tools in das Gesamtkonzept [9]*

Die Arbeitsgruppe Fabrikplanung untersetzt insbesondere im Programm-Modul Gebäude die Module Betriebsbedarf, Gebäudespezifikation und Technische Gebäudeausrüstung in ihrer Anforderungsbeschreibung durch eine Vielzahl von Info-Tools, wobei auf Entscheidungsunterstützungen zur Energieeffizienz besonderer Wert gelegt wird (siehe Abb. 2.9, 2.10 und 2.11).

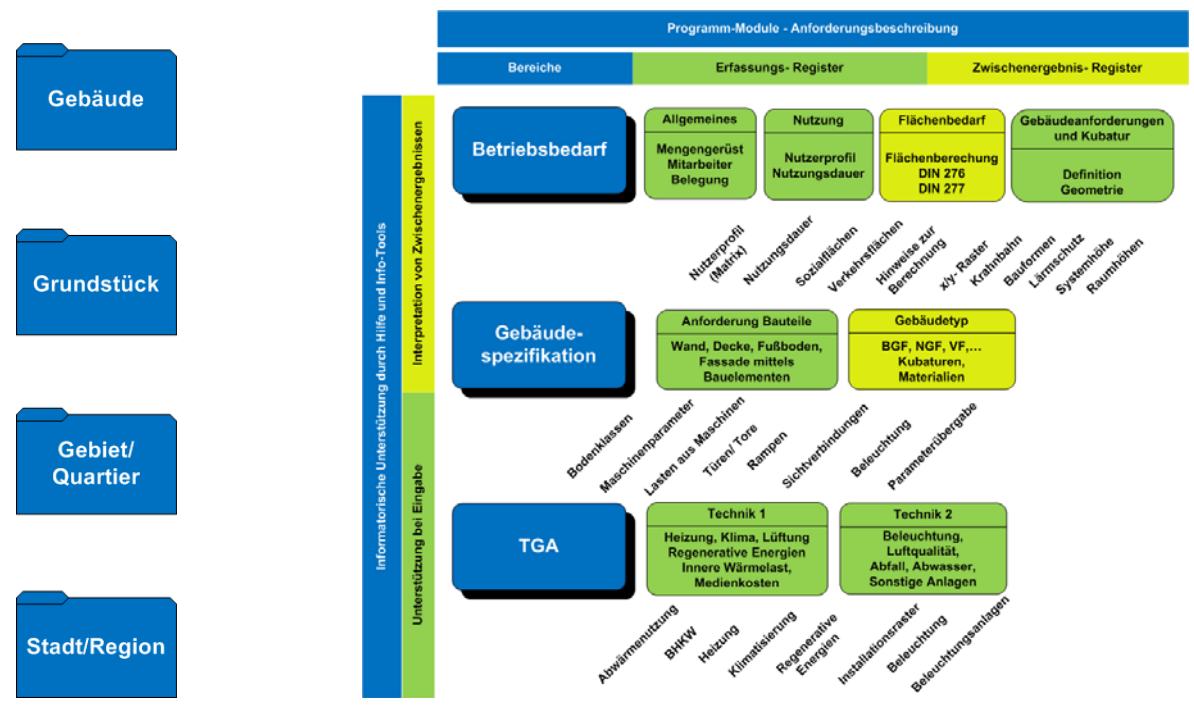

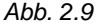

*Abb. 2.9 Info-Tools im Modul Gebäude* 

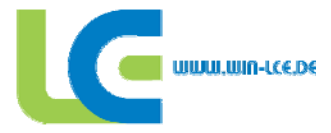

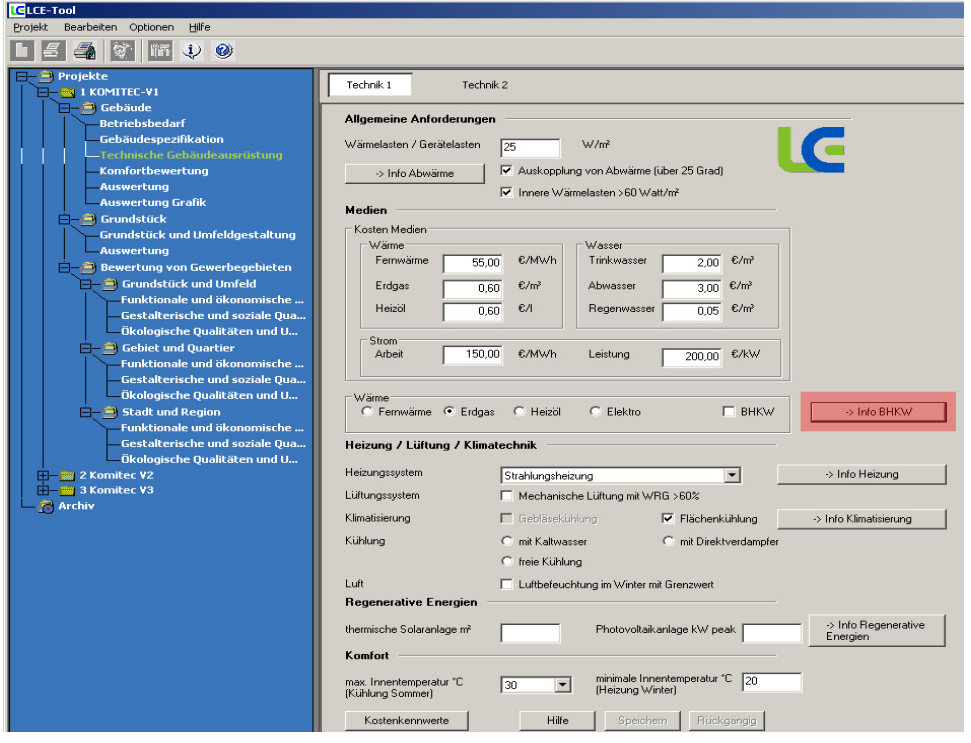

*Abb. 2.10 Integration von Info-Tool-Buttons im LCE-Tool* 

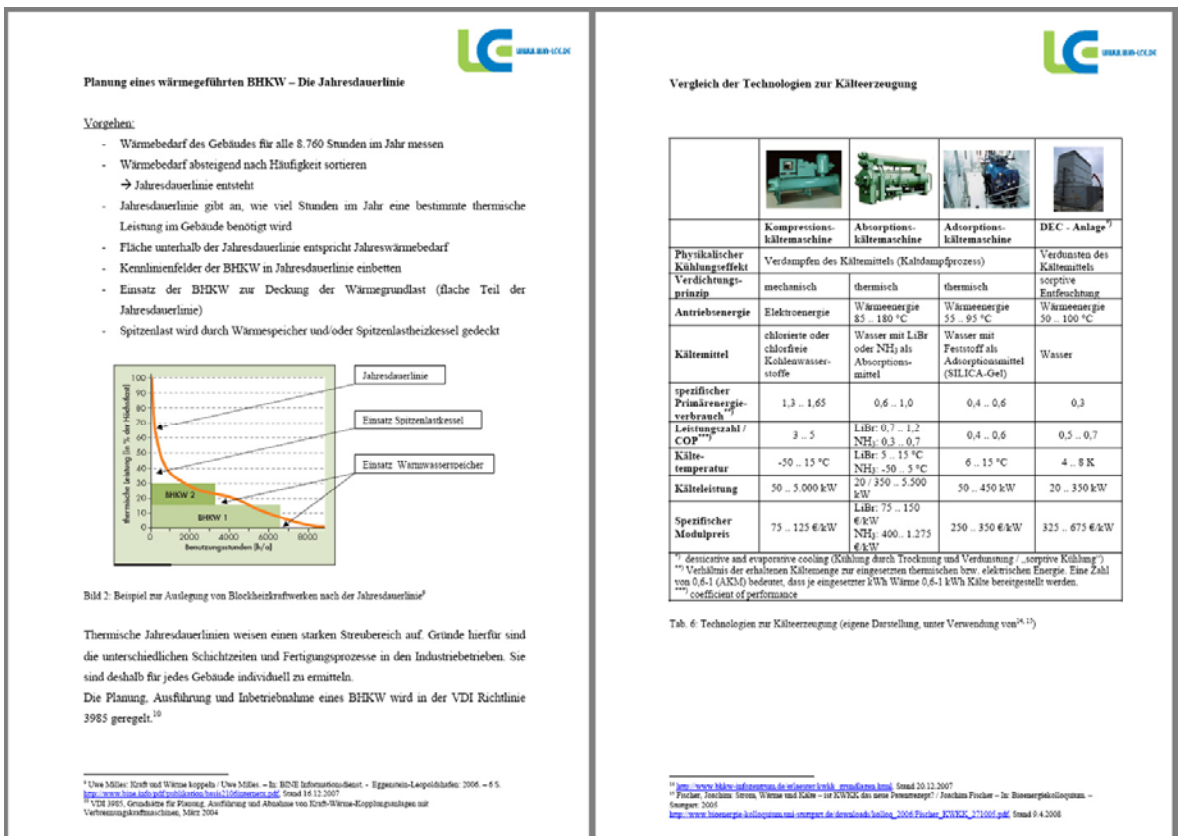

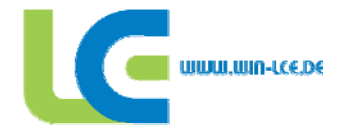

#### **2.3 Testphase:**

#### **2.3.1 Überarbeitung des Beurteilungsbogens / Evaluierung beim Einsatz in Planungsbüros und Unternehmen**

Um die Qualität der Software zu sichern und somit die Akzeptanz bei den Nutzern zu erhöhen ist eine umfangreiche Testphase erforderlich. Es sind umfangreiche Erprobungen direkt mit den Anwendern erforderlich, um die Benutzerfreundlichkeit zu verbessern und die Qualität der Ergebnisse zu sichern. Bei Mitarbeitern in Planungsabteilungen von KMU und in Fabrikplanungsbüros wurde mit Hilfe eines Beurteilungsbogens das LCE-Tool in unterschiedlichen Kategorien bewertet, um ggf. Schwachstellen und Programmfehler identifizieren zu können. Für diese Untersuchung wurde der ursprüngliche Fragebogen überarbeitet, um die Praktikabilität und Vergleichbarkeit der Ergebnisse zu erhöhen. (siehe Abb. 2.12)

|                                 | <b>Bewertungsgegenstand</b>        | WIN-LCE-Tool                                                      |               |             |                |  |                |  |  |
|---------------------------------|------------------------------------|-------------------------------------------------------------------|---------------|-------------|----------------|--|----------------|--|--|
| Bewertungsgrundlage             |                                    | Allgemeine Einschätzung von Ergebnissen                           |               |             |                |  |                |  |  |
|                                 |                                    | Einschätzung nach Ansicht, Durchsicht, Erprobung eines Prototyps. |               |             |                |  |                |  |  |
|                                 |                                    | Einschätzung nach Praxiseinsatz                                   |               |             |                |  |                |  |  |
|                                 |                                    |                                                                   | Voll erreicht |             |                |  |                |  |  |
|                                 |                                    |                                                                   | Erreicht      |             |                |  |                |  |  |
| Nr.                             | Bewertungskriterien                |                                                                   |               | Ausbaufähig |                |  |                |  |  |
|                                 |                                    |                                                                   |               |             | Nicht erreicht |  |                |  |  |
|                                 |                                    |                                                                   |               |             |                |  | Verbesserungen |  |  |
| 1                               | Dateneingabe                       |                                                                   |               |             |                |  |                |  |  |
| 1.1                             | Gestaltung der Eingabefelder.      |                                                                   |               |             |                |  |                |  |  |
|                                 |                                    |                                                                   |               |             |                |  |                |  |  |
| Fehlervermeidung bei der<br>1.2 |                                    |                                                                   |               |             |                |  |                |  |  |
|                                 | Dateneingabe                       |                                                                   |               |             |                |  |                |  |  |
| 1.3                             | Wird auf Fehleingaben hingewiesen? |                                                                   |               |             |                |  |                |  |  |
| 1.4                             | Sind Eingaben korrigierbar         |                                                                   |               |             |                |  |                |  |  |
| 1.5                             | Sind ausgeführte Befehle /         |                                                                   |               |             |                |  |                |  |  |
|                                 | Fehleingaben annullierbar?         |                                                                   |               |             |                |  |                |  |  |
| 1.6                             | Reihenfolge der Module             |                                                                   |               |             |                |  |                |  |  |
|                                 | beeinflussbar                      |                                                                   |               |             |                |  |                |  |  |

 *Abb. 2.12 Ausschnitt aus überarbeitetem Beurteilungsbogen* 

Die Ergebnisse aus persönlichen Gesprächen (Befragung u.a. bei der Evicore GmbH Dresden und GIB Gewerbe- und Industriebau GmbH Döbeln) anhand des Fragebogens lassen sich wie folgt zusammenfassen:

- Generell wird der Aufbau des Programms mit der Einteilung in die entsprechenden Kategorien als sehr gut strukturiert dargestellt (Nutzung einer "Baumstruktur" / unterschiedliche Ebenen zur Eingabe der Daten). Positiv wird auch die Gestaltung der Bedienoberfläche bewertet.
- Der Programmumfang stellt eine hervorragende Grundlage für die Bearbeitung von Industriebauprojekten auf Grund der differenzierten Datenabfragen dar, die im Planungsprozess eine hohe Relevanz aufweisen und zur Vollständigkeit in der Grundlagenermittlung dienen.
- Die Infotools bieten eine sehr gute Zusammenfassung wesentlicher Aspekte innerhalb der ausgewählten Themenkreise. Informationen werden prägnant und übersichtlich aufgezeigt durch die Verwendung von Tabellen und Grafiken, die speziell für diese Anforderungen entwickelt wurden.

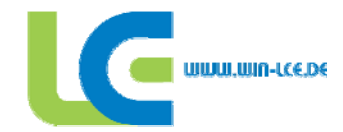

- Das LCE-Tool kann zur Unterstützung der Planung in frühen Stufen eingesetzt werden und beschleunigt die Prüfung alternativer Industriebauvarianten. Hierzu werden dem Benutzer zahlreiche Kennwerte zu Kosten (Erstellung, Versorgung und Betrieb), Umweltbelastung und eine Komfortbewertung (Soziale Aspekte) zur Verfügung gestellt.
- Um das LCE-Tool noch effektiver zu einem Variantenvergleich einsetzten zu können, ist vor allem eine breitere Datenbasis notwendig, welche durch die Erfassung weiterer Referenzprojekte geschaffen werden muss. Dabei ist ein besonderes Augenmerk auf die Vielfalt der Gebäudekonstruktionen und der verwendeten Materialien zu legen. Weiterhin müssen zum Erhalt exakter Planungsergebnisse mehr als nur ein Gebäude zu jedem Typ analysiert werden, um so Mittelwerte für die verschiedenen Parameter zu finden, auf welchen die anschließenden Planungen basieren.
- Die Darstellung der Kostenübersichten in Diagrammform ist z.T. unübersichtlich, bzw. lassen sich "Kostentreiber" schlecht lokalisieren, um den Gebäudeentwurf zu optimieren.
- Einschränkungen bei der Gebäudegestaltung (Bauform, Geschossigkeit). Bei einer Weiterentwicklung des LCE-Tools sollte es möglich sein, auch komplexere Bauformen untersuchen zu können (z.B. Gebäude in U-Form und "Spine"-Konzepte). Hierfür ist auch eine Erhöhung der Anzahl der Produktionshallen notwendig, da Gebäudeteile wie einzelne "Hallen" berechnet werden müssen.
- Durch die geringe Anzahl von Referenzprojekten gibt es Einschränkungen bei der Wahl von Gebäudeelementen (z.B. Wand- und Dachaufbauten, Stützen- und Tragwerkskonstruktion) sowie bei der Genauigkeit der hinterlegten Kostendaten.
- Die Bewertung von Gewerbegebieten wurde als interessanter Gesichtspunkt herausgestellt, der eine ganzheitliche Betrachtung des Projektes und den Vergleich verschiedener Standorte ermöglicht. Die Abfrage und der Detaillierungsgrad der abgefragten Punkte wird jedoch als zu hoch bewertet. Eine Reduzierung der abgefragten Parameter würde die Bewertung vereinfachen. Auf der anderen Seite bietet das bisher Erarbeitete eine hervorragende Möglichkeit, ein eigenständiges Tool zur Bewertung von Gewerbegebieten zu entwickeln.

Diese Hinweise haben bei der Weiterentwicklung des LCE-Tools dazu beigetragen, das Programm weiter zu verbessern und den Praxisbedingungen noch besser nachzukommen (z.B. detailliertere Erläuterung und Auswertung der Ergebnisse, Angebot auch einer groben Abfrage bei der Bewertung von Gewerbegebieten).

#### **2.3.2 Erprobung des LCE-Tools im Planungsprozess / Demonstrationsprojekte**

Das LCE-Tool wurde in der zweiten Projektphase an zwei Demonstrationsprojekten getestet. Hier wurden zwei Neubauplanungen des Bereiches Fabrikplanung der TU Dresden einbezogen.

#### **2.3.2.1 Demonstrationsprojekt: Komitec electronics GmbH**

Bei dem Demonstrationsprojekt [6] handelt es sich um eine Neubauplanung der Komitec electronics GmbH einem "Klein und Mittelständische Unternehmen" (KMU) im Bereich der Fertigung von Elektronikbaugruppen (siehe Abb. 2.13 und Abb. 2.14). Parallel zur Bearbeitung des Forschungsprojektes LCE wurde in einer ersten Projektphase die Neubaukonzeption erarbeitet und im Anschluss die Genehmigungsplanung übernommen. Dies bildete eine sehr gute Möglichkeit, die Funktionsweise des LCE-Tools an einem realen Projekt zu verifizieren und die Praxistauglichkeit nachzuweisen. Die ermittelten Kennwerte konnten außerdem mit den aktuellen Projektdaten abgeglichen werden.

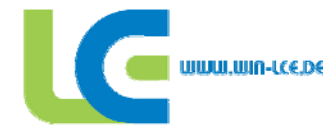

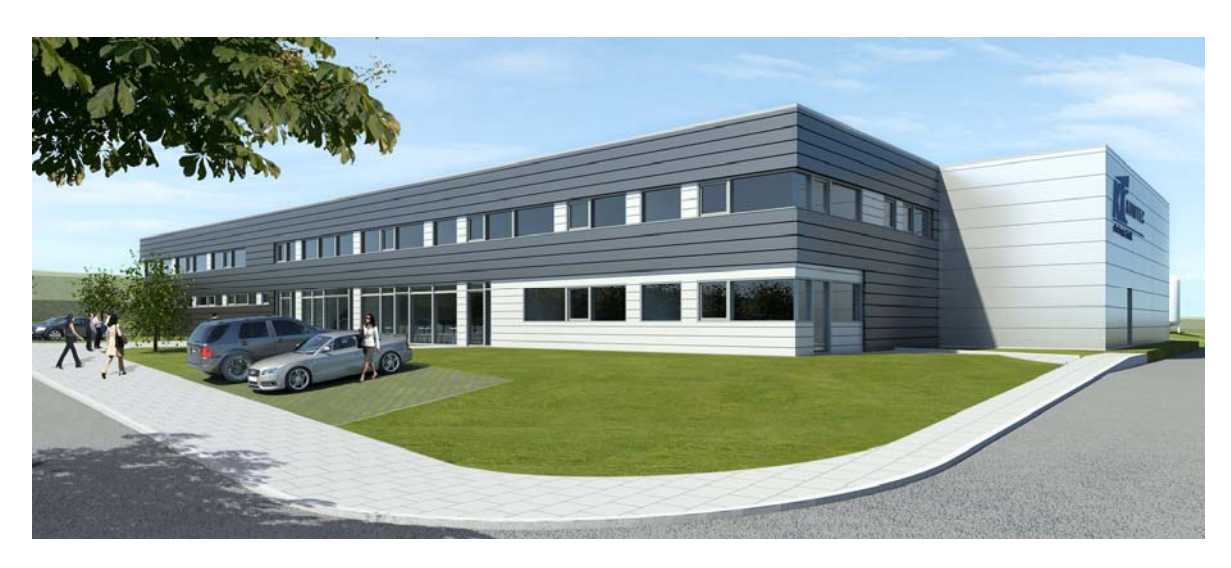

*Abb. 2.13 Visualisierung des Neubaus der Komitec electronics GmbH* 

Die Komitec electronics GmbH beschäftigt ca. 120 Mitarbeiter und fertigt Elektronikkomponenten. Die Produkte sind vergleichbar mit Baugruppen der Fahrzeugelektronik, die in der Zielgruppe der Automobilzulieferer definiert sind und in den entsprechenden Nutzerprofilen hinterlegt sind.

Der Neubau umfasst eine Nutzfläche von ca. 4.500 qm und besteht aus 2 getrennten Produktionsbereichen, einem Lagerbereich sowie einem Sozial- und Verwaltungsgebäude als Anbau. Die Größe des Grundstücks beträgt rund 25.000 qm. Auf ihr werden ca. 120 Parkplätze vorgehalten. Eine Erweiterung der Produktionsfläche um ca. 50 Prozent ist möglich.

Das LCE-Tool wurde bereits in der Grundlagenermittlung eingesetzt, in der unterschiedliche Grundstücke auf ihre Bebaubarkeit und Eignung geprüft werden sollten. Die Untersuchungen konzentrierten sich auf Faktoren wie maximale Erweiterbarkeit, Zuschnitt der Flächen und mögliche Bebauungskonzepte, Anzahl der Parkmöglichkeiten, Höhenprofil des Grundstücks und die verkehrstechnische Anbindung. Hierzu können mit Hilfe des LCE-Tools bereits unterschiedliche Gebäudevarianten (Spannweiten der Dachbinder, Stützenabstände und Systemhöhen der Hallen) bewertet werden.

Innerhalb der Entwurfsplanung konnten detaillierte Untersuchungen zur Bestimmung der Vorzugsvariante erarbeitet werden, die in die Realisierungsplanung übernommen wurden.

- Ausführung des Tragwerks (Spannweite, Stützenraster, Material der Konstruktion)
- Material Dach und Außenwände
- Spezifikation Heizungssystem, Lüftungssystem, Klimatisierung und Kühlungssystem
- Nutzung regenerativer Energien

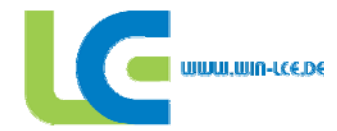

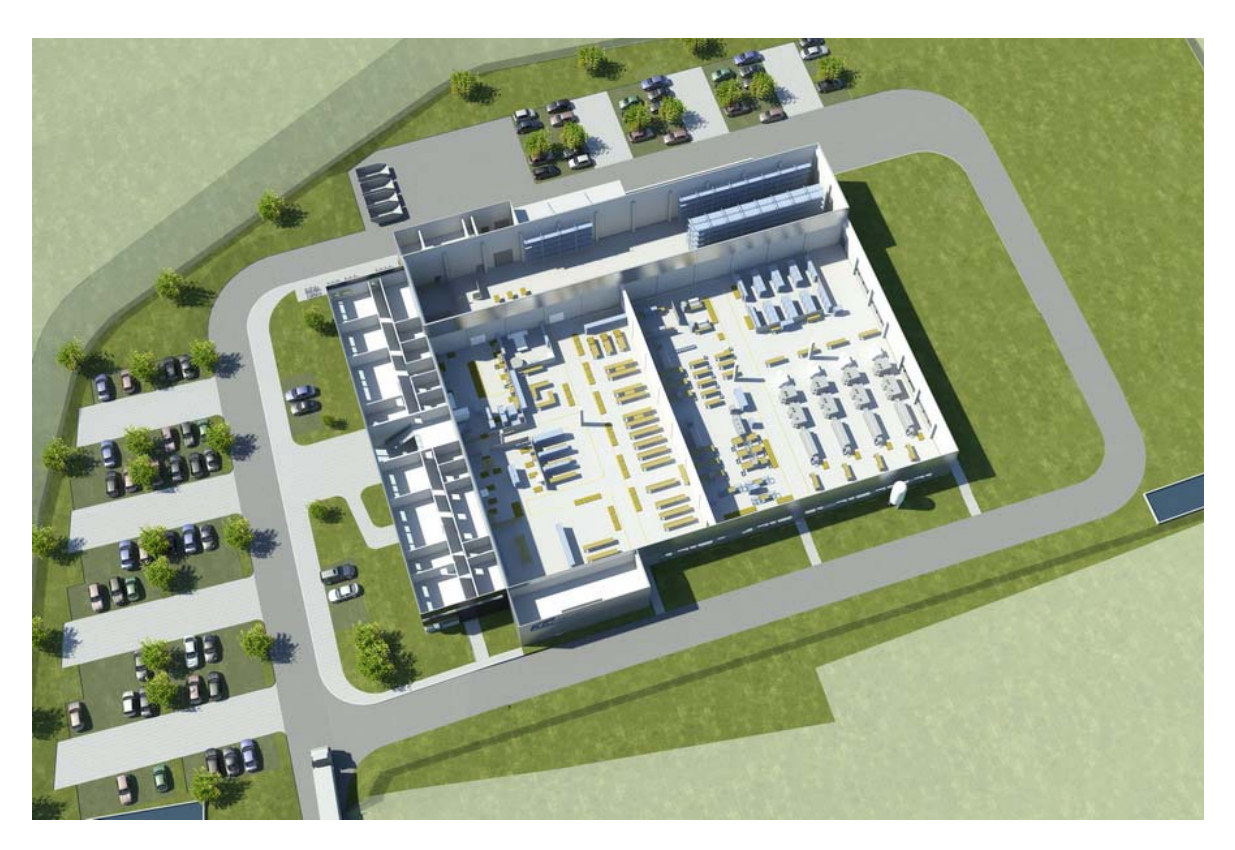

*Abb. 2.14 3D-Visualisierung Entwurfsplanung der Komitec electronics GmbH in Geyer* 

Eine weitere Zielstellung neben der Bewertung alternativer Industriebauvarianten ist die Softwareevaluierung des LCE-Tools innerhalb der Projektbearbeitung. In diesem Zusammenhang konnten eine Reihe von Programmfunktionen erweitert und verbessert werden:

- Durchgeführt wurde ein Kostenvergleich der Kostenberechnung des LCE-Tools mit der Kostenschätzung nach DIN 276 [18] des Architekten. Hierbei wurden zum Teil größere Kostenabweichungen festgestellt, so dass die Referenzkostendaten der Eingangsprojekte nachkalkuliert wurden. Grund für die Abweichungen ist die geringe Anzahl von Referenzprojekten und hinterlegter Kostenkennwerte, die Nichtberücksichtigung von Innenwänden innerhalb der Produktion, höhere Kostenkennwerte durch zusätzliche Anforderungen an den Brandschutz und somit höhere Feuerwiderstandsklassen für Wände sowie die fehlende Implementierung von Kostenverursachenden Aspekten wie zum Beispiel einen erhöhten Installationsgrad innerhalb der Produktion durch höhere Anschlussdichte von Elektro- und Medienanschlüssen.
- Unterschiedliche Heizungssysteme haben keinen Einfluss auf die Investitionskosten des Bauwerkes. Hier wurden im Anschluss neue Werte eingearbeitet. Gleiches galt für die Berechnungen zu Investitionskosten des Kühlungssystems, die im Rahmen der Weiterentwicklung des Tools integriert wurden.
- Die Instandhaltungskosten der technischen Anlagen wurden zu hoch angesetzt. Es wurden in der weiteren Projektbearbeitung die Qualitäten der Anlagen angepasst.
- Bei Berechnungen zur Flexibilität des Industriebauwerkes und Untersuchungen zur Systemhöhe wurde ersichtlich, dass unterschiedliche Gebäudehöhen keinen Einfluss auf die Kostendaten haben. In diesem Zusammenhang wurde eine Formel zu Berechnung eines Korrekturfaktors entwickelt, der in das Programm integriert wurde.

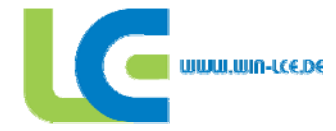

#### **2.3.2.2 Demonstrationsprojekt: SIT Singwitz GmbH**

Die SIT Singwitz GmbH (Singwitz Industrietechnik GmbH) ist ein Zulieferer von Modulen und Baugruppen für die Fahrzeugindustrie und beschäftigt ca. 125 Mitarbeiter. Aktuell nutzt die Firma eine Bestandsimmobilie aus den 60er Jahren mit einer Gesamthallenfläche von ca. 16.000 qm. Diese gliedern sich in die Produktionsbereiche Vorfertigung, Schweißerei, Farbgebung, Montage und Versand, sowie einen separaten Büro- und Verwaltungsbau.

Die wichtigsten Entscheidungskriterien für den Neubau sind:

- Eine Reduzierung der Betriebskosten, insbesondere eine Senkung der Heizkosten, da die vorhandene Halle extrem schlechte Dämmwerte aufweist und das Heizungssystem durch eine schlechte Energieeffizienz gekennzeichnet ist. Das Gleiche gilt für die Hallenbeleuchtung und die Absaugung der Schweißarbeitsplätze, die hohe Betriebskosten generieren und aktuellen Anforderungen an die Gestaltung von Arbeitsplätzen nicht gerecht werden.
- Die Systemhöhe der Halle liegt bei 12 m, welche aus produktionstechnischer Sicht nicht benötigt wird.
- Die Produktionshallen sind auf unterschiedlichen Geländeniveaus angeordnet, so dass Logistikprozesse nicht optimal gestaltet werden können.
- Optimierung der Produktionsbedingungen (Verbesserung der innerbetrieblichen Logistik / Materialflüsse durch einen klar strukturierten, prozessorientierten und ringförmigen Materialfluss, Reduzierung der Durchlaufzeiten, Senkung der Bestandskosten sowie der Möglichkeit, partielle Erweiterungen der Produktionsflächen vorzunehmen)
- Hohe Mietkosten in der Altimmobilie, die bei einem Neubau der Halle fast deckungsgleich mit den Kosten einer Finanzierung sind (unter der Berücksichtigung der möglichen Fördermöglichkeiten)

Die Neubauplanung umfasst ein Produktionsgebäude mit 4 Hallenschiffen und einem angegliederten Sozial- und Verwaltungsbau mit rund 1.000 qm BGF. Der Produktionsbereich teilt sich in 3 Bereiche mit unterschiedlichen Hallenhöhen (7 m und 8 m Höhe) sowie unterschiedlichen Tragfähigkeiten der Bodenplatte (30 kN und 70 kN), um so den spezifischen Anforderungen gerecht zu werden. Die Produktionsfläche beträgt in Summe ca. 12.000 qm BGF. Die Grundstücksfläche beträgt rund 25.000 qm und bietet neben einer Erweiterungsfläche für den Anbau einer Montagehalle Platz für ca. 130 PKW-Stellplätze (siehe Abb. 2.15 und 2.16).

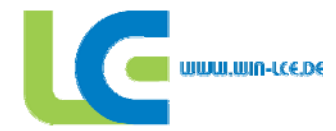

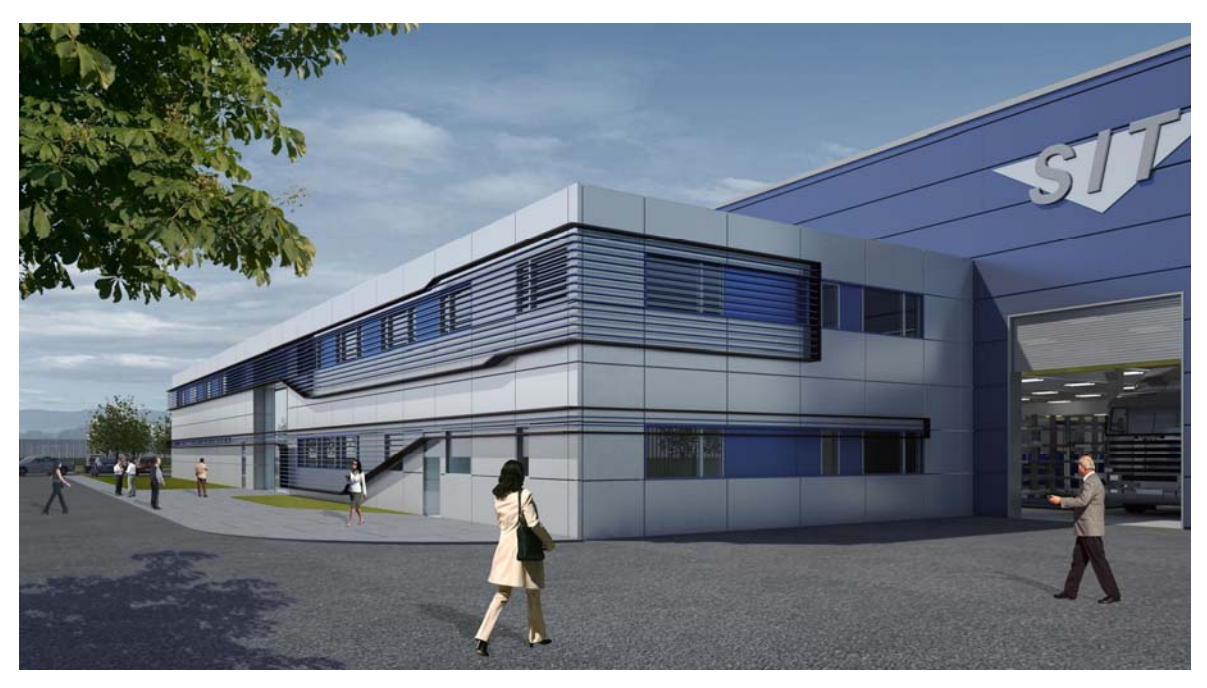

*Abb. 2.15 3D-Visualisierung des Sozial- und Verwaltungsbaus SIT Singwitz GmbH* 

Anhand des Demonstrationsprojektes SIT Singwitz konnte das LCE-Tool weiteren Tests im Praxiseinsatz unterzogen werden und die Bearbeitung des Neubauprojektes mit der Bewertung unterschiedlicher Varianten und Berechnung von Kennzahlen unterstützen:

• In der Vorplanung sind zunächst 3 Soll-Varianten erstellt worden, die sich durch unterschiedliche Systemhöhen, Tragfähigkeiten der Bodenplatte sowie unterschiedliche Ausführungen der Baukonstruktion (Gestaltung Tragwerk, Außenwand und Dach) differenzieren. Eine vierte Variante bildet den Ist-Zustand des Gebäudes ab (siehe Abb. 2.17). Bei der Variante 1 handelt es sich um die Vorzugsvariante. Ein wesentlicher Unterschied zu den Varianten 2 bis 4 ist, dass sie über 2 unterschiedliche Systemhöhen verfügt. Durch diese Anpassung kann der Bruttorauminhalt (BRI) gesenkt werden, wodurch sich die Betriebskosten verringern.

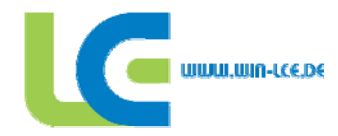

|                    | <b>Einheiten</b>  | <b>Variante 1</b>    | Variante 2           | Variante 3 | Variante 4           |
|--------------------|-------------------|----------------------|----------------------|------------|----------------------|
|                    |                   | (SOLL)               | (SOLL)               | (SOLL)     | (IST)                |
|                    | Länge [m]         | 120                  | 120                  | 120        | 136                  |
| System-            | Breite [m]        | 96                   | 96                   | 96         | 112                  |
|                    | Höhe [m]          | 8 und 10             | 12                   | 10         | 13                   |
| <b>Fläche</b>      | [m <sup>2</sup> ] | 11520                | 11520                | 11520      | 15232                |
| <b>BRI</b>         | [m <sup>3</sup> ] | 103680               | 138240               | 115200     | 198016               |
| <b>Bodenplatte</b> | [ $kN/m2$ ]       | 30                   | 50                   | 30         | 50                   |
| <b>Tragwerk</b>    |                   | <b>Stahlbeton 25</b> | <b>Stahlbeton 25</b> | Holz 30    | <b>Stahlbeton 25</b> |
| <b>Außenwand</b>   |                   | <b>Stahlbeton</b>    | <b>Stahlbeton</b>    | Holz       | <b>ANWD</b>          |
| <b>Dach</b>        |                   | <b>Trapezblech</b>   | <b>Trapezblech</b>   | Holz       | <b>Trapezblech</b>   |
| <b>Beleuchtung</b> | [1x]              | 300                  | 300                  | 300        | 500                  |
| Wärmelasten        | $[W/m^2]$         | 40                   | 40                   | 40         | 40                   |

*Abb. 2.16 Übersicht Varianten für die Neubauplanung der SIT Singwitz GmbH* 

Die wichtigsten Erkenntnisse aus der Anwendung sind:

- Bei der Berechnung unterschiedlicher Systemhöhen im Produktionsbereich traten nicht die erwarteten Effekte ein, da unterschiedliche Eingaben keine Auswirkungen auf das Ergebnis hatten (siehe auch Projekt Komitec electronics GmbH). Das Softwareupdate mit der Einarbeitung einer neuen Routine zur Berechnung der Baukosten in Abhängigkeit der gewählten Systemhöhe wird die gewünschten Ergebnisse zeigen.
- Trennwände zwischen unterschiedlichen Produktionsbereichen werden in der Kostenermittlung nach DIN 276 [18] und der Flächenermittlung nach DIN 277 [25] doppelt erfasst. In der Weiterentwicklung des LCE-Tools gibt es die Möglichkeit so genannte "Kommunwände" zu definieren, die eine korrekte Berechnung der Kennwerte ermöglicht.
- Bei der Kostenberechnung der Neubaukosten nach DIN 276 [18] traten mit einer der ersten LCE-Tool Versionen aus Mitte 2007 größere Abweichungen zu den Kostenschätzungen des Architekten auf. Mit den Programmupdates aus Oktober 2007 und April 2008 konnten die Kostenkennwerte wesentlich verbessert werden, so dass eine Angleichung an die kalkulierten Kosten erreicht wurde. Auch die Kostenvergleiche durch die Auswahl unterschiedlicher Baustoffe innerhalb der Varianten wurde verfeinert.
- Interessant war die Betrachtung des Indikators Instandsetzung. Dieser wurde zunächst nicht berechnet bei einer Lebensdauer von bis zu 15 Jahren, weil man davon ausging, dass in diesem Fall keine Kosten anfallen. Im Folgenden wurden 10 Prozent angenommen. Realistisch scheinen jedoch Werte zwischen 4 und 5 Prozent der Neubaukosten über eine Lebensdauer von 20 Jahren. Die Überschlagsrechnung wurde mit dem betrauten Architekturbüro durchgeführt.

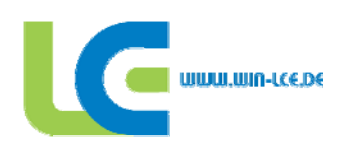

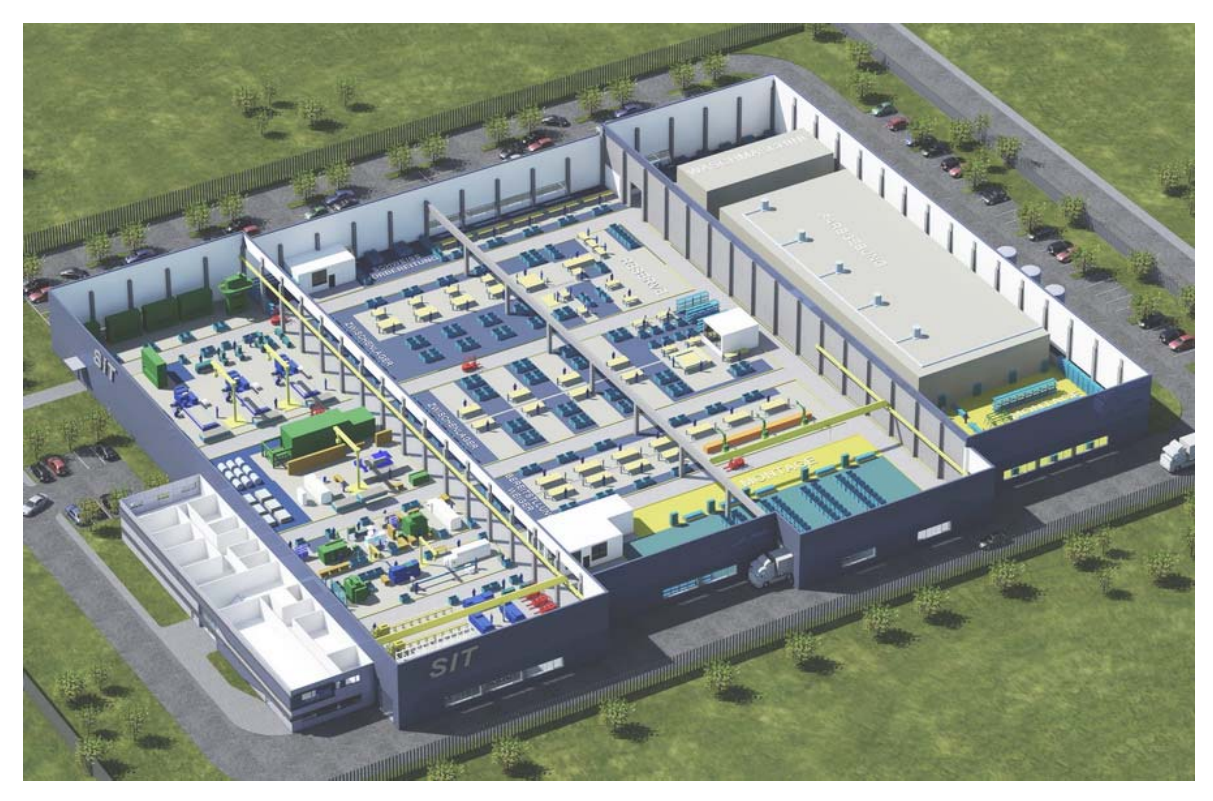

• Die Kosten für den Rückbau der Gebäude müssen ebenfalls noch in das Programm eingelastet werden, da sie in den Berechnungen noch nicht berücksichtigt sind.

*Abb. 2.17 3D-Visualisierung Entwurfsplanung der SIT Singwitz GmbH in Salzenforst* 

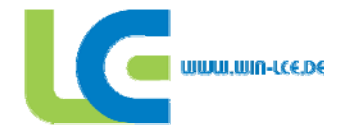

#### **3 AG Gebäudeplanung**

#### **3.1 Untersuchungsrahmen**

Im ersten Teilprojekt standen die Konzipierung und der Aufbau des LCE-Tools, die Datengewinnung, deren vernetzte Beurteilbarkeit und die methodische Zusammenführung in ein funktionsfähiges EDV-Werkzeug im Vordergrund. Ausgehend von dem im ersten Teilprojekt erzielten Arbeitsstand des LCE-Tools sind der Ausbau, die Prüfung und die Validierung des LCE-Tools die Hauptaufgaben im zweiten Teilprojekt.

Der Ausbau des LCE-Tools erfolgt über eine Verbreiterung der Datenbank, die im ersten Teilprojekt angelegt wurde. Zum Ausbau werden weitere Referenzobjekte (siehe auch Demonstrationsobjekte) untersucht und in die Datenbank aufgenommen. Die Erweiterung der bisher nur aus vier Gebäudetypen bestehenden Gebäudedatenbank ist notwendig, um dem Nutzer des LCE-Tools individuelle und flexible Gestaltungs- und Konstruktionsmöglichkeiten zu bieten.

Die Anwendung des LCE-Tools in der Praxis dient zur Validierung. Die Validierung erfolgt anhand unabhängiger, bereits realisierter oder in Planung befindlicher Referenzobjekte. Hierzu wird das LCE-Tool gezielt an Investoren, Planer und Projektpartner verteilt, die eine praxisnahe Erprobung des LCE-Tools durchführen.

Obwohl der Bewertungsfaktor Ökonomie aus unternehmerischer Sicht immer noch höchste Priorität besitzt, werden Themen wie Gebäudegestaltung und Kommunikation zusätzlich untersucht. Diese sogenannten weichen Indikatoren sind oftmals schwer bewertbar und werden im Abfragebereich "soziale Aspekte" gesondert im LCE-Tool abgefragt und bewertet.

Hierzu sind wichtige Elemente zur Beurteilung und Entwicklung des Entwurfs hinsichtlich der Optimierung von Funktion und Gestaltung entwickelt worden. Die bereits im ersten Teilprojekt entwickelten rudimentären Faktoren zur Berücksichtigung von sozialen Komponenten am Arbeitsplatz bestanden ausschließlich aus Indikatoren zur Bewertung der klimatischen Bedingungen am Arbeitsplatz. Aufgrund der Komplexität und des Umfangs wird die Ergänzung und Ausarbeitung der sozialen Aspekte gesondert im Abschnitt 3.4 erläutert.

Ein weiteres Ziel im zweiten Teilprojekt ist die Implementierung von Wiederverwendung, Wiederverwertung und Rückbau in das LCE Tool. Durch die Vielfältigkeit der späteren Anwendung des LCE-Tools in der Praxis ist eine strikte, detaillierte Umsetzung nicht möglich. Deshalb wird dem Nutzer eine vereinfachte Auswertung der ökologischen Folgen seines geplanten Industriebauwerks angeboten. Der Nutzer erhält die im Fall eines Abrisses anfallenden Stoffmassen sowie die während des Betriebs aufkommenden Umweltbelastungen (CO<sub>2</sub> und Primärenergie).

#### **3.2 Erweiterung der Datenbank**

Die bisher verwendete Datenbank, Grundlage des im ersten Teilprojekt programmierten LCE-Tools, basiert auf vier untersuchten Referenzgebäuden. Als Hauptunterscheidungsmerkmale werden die Angaben zu Gebäudetyp / Konstruktion, Wandtyp, Dachtyp verwendet (siehe Abb. 3.1). Die Angabe Gebäudetyp / Konstruktion beschreibt die Konstruktion und das Konstruktionsmaterial der Stützen und der Dachriegel und impliziert damit die vorgesehene Spannweite dieser Konstruk-

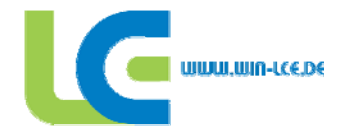

tionsart. Für das Merkmal Wandtyp stehen insgesamt vier Materialien zur Verfügung (Holzwerkstoff, Isopaneele mit hoher und geringer Wärmedämmung und Stahlbeton mit Wärmedämmung). Im Dachbereich kann der Nutzer zwischen einem Isopaneel und einem Holzwerkstoff wählen. Die zur Verfügung stehenden Materialien werden so untereinander kombiniert, dass insgesamt 64 Referenzobjekte in einer Datenbank bereit stehen. Die am Ende der ersten Förderphase im LCE-Tool vorhandenen Auswahlmöglichkeiten sind insgesamt noch sehr begrenzt und bieten dem Nutzer nur wenige Auswahlmöglichkeiten. Im Verlauf der zweiten Projektphase wird die Datenbank deshalb um zwei weitere Referenzobjekte erweitert. Als Analyseinstrument dient wie im ersten Teilprojekt die LEGEP Software [10]. Bedingt durch die Spezifizierung der LEGEP Software auf den Wohnungs- und Verwaltungsbau ist eine Ergänzung der neuen Bauelemente des Industriebaus notwendig. Nach Durchführung einer vollständigen Massenermittlung der zwei neuen Referenzobjekte werden die neu benötigten LEGEP Elemente zusammengestellt und im Bauelementkatalog in Zusammenarbeit mit der Arbeitsgruppe LCE-Tool berechnet und ergänzt. Mit der erneuerten LEGEP Stammdatenbank werden die neuen Referenzobjekte vollständig für Nutzungszeiträume von 5, 15 und 30 Jahren berechnet. Die berechneten Werte werden in die Datenbank des LCE-Tools eingepflegt und die Eingabemasken entsprechend ergänzt, so dass auch die neuen Referenzobjekte mit dem LCE Tool berechnet werden können. Zum Zeitpunkt dieses Berichts enthält die Datenbank nun 66 Referenzobjekte. Mit einer weiteren Kombination nach den vier Entscheidungskriterien Dach, Außenwand und Tragwerk ist ein Ausbau auf insgesamt 216 Referenzobjekte möglich.

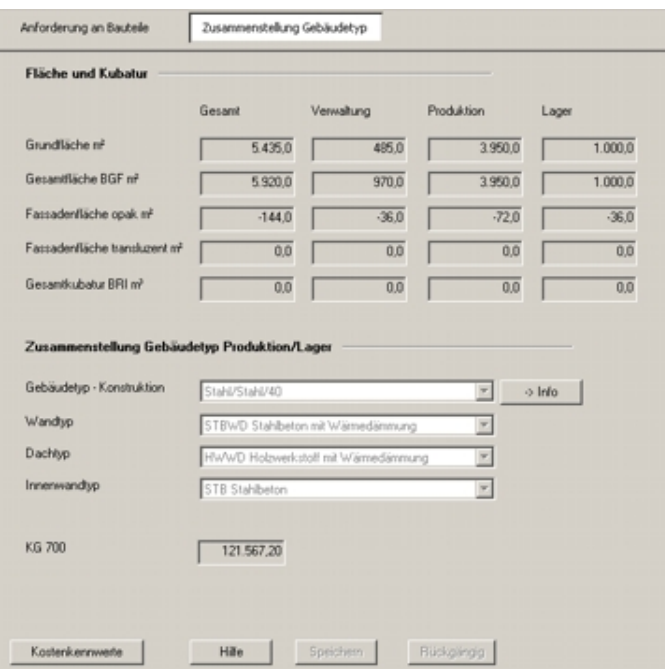

*Abb. 3.1 Zusammenstellung Gebäudetyp* 

Eine weitere Ergänzung des LCE-Tools ist die Einbindung von Rückbau- und Entsorgungszenarien der eingegebenen Industriebauprojekte. Im Ergebnisumfang des vorliegenden LCE-Tools ist ein einfaches Rückbauszenario enthalten, dass am Ende der Nutzung einen vollständigen Rückbau voraussetzt und dem Nutzer eine Angabe zur Menge der zu entsorgenden Baustoffe ausgibt. Zur Datengewinnung über mögliche Rückbau- und Recyclingszenarien wurde am iBMB eine Diplomarbeit [11] angefertigt. Im Rahmen der Anfertigung der Diplomarbeit zeigte sich die Schwierigkeit der

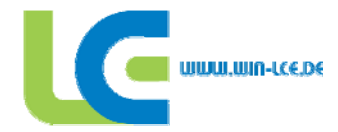

Datenbeschaffung für Lebenszykluskosten von Baustoffen, die typischerweise im Industriebau eingesetzt werden. Die Lebenszyklusdaten für Rohstoffe sind verhältnismäßig einfach erfassbar, bei Verbundwerkstoffen, wie z.B. Isopaneelen, sind die Hersteller jedoch wenig bereit Auskünfte zu erteilen, so dass Herstell- und Prozessabläufe nur schwer erfassbar sind. Die Gesamtausgabe der anfallenden Umweltbelastungen entspricht einer vereinfachten Struktur nach DIN ISO 14040 [12] und ist in Abbildung 3.2 dargestellt.

| Erstellung                             | Versorgung<br>Nutzung            |                     |                     | Umweltbelastung nach ISO 14040 |                     |  |  |
|----------------------------------------|----------------------------------|---------------------|---------------------|--------------------------------|---------------------|--|--|
| Erstellung                             |                                  |                     |                     |                                |                     |  |  |
|                                        | Gesantaufwand                    | /m <sup>3</sup> BRI | /m <sup>2</sup> BGF | /m <sup>2</sup> NGF            | /m <sup>2</sup> HNF |  |  |
| Stoffmasse t                           | 129.351.183                      | 643                 | 5.521               | 6.316                          | 7.720               |  |  |
| $CD2$ kg                               | 5.479.067                        | 27.22               | 233.88              | 267.53                         | 327.01              |  |  |
| PEI emeuerbar MJ                       | 7.926.579                        | 39                  | 338                 | 387                            | 473                 |  |  |
| PEI nicht erneuerbar MJ                | 80.724.995                       | 401                 | 3.446               | 3.942                          | 4.818               |  |  |
| Versorgung Medien pro Jahr             |                                  |                     |                     |                                |                     |  |  |
| $CO2$ <sub>kg</sub>                    | 283                              | 0.00                | 0.01                | 0.01                           | 0.02                |  |  |
| PEI emeuerbar MJ                       | 4.823                            | 0.0                 | 0.2                 | 0.2                            | 0.3                 |  |  |
| PEI nicht erneuerbar MJ                | 419                              | 0.O                 | 0,0                 | Û.D                            | 0.0                 |  |  |
| Rückbau und Entsorgung                 |                                  |                     |                     |                                |                     |  |  |
| $CO2$ kg                               | 2.421.445                        | 12.03               | 103.36              | 118.23                         | 144.52              |  |  |
| PEI emeuerbar MJ                       | 562.874                          | 2.8                 | 24.0                | 27.5                           | 33.6                |  |  |
| PEI nicht erneuerbar MJ                | 33,683,635                       | 167.3               | 1,437.8             | 1.644.7                        | 2.010.4             |  |  |
| Gesamtbelastung pro Jahr Nutzungsdauer |                                  |                     |                     |                                |                     |  |  |
| $CD2$ kg                               | 526.984                          | 2.62                | 22.49               | 25.73                          | 31.45               |  |  |
| PEI emeuerbar MJ                       | 570.787                          | 2.8                 | 24.4                | 27.9                           | 34.1                |  |  |
| PEI nicht erneuerbar MJ                | 7.627.661                        | 37.9                | 325.6               | 372.4                          | 455.2               |  |  |
|                                        | Rückgängig<br>Hille<br>Speichern |                     |                     |                                |                     |  |  |

*Abb. 3.2 Stoffmassenauswertung* 

#### **3.2.1 Neukalkulation der Datenbank**

Die Ergebnisse, die das LCE-Tool zum Ende des ersten Teilprojekts enthielt, basieren auf der Datenbank im letzten Überarbeitungsschritt zum Projektabschluss im Jahr 2006. Bei ersten Erprobungen des LCE-Tools an möglichen Demonstrationsobjekten durch die TU Dresden (siehe Abschnitt 2.3.2) und die Volkswagen AG wurden sehr starke Abweichungen der im LCE-Tool berechneten Neubaukosten zu den tatsächlich kalkulierten Kosten auffällig. Die Abweichungen liegen zum einen an den in den letzten zwei Jahren stark gestiegenen Rohstoffpreisen, zum anderen aber auch an einer gewissen Unschärfe der im Jahr 2005 durchgeführten Massenermittlung der damaligen Referenzobjekte. Die damaligen Massenermittlungen wurden anhand von wenig präzisen Unterlagen, teilweise nur anhand von Skizzen und Beschreibungen durchgeführt. Für einige Objekte konnten nun von den ausführenden Firmen detaillierte Beschreibungen und Pläne vorgelegt werden, so dass eine Kontrolle der damals ermittelten Neubaukosten durchgeführt wurde. Unter-

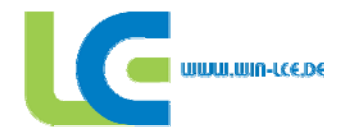

stützt wurde die Arbeitsgruppe dabei durch die Mitarbeiter der Firma Assmann Beraten und Planen, so dass die Preisermittlung noch präziser ist. Mit den angepassten Einzelkosten und den geänderten Massen wurden die Referenzobjekte erneut mit der LEGEP-Software berechnet und in die Datenbank exportiert. Im Verlauf das zweiten Teilprojekts erfolgte die Preisanpassung fortlaufend, so dass der nun vorliegende Arbeitsstand des LCE-Tools über die aktuellsten Rohstoffkenndaten verfügt und eine reelle Kostenberechnung möglich ist. Allerdings ist durch die immer noch sehr kleine Datenbasis und die eingeschränkte Auswahlmöglichkeit bei Konstruktionsmaterialien keine exakte Kostenkalkulation bereits in der Planungsphase möglich.

#### **3.3 Validierung des LCE Tools**

.

Nach dem Abschluss des ersten Teilprojekts lag das LCE-Tool noch in einer rudimentären Form vor. Das Programm war lauffähig, konnte aber wegen fehlender Validierung noch nicht den Anforderungen der Praxis gerecht werden. Zur Validierung wurden zunächst die vier Referenzobjekte aus dem ersten Teilprojekt in das LCE-Tool eingegeben und die Ergebnisse kritisch untersucht. Während der Eingabe festgestellte Mängel, bedienerunfreundliche Abfolgen sowie Programmfehler wurden dokumentiert und in Zusammenarbeit mit der Arbeitsgruppe LCE-Tool behoben. Um das Programm übersichtlicher zu gestalten, wurden Vorschläge für Umstrukturierungen und Neuanordnung der einzelnen Abfragen und Infotools gemacht, so dass der Nutzer effizienter mit dem LCE-Tool arbeiten kann. Zur Validierung durch externe Nutzer wurde ein umfangreicher Evaluierungsbogen erstellt, der der Arbeitsgruppe bei der Verbesserung des Programms hilft. Zusammen mit einer aktuellen Version des LCE-Tools und dem Evaluierungsbogen wurde seitens der Arbeitsgruppe Gebäudeplanung an zwei Firmen herangetreten, die in enger Zusammenarbeit mit der Arbeitsgruppe einige bereits bestehende Industriebauprojekte in das LCE-Tool eingeben. Während der Projektbearbeitung wird der Evaluierungsbogen ausgefüllt und aufgetretene Fehler und kritische Hinweise durch Benutzer vermerkt.

Im Rahmen der Diplomarbeit "Das Life-Cycle-Costing-Konzept im Industriebau" [13] ist das LCE-Tool ausgiebig getestet und mit folgenden Empfehlungen für die weitere Programmierung versehen worden:

- Einarbeitung der letzten Lebensphase, denn nur bei der Berücksichtigung von Abbruch und Rückbaukosten kann letztlich von Lebenszykluskosten gesprochen werden.
- Eine Eingabe von Preisteigerungen und eine Berücksichtigung potentieller Erlöse ist wünschenswert.
- Übertragung der "Sozialen Aspekte" durch Wertgrößen in das Life-Cycle-Costing-Konzept

Parallel zur Überarbeitung und Validierung des LCE-Tools wird das Handbuch zum LCE-Tool laufend überarbeitet. Korrekturen und Ergänzungen werden eingefügt und der Arbeitsgruppe LCE-Tool zur Verfügung gestellt

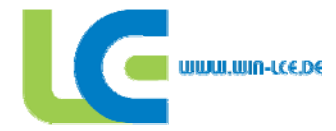

#### **3.4 Demonstrationsobjekt: Volkswagen AG Werk Braunschweig Neubau Halle 31**

Während der Projektlaufzeit wurden die Planungen für einen Neubau der Volkswagen AG am Standort Braunschweig forciert. Die Halle 31 (siehe Abb. 3.3) sollte auf einem bereits vorhandenen und erschlossenen Grundstück in einem im Westen der Stadt Braunschweig gelegenen Industriegebiet gebaut werden.

Geplant wurde ein Hallenneubau mit mechanischer Fertigung. Auf ca. 23000 m² Hallenfläche inklusive Verwaltungs- und Sozialflächen sollten Arbeitsplätze für 300 Personen entstehen. Die Produktionsfläche ist zweigeschossig und das Verwaltungsgebäude dreigeschossig. Die lichte Höhe im Hallenbereich beträgt bis zu 8,00 m bei einem Stützenraster von 15 x 30 m.

In der Planungsphase nutze die Arbeitsgruppe Fabrikstruktur und Planung der Volkswagen AG, sowie die Firma energydesign Braunschweig das LCE-Tool zur Variantenuntersuchung. Dabei wurden eine Variante berechnet mit einer Volkswagen Standardhallenkonstruktion und eine Neuplanung als Nullemissionhalle. Die Nullemissionshalle wurde mit einer Reihe technischer Innovationen so konzipiert, dass im laufenden Betrieb quasi keine Betriebskosten entstehen. Beide Hallenentwürfe wurden mit dem LCE-Tool berechnet und wurden mit der kalkulierten Kostenprognose verglichen. Hierbei stellte sich heraus, dass die Neubaukosten der Kostengruppen 300 und 400 beim LCE-Tool generell höher liegen als die tatsächlich kalkulierten Kosten.

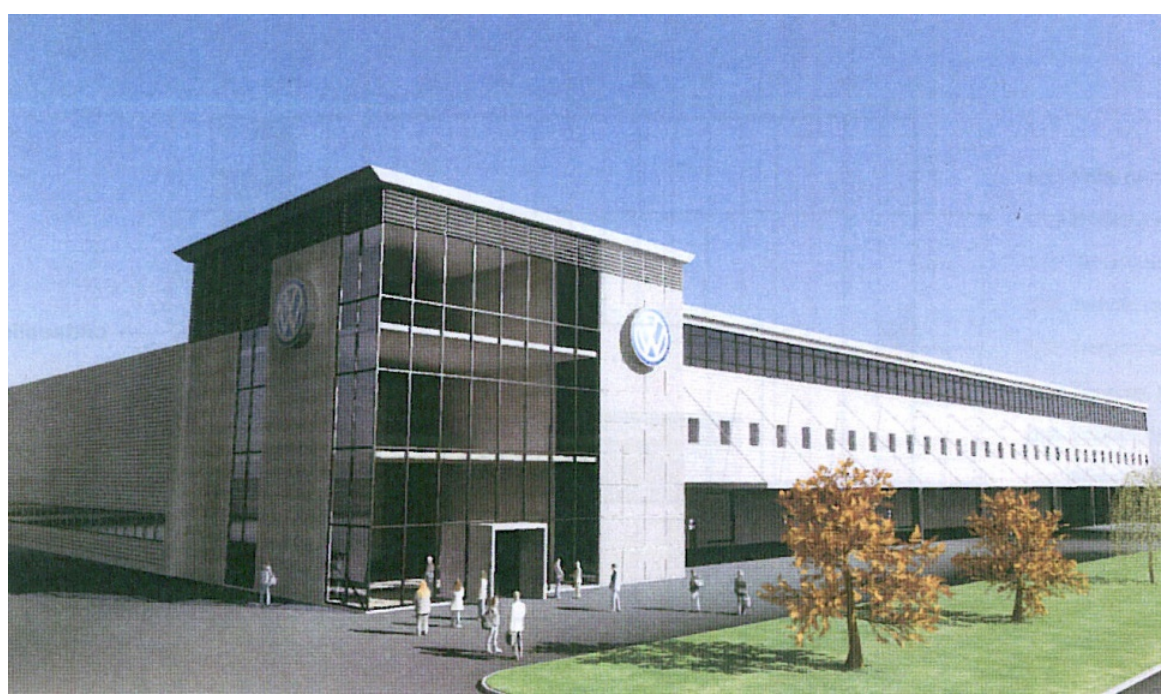

*Abb. 3.3 Halle 31 Braunschweig* 

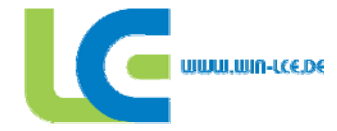

#### **3.5 Soziale Aspekte**

#### **3.5.1 Ausgangsbasis**

Im ersten Teilprojekt damit begonnen, die dritte Säule der Nachhaltigkeit, die sozialen Komponenten, zu einer ganzheitlichen Bewertung mit heranzuziehen und in das LCE-Tool zu implementieren. Am Ende des ersten Teilprojekts bestand das Bewertungstool, die sogenannte "Soziale Ampel" zunächst nur aus Abfragen um den Komfort am Arbeitsplatz in dem geplanten Industriebauwerk bewertbar zu machen. Grundlage für diese Abfragen waren einige der sozialen Indikatoren aus dem Leitfaden Nachhaltiges Bauen [1], sowie Ergebnisse und Erfahrungswerte aus allen am Projekt beteiligten Arbeitsgruppen und der Fabrikplanungsgruppe der Volkswagen AG. Die ausgewählten Indikatoren zur Bewertung des Komforts beschränkten sich in den frühen Ausbaustufen des LCE-Tools auf einige wenige. Zunächst wurden fast ausschließlich Indikatoren verwendet, um klimatechnische und klimatische Aspekte am Arbeitsplatz zu bewerten. Bewertet wurden zum Beispiel die Rauminnentemperatur im Sommer und im Winter in Grad Celsius, die relative Luftfeuchte und der Anteil der natürlichen Beleuchtung in niedrig, mittel oder hoch. Durch die strenge Auswahl messbarer Indikatoren konnte im LCE-Tool ein sehr sicheres, aber einfach gehaltenes Ergebnis angezeigt werden. Die Auswertung zu den Eingaben erfolgte in der entworfenen "Sozialen Ampel" nach der Berechnungsformel in Abb. 3.3. Diese "Soziale Ampel" (vgl. Abb. 3.3) zeigt dem Nutzer des LCE-Tools in einfacher Form die soziale Verträglichkeit seines entworfenen Industriebauprojekts in Ampelform. Hierbei bedeutet ein grünes Licht eine gute bis sehr gute, ein oranges Licht eine mittelmäßige und ein rotes Licht eine schlechte und zu überarbeitende soziale Verträglichkeit seines Industriebauwerks. Im fortschreitenden Verlauf des zweiten Teilprojekts wurde festgestellt, dass sich eine Reihe von Forschungseinrichtungen mit der Bewertbarkeit der sozialen Aspekte beschäftigt haben. Hier sind insbesondere die Arbeiten des Runden Tisches zu nennen, in denen eine umfangreiche Weiterentwicklung zur Bewertbarkeit der sozialen Indikatoren angestrebt wird. Ferner wird von der Bezeichnung "Komfortbewertung" abgerückt, da nicht nur klimatechnische und klimatische Indikatoren ein Wohlfühlen am Arbeitsplatz indizieren. Die Auswertung erfolgt weiterhin in der Farbgebung der zuvor beschriebenen sozialen Ampel.

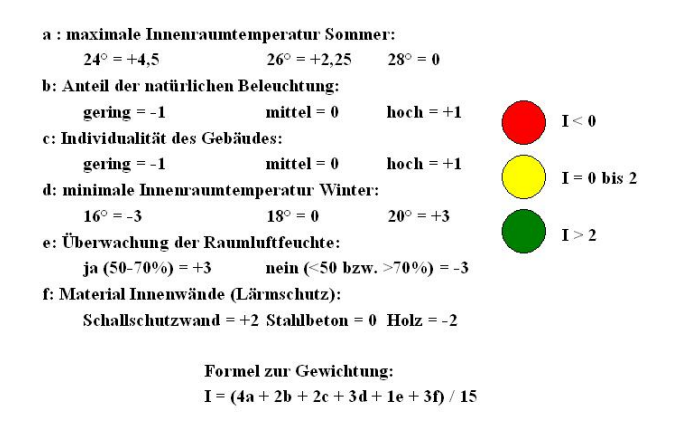

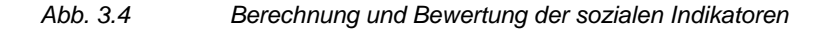

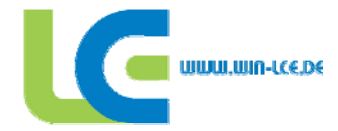

#### **3.5.2 Neue Indikatoren**

Im Projektverlauf entstanden eine Reihe von Arbeiten zur Bewertbarkeit der sozialen Aspekte und zu sozialen Indikatoren. Ein gutes Beispiel hierzu sind die Arbeiten des "Runden Tisches" in Berlin. Um mit dem LCE-Tool möglichst viele aktuelle Trends aus Forschung und Entwicklung zu berücksichtigen und einen ganzheitlichen Bewertungsansatz zu entwickeln, wurde in die neue Ausbaustufe des LCE-Tools eine Vielzahl von neuen Indikatoren aufgenommen. Diese sogenannten weichen Indikatoren sind oftmals subjektiv und nur sehr schwer bewertbar. Durch sehr einfach gehaltene Fragen und Antworten wird dem Nutzer die Beantwortung stark erleichtert. Die Auswertung erfolgt nach einem stark vernetztem Schema, das Eingaben des Nutzers zu seinem Gebäude, aber auch direkte Eingabe zu sozialen Indikatoren kombiniert. Um die neuen Abfragen graphisch günstig in das LCE-Tool einzubauen, ist eine differenzierte Betrachtung der sozialen Indikatoren notwendig. Zunächst werden die Bereiche Produktion und Verwaltung unterschieden. Aufgrund von Arbeitsstättenrichtlinien gelten für diese beiden Bereiche insbesondere bei der Beleuchtung und bei klimatechnischen Indikatoren stark unterschiedliche Anforderungen. Um bei der Benutzung des LCE-Tools die Vielzahl von Abfragen zu den sozialen Aspekten möglichst übersichtlich und überschaubar im Programm anzubieten ist die Unterteilung in drei Hauptthemenbereiche mit den jeweiligen Indikatoren als Unterpunkte notwendig.

Die drei Hauptthemenbereiche sind:

- Baukultur / Bauästhetik
- Physische Bedingungen am Arbeitsplatz
- Kommunikation / Gestaltung

In den Hauptthemenbereichen werden folgende Indikatoren bzw. Aspekte abgefragt:

- Baukultur und Bauästhetik:
	- Durchführung eines Architekten-Wettbewerbs
	- Berücksichtigung des historischen Bestands
	- Innenraumkonzept
	- Akustik- oder Schallkonzept
- Physische Bedingungen am Arbeitsplatz:
	- Individuelle Regulierung des Klimas
	- Regelung der Luftfeuchte
	- Sichtverbindung nach Außen
	- **Blendschutz**
	- Lux-Zahl im Produktionsgebäude
- Kommunikation und Gestaltung:
	- Integrativer kommunikationsfördernder Aufbau
	- Eingliederung der Büro- und Sozialbereiche
	- Entfernungen zwischen den Funktionsbereichen
	- Behindertengerechte Gestaltung gemäß ArbStättV
	- Gestaltung der Transportwege
	- Sicherheitsabstände bei Gefahrenstellen
	- Verhältnis von Transportfläche und Nettoproduktionsfläche
	- Bemessung der Personenwege
	- Bereiche mit erhöhtem Gefahrenpotential
	- Lagerung von Gefahrstoffen

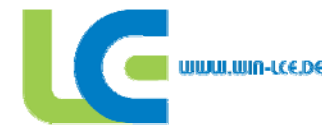

Diese umfassende Auswahl von Indikatoren ermöglicht eine praxisgerechte Analyse der Bedingungen an den Arbeitsplätzen in Verwaltung und Produktion.

Der Bereich Baukultur / Bauästhetik mit den Indikatoren Durchführung eines Architekten-Wettbewerbs, Berücksichtigung des historischen Bestands und Innenraum- bzw. Akustik- und Schallkonzept berücksichtig Vorschläge und Ideen von Architekten, Designern und speziellen Fachplanern. Die Durchführung eines Architektenwettbewerbs zur Planung von Gebäuden garantiert ein Höchstmaß an Individualität des Entwurfs und somit einem hohen Identifikationsfaktor der Mitarbeiter mit ihrem Firmengebäude. Die Beauftragung von speziellen Fachplanern für die Lösung von gesondert zu beachtenden Details ermöglicht dem Nutzer eine Detailplanung mit innovativen Ideen und Anwendungen.

Der Bereich Physische Bedingungen am Arbeitsplatz besteht aus den Indikatoren individuelle Regulierung des Klimas und der Luftfeuchte, Sichtverbindung nach Außen, Blendschutz und der gewünschten Lux-Zahl im Produktionsgebäude. Bei der Regelung des Raumklimas wird in zentrale oder dezentrale Regulierung unterschieden. Die Auswertung erfolgt in Kombination mit dem Blendschutz, da sich aus der regulierbaren Temperatur zusammen mit der Wärmeentwicklung aus einfallendem Sonnenlicht die Gesamttemperatur am jeweiligen Arbeitsplatz ergibt. Ist zusätzlich noch eine Befeuchtung des Raumklimas vorgesehen trägt dies zum gesteigerten Wohlbefinden am Arbeitsplatz bei, denn Behaglichkeit ist eine Kombination von Lufttemperatur und Luftfeuchtigkeit.

Um optimal an seinem Arbeitsplatz arbeiten zu können müssen auch die Lichtverhältnisse stimmen. Dabei kommen drei Faktoren zum Tragen. Eine Sichtverbindung nach Außen am Arbeitsplatz schafft Wohlbehagen und der Mensch behält seinen natürlichen Tagesrhythmus. Sichtverbindung nach Außen bedeutet aber auch in ungünstigen Fällen, dass einfallendes Sonnenlicht für Störungen im Arbeitsprozess sorgen kann. Dies kann zum Beispiel in Lackierereien oder an Computerarbeitsplätzen der Fall sein. Um störendes einfallendes Licht zu vermeiden ist ein außenliegender Blendschutz nötig. Dieser wird in Kombination mit den zuvor genannten Faktoren bewertet. Bei der Ausleuchtung des Arbeitsplatzes mit Kunstlicht wird ein Bezug zur jeweils gültigen Arbeitsstättenrichtlinie gewählt. Der Benutzer kann prozentual gesteigerte Lux Zahlen im Vergleich zur Vorgabe nach Arbeitsstättenrichtlinie verwenden, die sich positiv auf die Auswertung auswirken. Deutliche Steigerungen von mehr als 30 Prozent im Verhältnis zur Arbeitsstättenrichtlinie werden nicht angeboten, da auch hier für bestimmte Tätigkeiten störende Blendeffekte auftreten können.

Das Gebiet Kommunikation / Gestaltung dient als Möglichkeit zur Beurteilung wie strukturiert der Aufbau des Gebäudes ist. Der Unterpunkt Gestaltung zielt hier nicht auf Design und Aussehen, sondern vor allem auf Funktionalität. Hier werden Punkte wie die behindertengerechte Gestaltung des Gebäudes, sowie die Gestaltung von Logistik und Personenverkehr beurteilt.

Die Auswertung erfolgt entsprechend dem in Abschnitt 3.4.1 erläuterten Farbensystem getrennt für die drei Hauptthemenbereiche. Die Abbildung 3.4 zeigt eine Auswertung eines durchschnittlichen Industriebetriebes. Dem Nutzer des LCE-Tools wird so verdeutlicht an welchen Stellen er noch nacharbeiten kann, um den Angestellten in seinem geplanten Industriegebäude einen möglichst angenehmen Arbeitsplatz zu schaffen.

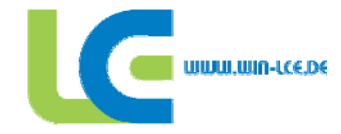

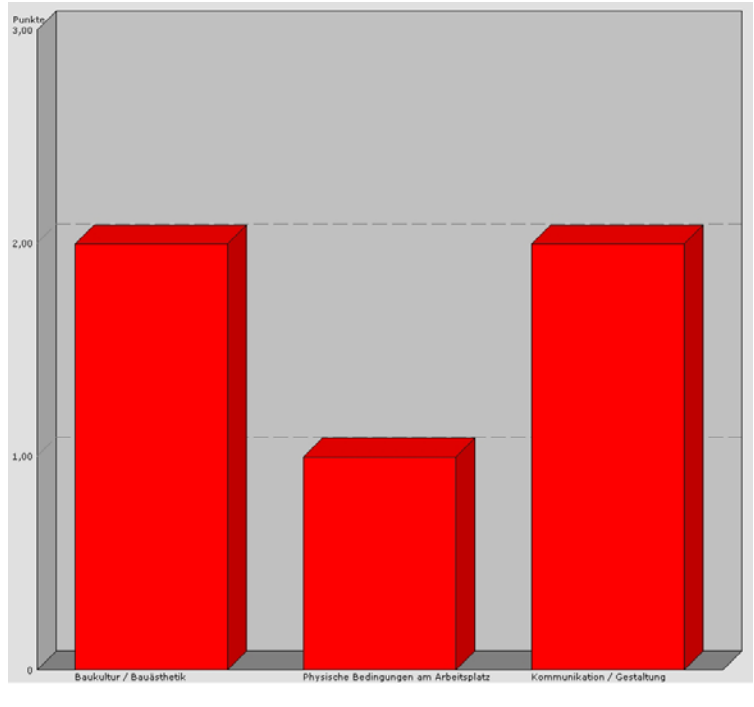

*Abb. 3.5 Auswertungsgrafik Soziale Aspekte* 

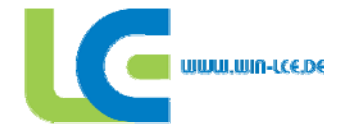

#### **4 AG Gebäudemanagement**

#### **4.1 Aufgabenstellung**

Auf Basis der Ergebnisse der ersten Projektphase sollten in der zweiten Phase:

- die Datenbasis der Berechnungen durch Auswertung der Baudaten für weitere Gebäude verbreitert werden.
- die Bewertung des Komforts (Soziale Aspekte) verfeinert werden.
- spezielle Anforderungen der Industrieplanung eingearbeitet werden.
- Möglichkeiten der genaueren wirtschaftlichen Bewertung untersucht und implementiert werden.
- die Anwendbarkeit des Tools getestet und bis zur Anwendungsreife weiterentwickelt werden.

Die Ergebnisse der zweiten Projektphase und die Änderungen gegenüber der ersten Phase werden im folgenden dargestellt. Das zu Grunde liegende Rechenverfahren wird nicht noch einmal neu beschrieben, weitere Hinweise hierzu lassen sich dem Abschlussbericht zum ersten Teilprojekt und dem Handbuch zum LCE-Tool entnehmen.

#### **4.1.1 Verbreiterung der Datenbasis**

Das Tool wurde an parallel im Planungsprozess befindlichen Projekten des Industriebaus gestestet und die Ergebnisse auf Plausibilität geprüft. Dies erfolgte einerseits durch Vergleich der Ergebnisse mit den für jedes aktuelle Bauprojekt vorliegenden Berechnungen gemäß EnEV 2007 [14} und für schon realisierte Projekte durch Abgleich mit den realen Betriebskosten. Das in der erste Projektphase entwickelte und im LCE-Tool verwendete Rechenverfahren wurde bestätigt. Die Kostenprognosen des Tools lassen nach der jetzt erfolgten Anpassung der Defaultwerte auf das Niveau aktueller Baupreise und der aktuell am Markt erzielbaren Preise für Betrieb, Energie und Unterhalt eine gute Vergleichbarkeit von Gebäudevarianten zu.

Das zur Prognose des Energieverbrauches entwickelte Rechenverfahren auf Basis der DIN 18599 [15] zeigte sich für Gebäude nahe dem allgemeinen Standard als genau und zuverlässig. Dagegen kommt es bei Gebäuden mit starken Abweichungen von den üblichen Bauverfahren z.B. bei wesentlich verbesserter Dämmung und gleichzeitigem Einsatz von mehreren Einspartechnologien z.B. einer Solaranlage und eines Blockheizkraftwerks (BHKW), zur Überbewertung von prognostizierten Einsparungen, also zu rechnerisch zu kleinem Energiebedarf. In der Praxis liegen dann die realen Verbrauche über den errechneten, so dass die prognostizierte Wirtschaftlichkeit nicht ganz erreicht wird. Dieser Effekt ist auch bei der zur Zeit für alle Gebäude zur Baugenehmigung vorgeschriebenen Berechnung gemäß EnEV 2007 [14] auf Basis der gleichen DIN 18599 [15] zu beobachten.

Diese Unschärfe kann im täglichen Gebrauch und in der Phase der Vorkonzeption toleriert werden. Bei der Konzeption für besonders fortschrittliche Gebäude mit Bedarf unter 50% des normalen Standards z.B. das Gebäude der Fa. Solvis in Braunschweig, muss der Nutzer die Unschärfe akzeptieren und die notwendigen Berechnungen mit genaueren Verfahren insbesondere Simulationsverfahren durchführen.

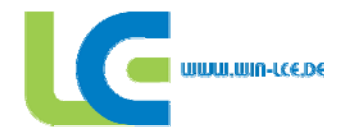

Eine Korrektur dieser Schwäche des Rechenverfahrens würde die Anwendung nur noch komplexer werden lassen und den Umfang des LCE-Tools um ein Vielfaches übersteigen. Nicht mal bei im wesentlich aufwendigeren und in der Praxis schon schwierigen Prozess der Berechnung gemäß EnEV 2007 [14] ist eine entscheidend höhere Genauigkeit erreicht worden.

Die beschriebene bei Sondergebäuden auftretende Schwäche bedeutet in der Praxis aber auch keinen wesentlichen Nachteil, da solche Aufgabenstellungen in Zusammenarbeit mit spezialisierten Planungsbüros bearbeitet werden müssen.

#### **4.1.2 Verfeinerung der Bewertung des Komforts**

In dem interdisziplinären Diskussionsprozess des Projektes wurde die nach der ersten Projektphase noch nicht befriedigend gelöste Bewertung des Nutzungskomforts verfeinert. Zusätzlich zur früheren Variante werden die Bewertung des Kunstlichtanteiles und weitere nach aktuellem Kenntnisstand wichtige Kriterien ergänzt und gewichtet.

Grundsätzlich erfolgt die Berechnung, dass eine durch technische Maßnahmen erreichte Komfortverbesserung z.B. durch Klimatechnik eine positive Bewertung für den Komfort, aber aufgrund des auftretenden Energiebedarfs eine schlechtere CO<sub>2</sub>-Bilanz und höhere Betriebskosten zur Folge hat.

Hinweise zum Rechenverfahren und zu den Parametern sind im Kapitel 5, Gebäudeplanung, zu finden. Zusätzliche Informationstexte, die in das LCE-Tool eingearbeitet wurden, verdeutlichen die Vorgehensweise.

#### **4.1.3 Einarbeiten von zusätzlichen Anforderungen der Industrieplanung**

Im Industriebau werden, vom bisher überwiegend betrachteten Verwaltungsbau, abweichende Techniken zur Beheizung, Belüftung und Beleuchtung eingesetzt und auch Anforderungen an den Betrieb weichen ab. Die unterschiedlichen Möglichkeiten der Beheizung und Beleuchtung wurden in Info-Tools im LCE-Tool beschrieben und dem Nutzer bereitgestellt. Dazu werden die Auswirkungen einer Systementscheidung bei der Berechnung des Energieverbrauches und der Folgekosten berücksichtigt. Durch die Doppelfenstertechnik können so Varianten schnell geprüft und verglichen werden.

Über den Umfang der ersten Projektphase hinaus, wurde in der zweiten Phase geprüft, ob die immer weiter fortschreitende Nutzung von Geothermie z.B. zur Beheizung mit Wärmepumpen schon für den Industriebau geeignet ist. Im Ergebnis wurde festgestellt, dass diese Form der im Wohnungsbau und teilweise auch im Verwaltungsbau etablierte Art der Wärmeversorgung für den Industriebau aus Kostengründen noch nicht geeignet ist. Auch die Wirtschaftlichkeitsbetrachtungen für geothermische Anlagen in Konkurrenz zu denen der Fertigungsanlagen mit wesentlich größeren Optimierungspotentialen lässt Investitionen in solche Anlagen nachrangig werden.

Weiterhin wurden Untersuchungen zum Thema der Abwärmenutzung durchgeführt. Durch die Komplexität des Themas lässt sich dieses aber nicht in Rechenverfahren abbilden. Die Varianz der in der Realität anzutreffenden Systeme ist zu groß, so dass der Rechenprozess im LCE-Tool stark vereinfacht werden musste.

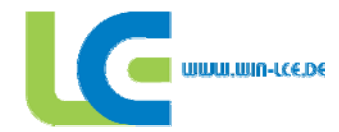

Wenn Abwärme zur Verfügung steht so kann der Nutzer dies ankreuzen, daraus resultierend wird der Energiebedarf für Heizwärme rechnerisch gemindert. Wird gleichzeitig auch "Klimatisierung" gewählt, so steigt der rechnerische Strombedarf zur Abfuhr der Wärme. Für die Konzeption des Gebäudes ist diese sehr pauschale Betrachtung im ersten Schritt ausreichend. Bei Prozessen mit viel Abwärme muss dann im nächsten Schritt detailliert geprüft werden wo und auf welchem Temperaturniveau die Abwärme entsteht und wo ein annähernd zeitgleicher Bedarf auf tieferem oder ähnlichem Temperaturniveau besteht. Dies kann und soll das LCE-Tool auch nicht leisten. Besonders eindeutige Fälle sind Prozesse der Metallverarbeitung bei hohen Temperaturen, die Kunststoffverformung und auch die Drucklufterzeugung. Letzterer Fall wird im Info-Tool "Abwärme" angesprochen, da die Drucklufterzeugung in vielen Industriebetrieben vorhanden ist.

Ein weiterer Unterschied zum Verwaltungsbau ist die häufige Dreiteilung der Nutzfläche in Produktionsflächen, teilweise unbeheizte und auch im Bau günstigere Logistikflächen und Verwaltungsbereiche. Die Bau- und Betriebskosten der verschiedenen Nutzungsbereiche wurden aus anderen Bauvorhaben abgeleitet, in die Software integriert und stehen jetzt dem Nutzer zur Verfügung (siehe Kapitel 6. AG Programmierung).

#### **4.1.4 Verbesserung der wirtschaftlichen Bewertung**

Zur Verbesserung der Kostenprognose für den Bau eines Gebäudes wurden die Kostengruppen 100 (Grundstück) einschließlich der technischen und nichttechnischen Erschließung, 600 (Einrichtung) und 700 (Planungskosten) gemäß DIN 276 [18] ergänzt und mit Defaultwerten auf Basis gemittelter Erfahrungswerte dem Nutzer des LCE-Tools bereitgestellt.

Für die Kosten der Kostengruppe 400 der technischen Gebäudeausrüstung wurden die Default-Werte der ersten Projektphase geprüft und nach Auswertung aktueller Industriebauprojekte (Stand Frühjahr 2008) angepasst. Zusätzlich kann der Nutzer auf individuelle Kostenstandards des Bauherren und regionale Unterschiede durch eigene Werte reagieren

Die Aufstellung der Betriebskosten wurde gemäß DIN 18960 [16] verfeinert und neu aufgestellt. Als Defaultwerte stehen aktuelle Daten für Gebäude ähnlicher Nutzung bereit. Die Berechnung erfolgt nicht mehr nur nach Flächen, sondern je nach Kostenblock verfeinert nach Flächen, Mitarbeiterzahlen und/oder Investitionskosten. Zusätzlich wurden die Kostengruppen für "Kontroll- und Sicherheitsdienste", "Gebühren und Abgaben" und "Sonstiges" ergänzt und mit aktuellen spezifischen Kosten in das LCE-Tool aufgenommen.

Zu den in der ersten Projektphase erfassten Betriebs- und Wartungskosten, werden auch Kosten der Instandhaltung, das heißt der Reparatur nach Ende der Lebensdauer bewertet. Ein Unterschied des Industriebaus zum Wohn- und Verwaltungsbau ist die bis auf Ausnahmen kurze Nutzungsdauer. Die technische Lebenszeit vieler Baustoffe wird bei kurzer Nutzung nicht erreicht und in anderen Bereichen, z.B. der technischen Ausrüstung behilft man sich gegen Ende der Nutzungsdauer oft mit Provisorien. Zur Abbildung dieses Prozesses werden die Instandhaltungskosten als nach dem Ende der Gewährleistungszeit langsam ansteigend angenommen (siehe Kapitel 6 AG Programmierung). In der Praxis spielen Instandhaltungskosten erst bei Gebäuden mit einem Alter von mehr als 25 Jahren eine spürbare, aber im Vergleich zu anderen Kostenblöcken der Industrie immer noch nicht wesentliche Rolle. Abweichend von begleitend auftretenden Instandhaltungskosten für den hochbaulichen Teil des Gebäudes werden diese für Gebäudetechnik erst am Ende der Lebensdauer fällig. Zu diesem Zweck werden gemäß der neuen im Entwurf befindlichen

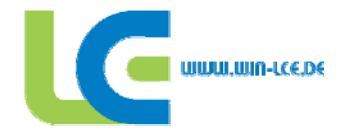

DIN EN V 15459 [19] jährlich finanzielle Instandsetzungsrücklagen als Prozentwert der Investitionskosten gebildet (Siehe Kapitel 6 AG Programmierung).

Die Berücksichtigung von Preissteigerungen durch die Einführung von Preissteigerungsindizes wurde nicht vorgenommen. Der Einbezug solcher Indizes würde zwar die theoretische Genauigkeit der Berechnungen erhöhen, die Bewertung der Ergebnisse aber auch komplizierter und fehleranfälliger machen. Würden zusätzlich noch die Möglichkeiten von temporär verschiedenen Steigerungsraten in Betracht gezogen, z.B. die Energiekosten steigen zeitweise schnell und zeitweise kaum, so würde sich - korrekte Prognosen vorausgesetzt – die Genauigkeit nochmals erhöhen, die Anwendbarkeit des LCE-Tool wäre ohne gute Kenntnisse der Betriebswirtschaft nicht mehr möglich.

Die Baukosten fallen bei einer Investition sofort bei der Realisierung an und müssen dann durch angemessene Renditeerwartungen refinanziert werden. Das führt bei dynamischer Betrachtung unter Einbeziehung der internen Renditeanforderungen nur für wenige Bauvorhaben und nur bei für den Industriebau ungewöhnlich langen Betrachtungszeiträumen zu einer von der statischen Berechnung abweichenden Investitionsentscheidung. Zur Verdeutlichung sind die Auswirkungen des Ansatzes von Preissteigerungsraten für die Betriebskosten in Abb. 4.1 dargestellt. Die Unterschiede in der Betrachtung werden erst bei der in der Praxis seltenen langfristigen Sichtweise bemerkbar. Damit das Rechenverfahren klar, verständlich und in der Plausibilität schnell prüfbar und allgemein nutzbar bleibt, wird auf die Möglichkeit zur Indexierung von Kosten verzichtet.

Wesentlich wichtiger für die Investitionsentscheidung sind die kurz- und mittelfristigen Gewinnerwartungen aus der Investition. Gegenüber den sich nur langfristig auswirkenden Indizes liegt deren Auswirkung auf die Entscheidung um ein vielfaches höher.

Die Werbewirksamkeit von Maßnahmen, Förderprogramme oder die eigene Anschauung des Nutzers sind wesentlich stärkere Auslöser für Investitionen in Einspartechnologien.

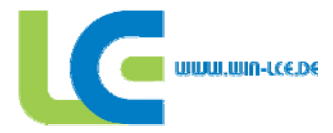

|                                                                                                    | <b>Betriebskosten</b><br><b>Rendite-</b><br>und<br>erwartungen werden als kon-<br>angesetzt.<br>stant<br>"statische<br>Betrachtung"<br>(gewählte Variante)                                                                                               | <b>Betriebskosten</b><br>werden<br>als<br><b>Renditeerwar-</b><br>steigend<br>und<br>tungen als konstant angesetzt.<br>(wahrscheinliche Variante)                                                                                                    |  |
|----------------------------------------------------------------------------------------------------|----------------------------------------------------------------------------------------------------|----------------------------------------------------------------------------------------------------|--|
| Auswirkung bei kurz-<br>fristiger Betrachtung<br>bis ca. 8 Jahre                                                | Vernachlässigbare Differenz zur<br>Realität.<br>Billige Bauvarianten mit höheren<br>Folgekosten werden bevorzugt.<br>Die ENEV lässt so kurzfristig<br>wirtschaftliche Bauweisen kaum<br>noch zu. Optimierungsmöglich-<br>keiten nur im Fertigungsprozess | Keine Verbesserung der Genau-<br>igkeit gegenüber der statischen<br>Betrachtungsweise.<br>Gleiche Investitionsentscheidung<br>wie bei statischer Betrachtung.                                                                                                    |  |
| <b>Auswirkung</b><br>bei mit-<br>telfristiger<br><b>Betrach-</b><br>tung von<br>10<br>20<br>L.<br><b>Jahren</b> | Abweichung von der Realität.<br>Varianten mit höheren Folge-<br>kosten werden zu positiv bewertet<br>und tendenziell bevorzugt.                                                                                                    | Varianten mit geringeren Folge-<br>kosten (Energieverbrauch) wer-<br>den realitätsnäher bewertet.<br>Bei den unternehmerisch übli-<br>chen Renditeerwartungen ist die<br>Wirtschaftlichkeit von Energieein-<br>sparmaßnahmen aber nur selten<br>zu erreichen.<br>In der Regel gleiche Investitions-<br>entscheidung wie bei statischer<br>Betrachtung, günstige Bauweisen<br>werden bevorzugt werden.                                                                                            |  |
| Auswirkung bei lang-<br>fristiger Betrachtung<br>ab 20 Jahren                                                   | Abweichung von<br>der<br>Realität.<br>Varianten mit höheren<br>Folge-<br>kosten werden zu positiv bewertet<br>und bevorzugt.                                                                                                    | Varianten mit geringeren Folge-<br>kosten (Energieverbrauch) wer-<br>den realitätsnäher bewertet.<br>Bei den unternehmerisch übli-<br>chen Renditeerwartungen ist die<br>Wirtschaftlichkeit von Energieein-<br>sparmaßnahmen aber nur für<br>langlebige bauliche Investitionen<br>erreichbar.<br>Tendenziell bessere Ausführung<br>der Gebäude als bei statischer<br>Betrachtung, aber Installation der<br>gleichen Gebäudetechnik, da<br>deren Lebensdauer nur mit 20<br>Jahren angesetzt wird. |  |

*Abb. 4.1 Betrachtung verschiedener Preissteigerungsraten* 

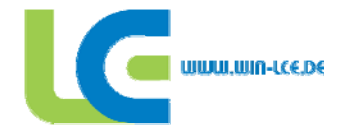

#### **4.2 Ergebnisse**

Generell können die in der ersten Projektphase entwickelten und im dazugehörenden Bericht beschriebenen Rechenverfahren bestätigt werden. Durch Prüfung an realen Gebäuden sind im zweiten Teilprojekt die Parameter der Berechnungen auf eine breitere Datenbasis gestellt und in das LCE-Tool integriert worden, so dass jetzt plausible Rechenergebnisse den Nutzer bei der Konzeption des geplanten Industriebauprojektes unterstützen. Wesentliches Ergebnis der Proberechnungen mit Bauvarianten ist, dass die Energiekosten für den Betrieb des Gebäudes, trotz der Preissteigerungen für Energie in den letzten Jahren, für den Investor bei konventioneller Bauweise keine entscheidende Rolle spielen. Ursache ist, dass die Steigerung der Energiepreise durch bessere Bautechniken kompensiert wird. Eine wesentliche Kostengröße werden die Energiekosten für den Betrieb des Gebäudes aber im Gegensatz zu denen des Fertigungsprozesses in nächster Zeit nicht sein und mittelfristig auch nicht werden. Dies führt dazu, dass die Investition in Gebäude sich immer noch nicht an der eigentlich langen Lebensdauer der Bauteile, sondern an der wesentlich kürzeren Nutzungsdauer für eine bestimmte Fertigung orientiert. Dadurch stehen Investitionen in das Gebäude und in die Verbesserung der Gebäudetechnik in direkter Konkurrenz zu anderen Investitionen in den Fertigungsprozess und werden an den dort realisierbaren hohen Renditen gemessen. Der Gesetzgeber hat über die Energieeinsparverordnung die Mindestqualität der Ausführung schon so hoch festgelegt, dass sich Renditen auf dem Niveau der Fertigung durch bauliche Verbesserungen zur Zeit nicht erreichen lassen.

Eine wesentliche Verbesserung der Bauqualität von Industriegebäuden kann abgesehen von Einzelprojekten also nur durch zusätzliche Belastungen erzielt werden. Entweder die Energiekosten steigen noch weiter drastisch an, der soziale Druck und die Werbewirksamkeit von positiv besetzten Maßnahmen nimmt noch zu oder der Gesetzgeber erhöht mit Blick auf den Treibhauseffekt, wie auch schon für das Jahr 2009 vorgesehen, die Minimalstandards weiter. Beim Fertigungsprozess hingegen sind die Verbräuche wesentlich höher als die zum Betrieb des Gebäudes. Im Bezug auf den Energiebedarf bestehen keine gesetzlichen Minimalstandards, so dass die Wirtschaftlichkeit im Vordergrund steht. Durch Verbesserungen, die bei steigenden Energiepreisen rentieren, können deutliche Verbrauchsminderungen weit über das am Gebäude mögliche Maß erreicht werden.

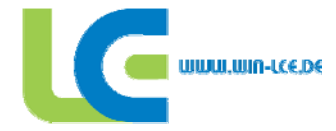

#### **5 AG Städtebau / Umfeld**

#### **5.1 Einleitung**

Die Arbeit der AG Umfeld hat eine Qualitätsanalyse von vorhandenen oder zu planenden Gewerbegebieten zum Thema. Im Rahmen des Gesamtprojektes kommt dieser Analyse in zweierlei Richtungen eine große Bedeutung zu. Zum einen ist es die Analyse für einen potentiellen Bauherren oder Investor auf der Suche nach dem für ihn und seine Anforderungen optimalen Grundstück, zum anderen ist es auch hinsichtlich der Planung und Ausweisung von nachhaltigen Gewerbegebieten seitens einer Stadt oder Gemeinde ein Instrument zur Qualifizierung der Planung (siehe Abbildung *5.1*).

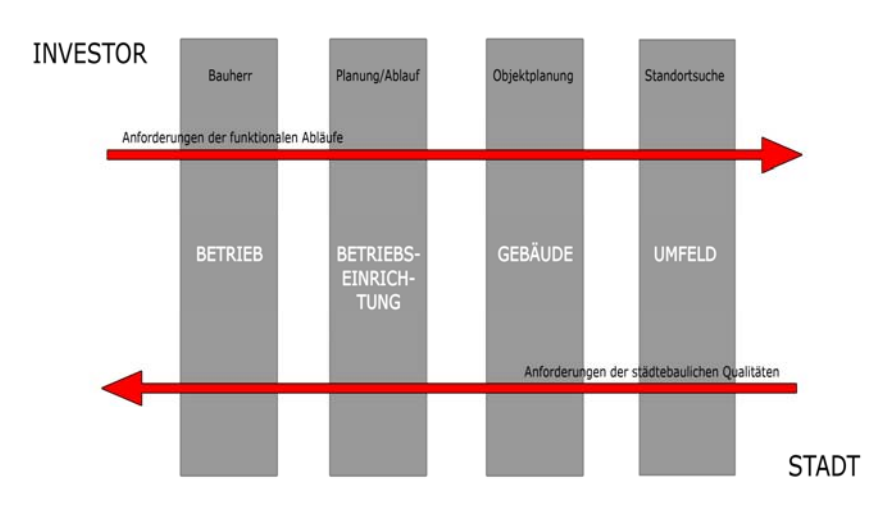

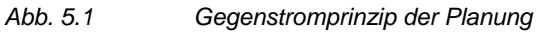

Es sind Themenbereiche und Fragestellungen anhand von Leitbegriffen erarbeitet, die eine umfassende Beurteilung von Gewerbegebieten ermöglichen. Diese münden in einen Fragebogen, mit dessen Hilfe sowohl Fachfremde als auch Fachleute ein Gebiet beschreiben können.

Anhand von drei Gebieten in Wolfsburg wird die Bewertung und der Vergleich untereinander exemplarisch gezeigt. Die Implementierung der Fragebögen in das Planungs- und Beratungsinstrument LCE-Tool wird in der im Folgenden beschriebenen zweiten Phase der Bearbeitung realisiert.

#### **5.2 Arbeiten und Veränderungen im zweiten Teilprojekt**

In der zweiten Phase des Projektes bestand die wesentliche Tätigkeit in der Umsetzung der Themen in das LCE-Tool. Dies war verbunden mit der Aufarbeitung und Ergänzung der Themenbereiche und der Erarbeitung von Informationsseiten (Infofelder, siehe unter 5.2.7) zur Erläuterung der jeweiligen Themen. An zwei Demonstrationsprojekten wurde diese Struktur auf ihre Plausibilität und Schlüssigkeit überprüft.

#### **5.2.1 Struktur**

Der "Baum der Nachhaltigkeit" aus der ersten Phase mit seinen fünf Säulen Umwelttechnik, Gestaltung, Natur und Landschaft, Städtebauliche Faktoren und Verkehr wurde neu strukturiert und auf

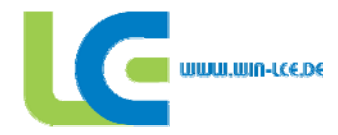

die sowohl in Literatur und Forschung gebräuchliche, als auch hier im Projekt durchgängig verwendete Unterteilung der Nachhaltigkeitskriterien in:

- funktionale und ökonomische Qualitäten
- gestalterische und soziale Qualitäten,
- ökologische Qualitäten und Umwelttechnik und

#### umgestellt.

Hierbei finden sich in der Kategorie funktionale und ökonomische Qualitäten die Themenbereiche, die häufig auch als "harte Faktoren" umschrieben werden. Dies sind teilweise messbare Parameter wie Entfernungen, Flächenwerte oder Zeiträume. Aber auch direkte Kosten oder Begriffe wie "Urbanität" mit den zugehörigen zählbaren Dienstleistungseinrichtungen und Nutzungszeiträumen sind hier zugeordnet.

In der Kategorie der gestalterischen und sozialen Qualitäten sind es Themenbereiche wie Identität, Stadtstruktur oder die Einbindung in das Umfeld, die zu bewerten sind. Dies ist weniger mit messbaren Werten möglich als es bei funktionalen und ökonomischen Qualitäten der Fall ist. Die Bewertung dieser "weichen Faktoren" ist daher nur über die Beschreibung von positiven und negativen Aspekten oder Situationen und den Vergleich des Objektes mit diesen möglich. Um hier Hilfestellungen für den Nutzer zu geben, sind in den Info-Tools entsprechend positive und negative Werte und Situationen beschrieben, die zur Beantwortung der Frage und der Einordnung der Sachlage in ein Beurteilungssystem führen können.

Die ökologischen Qualitäten und die verwendete Umwelttechnik lassen sich wiederum einfacher abfragen. Entweder werden bestimmte Verfahren und Techniken angewendet oder nicht. Hier geht es daher überwiegend um die Beantwortung von mit ja, teilweise oder nein zu beantwortenden Fragen. Im Sinne der Umweltprüfung nach §1 Abs. 6 Nr. 7 BauGB [20] werden in den Fragen die sieben Schutzgüter Mensch, Tier und Pflanzen, Boden, Wasser sowie Klima und Luft betrachtet. In der Bewertung der Umwelttechnik ist es neben den konkreten technischen Lösungen auf dem Grundstück auch die planerische Komponente von synergetischen Effekten mehrerer Betriebe in einem Gebiet, die zur Nachhaltigkeit von Gebieten bewertet werden soll. Beispielsweise sollte ein potentielles Abwärmeangebot eines Betriebes durch die Nachfrage nach Abwärme eines anderen genutzt werden. Dies muss schon in der Planung eines Gebietes Berücksichtigung finden.

#### **5.2.2 Maßstabsstufen**

Um der Betrachtung aus zwei Richtungen (siehe Abbildung 5.1, das Gegenstromprinzip von Investor und Stadtplanung) Rechnung zu tragen, wurden die drei Säulen der Nachhaltigkeit in verschiedenen Maßstabsstufen analysiert. Die in der ersten Phase geplante Unterteilung in zwei Teilinstrumente wurde nach längerer Diskussion verworfen, um eine Sensibilisierung von Investor und Stadtplanung füreinander zu fördern, indem gleiche Fragen aus unterschiedlicher Sichtweise beantwortet und so gegenübergestellt werden können. Hierdurch werden die Beweggründe der einen Seite für die andere visualisiert.

Beginnend bei einer Betrachtung des konkreten Grundstückes und seinem nahen Umfeld (entsprechend der unmittelbaren Interessenlage des Investors) wird über die Betrachtung des Gebietes und Quartiers die Stufe der Stadt und Region erreicht, die Ausgangslage der Stadtplaner sein sollte. Es ergeben sich also die drei Maßstabsebenen

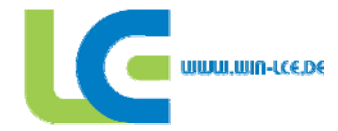

- Grundstück und Umfeld
- Gebiet und Quartier
- Stadt und Region

Auf der Stufe Grundstück und Umfeld werden die unmittelbar durch ein Bauvorhaben zu beeinflussenden Werte behandelt. Der Bauherr kann hier durch seine Entscheidungen wesentlichen Einfluss auf die Nachhaltigkeit seiner Immobilie, gerade aber auch auf das Umfeld und Gebiet nehmen.

In der Ebene Gebiet und Quartier ist die Bewertung der Interaktion einzelner Gebäude und Parzellen zu betrachten. Begriffe wie Stadtstruktur, Raumbildung oder Orientierung sind hier zu bewerten und bilden die Eindrücke ab, die das Gebiet auf den Passanten macht. Es treffen sich insofern die Einflussmöglichkeiten von Bauherren und Stadtplanern in diesem Bereich. Sowohl die sozialen Komponenten (z.B. eine Kantine oder die im Bebauungsplan vom Stadtplaner festzusetzenden Baufluchten) nehmen Einfluss auf die Qualität des Gebietes.

Die Maßstabstufe Stadt und Region schließlich betrachtet die großmaßstäblichen Beziehungen, die ein Gebiet zu seiner weiteren Umgebung bildet. Die Lage im Raum mit ihren Freizeitqualitäten beispielsweise ist ein Faktor, der die Verfügbarkeit von Arbeitskräften mitbestimmt und so im positiven Falle zur Verringerung von Pendlerbewegungen führt, da Arbeitnehmer gerne am Unternehmensstandort wohnen.

Aus diesen Betrachtungsebenen ergibt sich eine Analysematrix, die neun Felder aufspannt und in Abbildung 5.2 zu sehen ist. Diese Matrix fügt sich sehr gut in die Struktur des LCE-Tools ein, das mit den Betrachtungen der anderen Arbeitsgruppen auf der ganz konkreten Ebene des Gebäudes beginnt und über das Grundstück mit der nun eher abstrakten Betrachtungsebene von Stadt und Region endet.

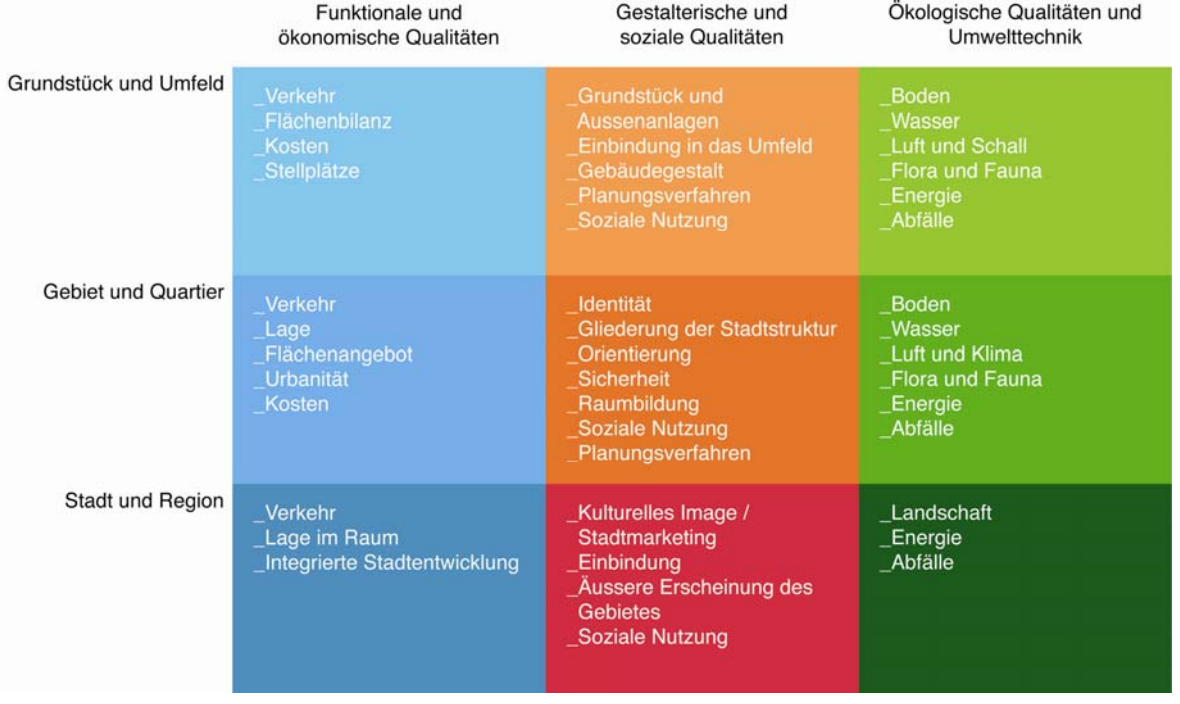

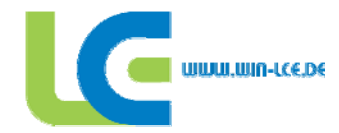

In jedem der neun Felder sind Oberbegriffe eingeführt, die die Nachhaltigkeit beschreiben. Die in der ersten Phase herausgearbeiteten Analysethemen Nutzung, Flächenverbrauch, Kosten, Erreichbarkeit, Konzeption des Stadtbildes, Wahrnehmung des Stadtraumes, Umfeldqualität und Natur- und Landschaftsraum und die dazugehörigen Fragestellungen wurden auf Grundlage der neun Felder betrachtet und ihnen entsprechend zugewiesen. Hierbei gibt es Begriffsdopplungen, beispielsweise ist der Verkehr auf dem Grundstück, im Quartier und in der Region zu bewerten und findet sich daher in allen drei Bereichen wieder.

#### **5.2.3 Hierarchisches System**

Diese 43 Oberbegriffe sind als solche auch im LCE-Tool zu bewerten. Dies ist bei einer ersten groben Bewertung oder bei fehlenden Angaben eine schnelle und überschlägige Art, die jeweiligen Aspekte zu bearbeiten. Man erhält mit vergleichsweise wenig Arbeitsaufwand eine umfassende Sicht auf alle notwendigen Themenbereiche und die Möglichkeit, diese miteinander in Beziehung zu setzen. Es werden für den Nutzer greifbare und überschaubare Themen vorgestellt, die auch bei geringen stadtplanerischen Kenntnissen brauchbare Ergebnisse liefern. Ein erster Anreiz ist hierdurch gegeben, Themen genauer zu betrachten, die vorher gar nicht im Betrachtungshorizont des Anwenders lagen.

Für die genauere Betrachtung sind die 43 Oberbegriffe mit jeweils 4 bis 7 Detailfragen beschrieben, wie es exemplarisch in Abbildung 5.3 zu sehen ist. Insgesamt können so 129 Detailfragen beantwortet werden. Diese Fragen sind eine konkretere Beschreibung des Begriffes und erfordern genauere Kenntnisse des Vorhabens. Sie sind auf Basis der Fragen aus der ersten Bearbeitungsstufe erstellt und wurden im Hinblick auf eine leichtere Verständlichkeit weitestgehend überarbeitet und durch weitere Fragen ergänzt. Sie werden kumuliert und ergeben so die Gesamtbewertung des Oberbegriffes. Im LCE-Tool wird die eventuell vorgenommene Bewertung des Oberbegriffes bei einer Beantwortung der Detailfragen durch diese ersetzt.

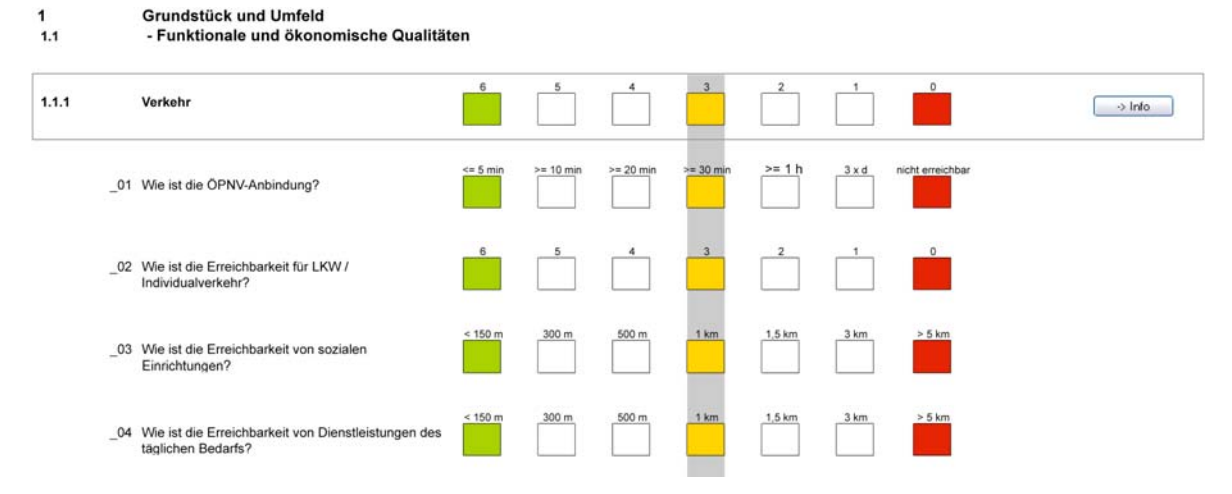

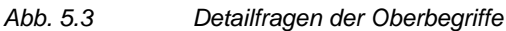

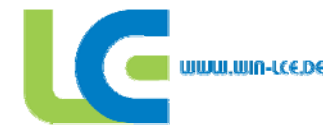

#### **5.2.4 Bewertungssystem**

Sowohl für die Oberbegriffe als auch für die Detailfragen wurde das Bewertungsraster vereinfacht und in Übereinstimmung zu den anderen Arbeitsgruppen gebracht. Auf einer Skala von 0 bis 6 werden die Fragen bewertet, wobei eine hohe Punktzahl eine gute Bewertung definiert. Es werden jedoch nicht alle Fragen von 0 bis 6 zu bewerten sein, ebenso sind die Möglichkeiten von ja und nein oder alle - einige - gar keine gegeben. Diese notwendigen unterschiedlichen Ansätze werden durch die Belegung mit den für jeden geläufigen Ampelfarben visuell vereinheitlicht.

Um die für jeden Anwender und jede Lage unterschiedliche Gewichtung der Themenbereiche zu berücksichtigen, bekommen die Angaben die Möglichkeit, individuell mit einem Multiplikator versehen zu werden. So kann speziellen Wertigkeiten Rechnung getragen werden. Wird beispielsweise für eine Ansiedlung die Autobahnanbindung gefordert oder die Notwendigkeit einer Kindertagesstätte in der unmittelbaren Umgebung stark präferiert, so ist hier der Faktor entsprechend zu erhöhen. Dieser Wichtungsfaktor geht als Multiplikator der Beantwortung dieser Frage in die kumulierte Bewertung ein.

#### **5.2.5 Berechenbare städtebauliche Werte**

Eine Besonderheit sind einige Fragen auf Grundstücks- und Gebietsebene, die in der Auswertung auf konkrete berechenbare Werte abzielen. Hierzu gehören Flächenangaben, Entfernungen und Kosten. Diese aus der ersten Phase übernommenen Datenerhebungen wurden simplifiziert und in allgemeinen Fragen formuliert. Die Berechnungen, die nach bestimmten Verfahren [21] Pendlerund (nach eigenen beispielhaften Erhebungen) Lieferbewegungen ermitteln und auswerten, werden in greifbaren und direkt vergleichbaren Größen wie Euro oder CO<sub>2</sub>-Äquivalent ausgewiesen. Es besteht somit die Möglichkeit, Kosten miteinander zu vergleichen, die bisher nicht gegenübergestellt wurden. Bisher (wenn überhaupt) nur volkswirtschaftlich betrachtete Faktoren (Zeit und Kosten der Pendlerbewegungen bspw.) können aufgezeigt werden und stehen in Relation zu betriebswirtschaftlichen Investitions- und Betriebskosten. Die Auswertungen zeigen zum Teil erstaunliche Ergebnisse (Abb. 5.4). So übersteigen die Pendlerkosten in einigen Gebieten deren Erstellungskosten bereits im ersten Jahr.

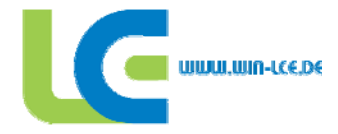

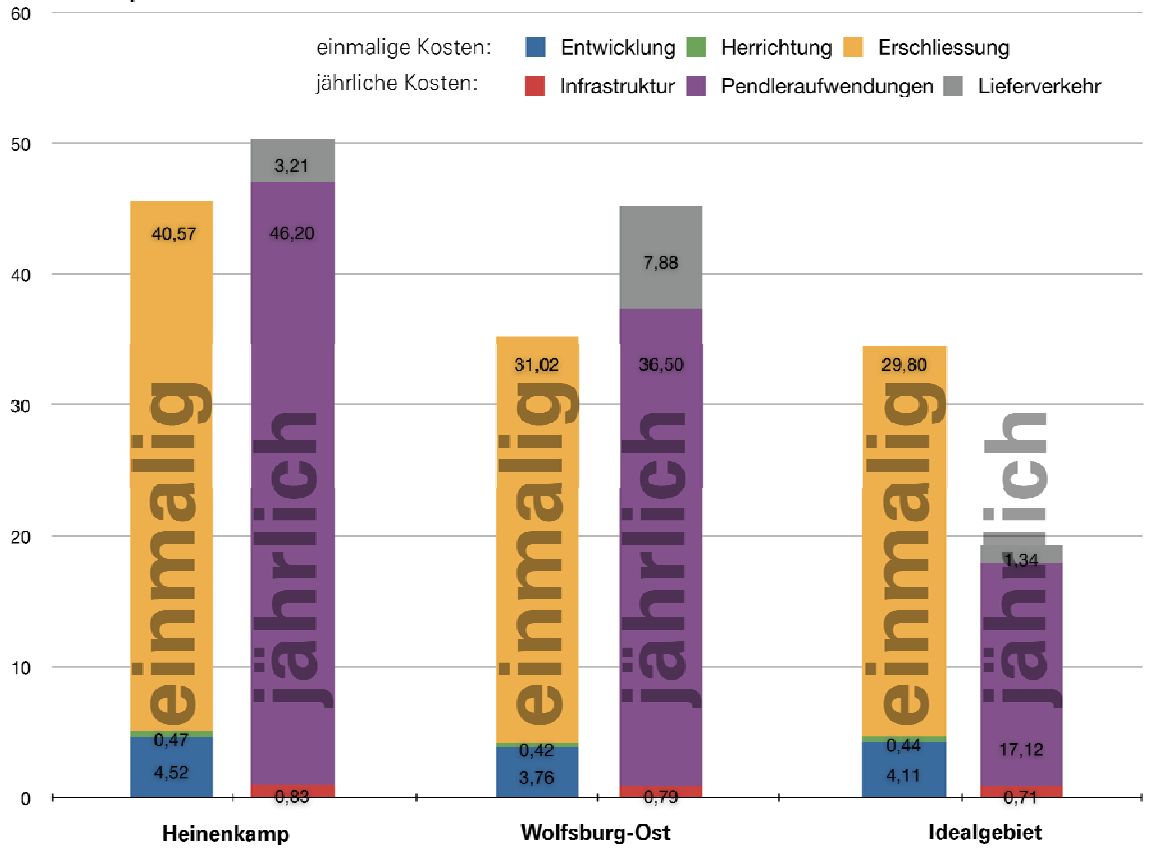

Kosten pro 100 ha Nettobauland in Mio Euro

*Abb. 5.4 Kostenvergleich unterschiedlicher Gebiete in Wolfsburg* 

#### **5.2.6 LCE-Tool**

Die wesentlichen Aussagen hierzu finden sich im Kapitel 6 der Arbeitsgruppe Programmierung. Im speziellen Bezug zur Umfeldanalyse ist das Tool nicht (wie in den Bereichen Fabrik-, Gebäudeund Betriebsplanung) mit einer Datenbank verknüpft, sondern dient als Vergleichsinstrument unterschiedlicher Standorte und Gebiete zueinander.

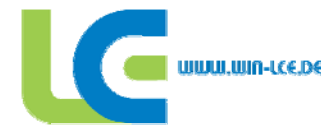

#### **5.2.7 Informationsseiten**

Zu jedem der 43 Oberbegriffe gibt es im Programm eine Informationsmöglichkeit, die verbal sowie teilweise durch positive oder negative bildhafte Beispiele die weichen Faktoren der Bewertung erhärtet. Auch hier ist für Nutzer mit fehlendem stadtplanerischen Hintergrund auf anschauliche Weise das Thema aufbereitet, um sowohl die Bewertung zu ermöglichen, gleichzeitig aber auch für entsprechende Themen zu sensibilisieren und die Aufmerksamkeit zu schärfen.

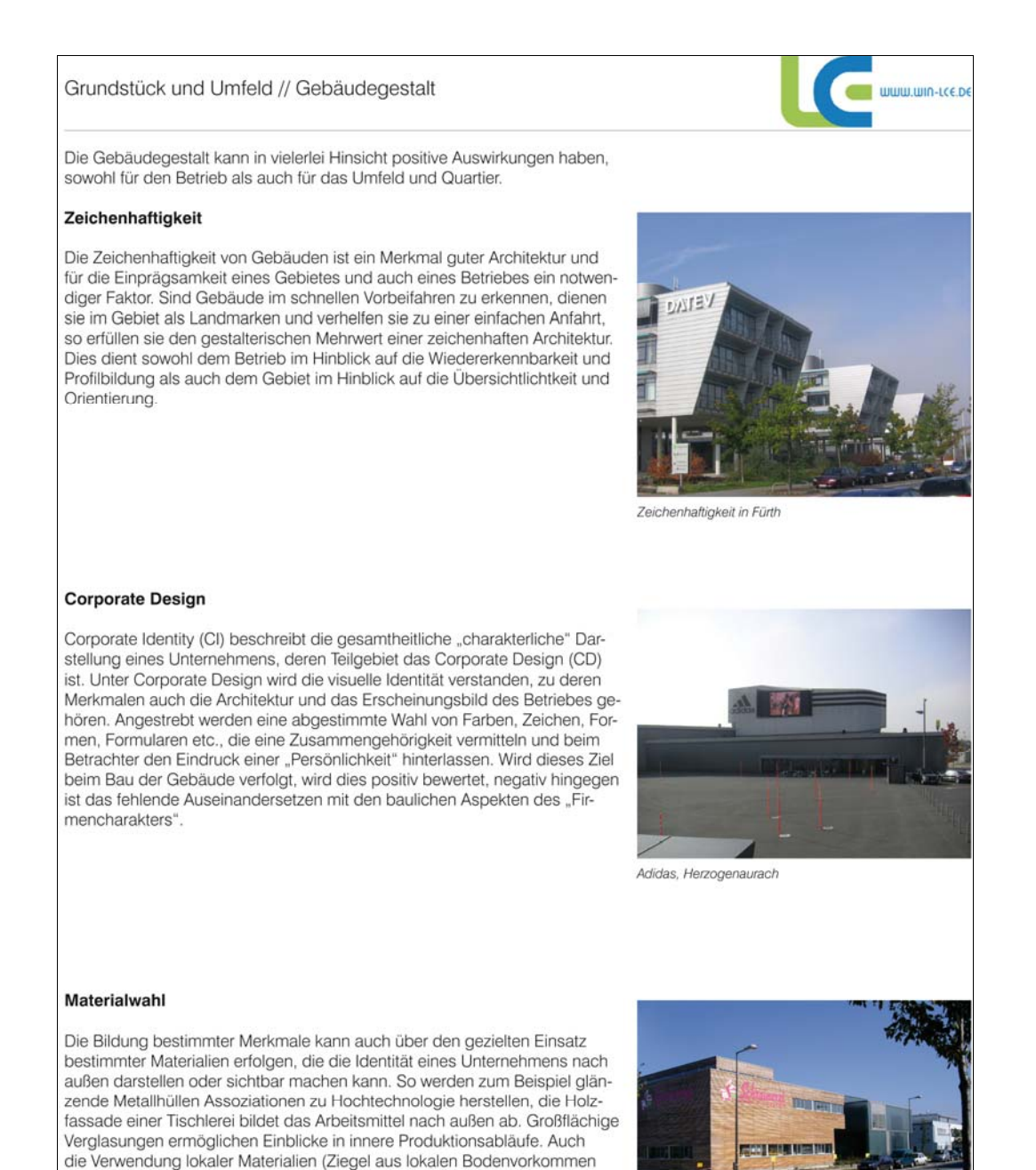

Materialwahl einer Schreinerei, München-Riem

beispielsweise) bieten sich für die Identifikation des Gebäudes in der Umge-

bung an und können positive Wirkungen entfallten.

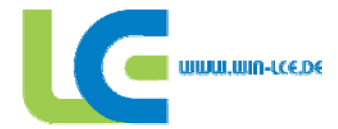

Übergreifender ideeller Hintergrund der einzelnen Informationen ist die Einbindung der Industrie in das komplexe Gefüge der Stadt und die daraus resultierenden Vorteile. Ohne hier einzelne Beispiele zu nennen, sind die Erläuterungen mit dem Ziel verfasst, diese Einbindung zu beschreiben und auf Möglichkeiten hinzuweisen, dies zu organisieren. Positive Bewertungen erzielen demzufolge also Maßnahmen, die zu einer Integration der Flächen in das städtische Gefüge führen und dadurch einen Mehrwert über ihre eigentliche Funktion hinaus erzeugen.

Hierbei ist die vorausschauende Planung sowie die Klärung der stadtstrukturellen Standortfragen ein ebenso wichtiger Faktor einer nachhaltigen Entwicklung wie die Anwendung technischer Möglichkeiten zur Emissionsvermeidung oder die ökologisch sinnvolle Konzeption von Gebäude und Grundstück. Insbesondere die räumlich-strukturellen Fragen sind für eine Vielzahl der beteiligten Akteure eine neue Form der Betrachtung im Vorfeld einer Entscheidung. Betrachtungen nach Kevin Lynch [22], Michael Trieb [23] oder Kerstin Dengler [24] sind in die Fragen und Informationen eingeflochten und zeigen die Notwendigkeit von weichen Parametern wie Wohlbefinden, Orientierung und Wiedererkennbarkeit oder Sicherheit für qualitativ hochwertige Quartiere. Gerade diese Faktoren sind oftmals entscheidend für eine Annahme des Gebietes und somit auch für eine langfristig genutzte Struktur, die das Kommen und Gehen von Betrieben und Funktionen aufgrund ihres allgemein gefestigten Gefüges gut einbinden kann und so dauerhafte Qualität ermöglicht.

Die Infoseiten sind auf der Grundstücksebene recht konkret und spezifisch gehalten, auf der Ebene von Stadt und Region sind sie hingegen wesentlich weiter gefasst. Während es am Grundstück (und überwiegend auch im Gebiet) mit Zahlen und Beispielen verdeutlicht werden kann, sind es in der Region vielschichtige Einflussfaktoren zu einem Begriff, die nicht umfassend dargestellt werden können, sodass es dort nur allgemeine Umrisse des jeweiligen Themas erlaubt.

#### **5.2.8 Auswertungen**

Die einzelnen Antworten werden auf der darüber liegenden Ebene zusammengeführt und in Balkendiagrammen ausgewertet. Durch die Belegung mit den Ampelfarben erschließt sich auf den ersten Blick die Beurteilung des jeweiligen Themenbereiches. Entsprechend der Matrix werden neun Diagramme erstellt. Die Vorteile und Defizite werden visualisiert und können zur Beurteilung, zum Vergleich und zur Verbesserung herangezogen werden.

Wesentlich ist die visuelle Gleichstellung der einzelnen Bereiche. Es gibt keine Hervorhebung funktionaler oder monetärer Parameter gegenüber räumlichen oder gestalterischen Bewertungen. Die Betrachtungsebenen der funktionalen und ökonomischen, gestalterisch-sozialen und ökologischen Bewertungen stehen gleichwertig nebeneinander und erzeugen so ein gesamtheitliches Bild. Rote Balken weisen schnell auf Defizite hin, zu deren Behebung die Infoseiten einen Einstieg in das Thema bieten.

Im besten Falle ergeben sich so aus den Anforderungen eines Investors und den angebotenen Planungen von Planern oder Kommunen deckungsgleiche Auswertungsgrafiken, die Angebot und Nachfrage unter Nachhaltigkeitskriterien zusammenbringen und für beide Seiten Vorteile erzeugen.

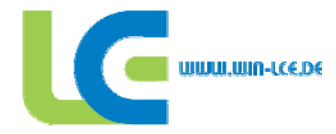

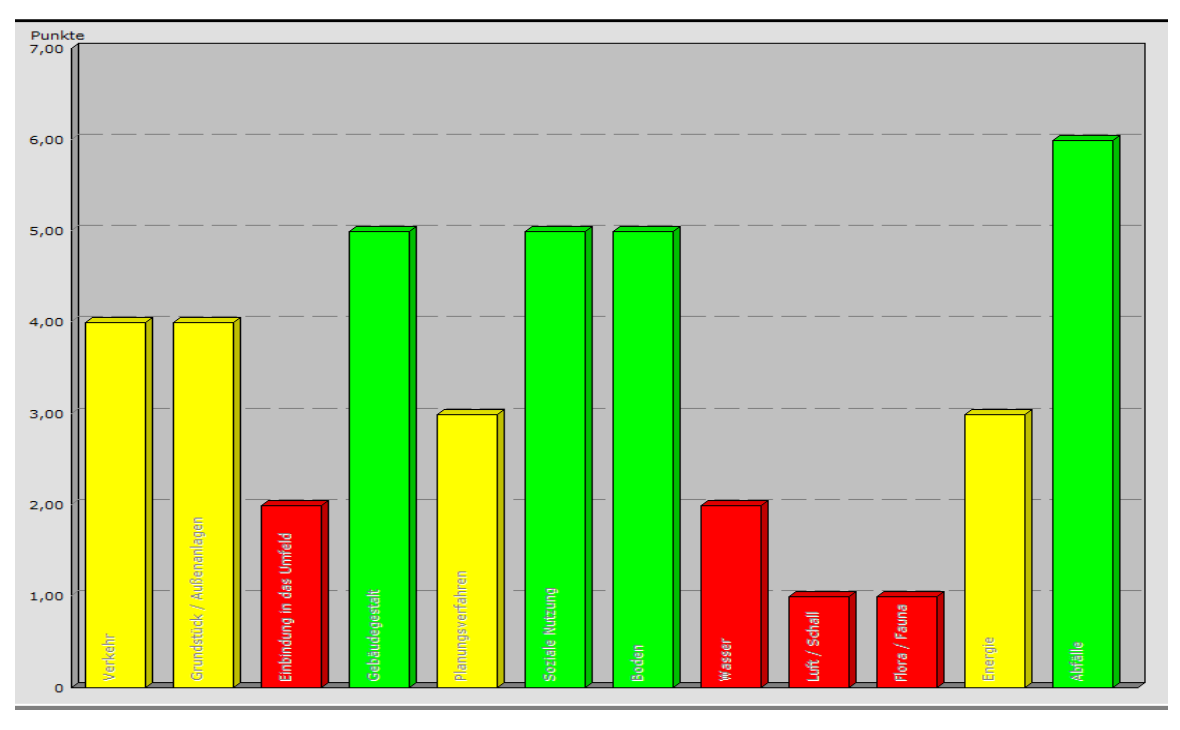

*Abb. 5.6 Auswertungsbogen* 

#### **5.3 Folgerungen und Ausblick**

Aus den Untersuchungen der ersten Phase wissen wir, dass neben den offensichtlich relevanten bautechnischen Möglichkeiten insbesondere die stadtstrukturellen Vorgaben und planerischen Entscheidungen entscheidenden Einfluss auf die Nachhaltigkeit eines Quartiers nehmen. Die Einbindung in ein bestehendes städtisches Gefüge bietet die Vorteile der Inanspruchnahme bereits erschlossener Flächen ebenso wie die durch höhere Verdichtung gesteigerte Effizienz der Bodennutzung.

Ein übergeordnetes Ziel einer nachhaltigen Entwicklung von Gewerbeflächen muss die wohnraumnahe Versorgung mit Arbeitsplätzen sein. Dies bietet sowohl für die Kommune als auch für den Unternehmer eine Reihe von Vorteilen, die gerade im Bereich einer nachhaltigen Entwicklung von Gewerbeflächen einen hohen Stellenwert einnehmen. Geringere Verkehrsströme, nahe soziale Dienstleistungen und ein prägnanteres Image des Gebietes sind nur einige Folgen einer integrierten Entwicklung.

Es geht in der Planungsphase darum, für Unternehmer und Kommune eine Win-Win-Situation zu schaffen. Am Anfang dieses Prozesses steht die gegenseitige Sensibilisierung für die jeweiligen Interessenlagen. Hier setzt das LCE-Tool an, indem es durch gezielte Fragestellungen Themenbereiche aufdeckt und für Planungsentscheidungen verfügbar macht. Es ist also sowohl ein Planungsinstrument für Stadtplaner und Kommunen als auch eine Hilfestellung für Bauherren, die häufig die stadtplanerische Komponente ihrer Entscheidungen nicht oder nur unzureichend beachten.

Es ergeben sich durch die Beantwortung der Fragen entsprechende Standortprofile, die bei einer Beachtung für den Unternehmer im positiven Fall einen Werterhalt oder gar -zuwachs der Gewerbeparzelle durch eine integrierte Standortentwicklung generiert. Er kann seinen Standort hinsicht-

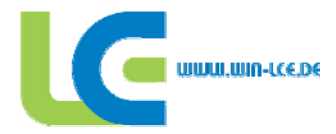

lich infrastruktureller Synergien, dem soziokulturellem Umfeld und der Einbindung in das Umfeld beurteilen und im Sinne der Nachhaltigkeit optimiert entwickeln.

Die Kommunen (oder beauftragten Stadtplaner) können mittels des Instrumentes Standortfragen auf stadtstruktureller Ebene klären und bestimmte Entwicklungskonzepte im Vorfeld vergleichend bewerten. Einerseits können so Flächenverbrauch und Umweltbelastung (bspw. durch geringere Verkehrsbewegungen) minimiert werden, was neben den Umweltfolgen auch konkrete monetäre Vorteile bietet. Andererseits sind so auch konkrete Profile eines Gebietes herauszuarbeiten, was ein mögliches Image des Gebietes als Angebot für den Bauherren schärfen kann und so zu einem wichtigen Alleinstellungsmerkmal für die Kommune werden kann.

Die Wertsteigerung der Flächen durch gezielte nachhaltige Entwicklung ist ein Feld, auf dem deutliches Forschungspotential besteht, das im Rahmen dieses Projektes nicht geleistet werden kann. Gleichwohl ist es ein Thema, das gerade durch die monetäre Bewertung von Faktoren der Nachhaltigkeit viel Überzeugungsarbeit bei Beteiligten leisten kann, die einer Wertigkeit von weichen Faktoren alleine eher skeptisch gegenüberstehen.

Insgesamt kann dieses Programm einen wertvollen Beitrag zur Entwicklung nachhaltiger Gewerbegebäude und -standorte bieten. Dies kann allerdings nur ein erster Schritt einer weiteren und hoffentlich fortschreitenden Entwicklung in dieser Richtung sein.

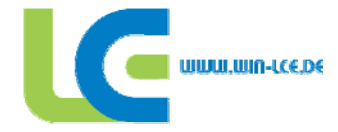

#### **6 AG Programmierung**

#### **6.1 Arbeitsauftrag zweites Teilprojekt**

Die zweite Bearbeitungsstufe der Softwareprogrammierung hatte drei Ziele:

- Validierung des LCE-Tools
- Erweiterung der Informationen
- Vertiefung der Programminhalte

#### **6.2 Validierung des LCE-Tools**

Die Testberichte der ersten Erprobungsphase haben gezeigt, dass die Anwender einerseits das implementierte Expertenwissen und seine Resultatverknüpfung schätzten, andererseits wollten die Bearbeiter wissen, auf Basis welcher Daten die Rechenvorgänge beruhten. Diesem Bedürfnis wird in der aktuellen Revision des LCE-Tools nun entsprochen.

#### **6.2.1 Angabe der Kostenkennwerte**

Auf Eingabeseiten, die Kostendaten verarbeiten, werden die verwendeten Kostensätze bei Bedarf durch betätigen des "Kostenkennwerte" -Button sichtbar gemacht.

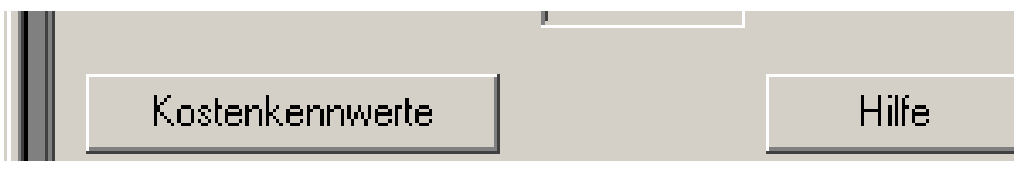

*Abb. 6.1 Kostenkennwerte Button* 

Das geöffnete Kostenkennwertefenster mit Kostenangaben zeigt Einzelwerte für Bauteile oder Einzelleistungen wie z.B. Reinigungsprozesse an.

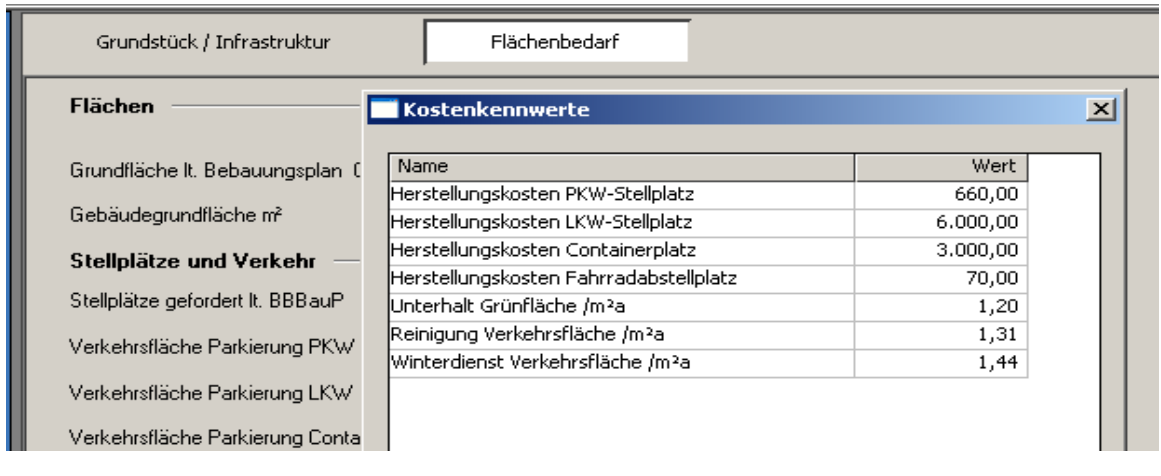

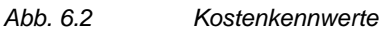

Die Kostenansätze sind überschreibbar. Dies bedeutet für den Anwender, dass er Kostenansätze, die aus anderen Quellen stammen (Kostendokumentationen, eigene Kostendaten), übernehmen

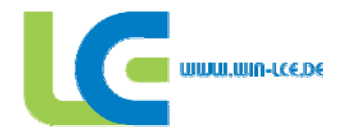

kann und das Programm mit diesen Werten arbeitet. Die Übernahme der eingegebenen Kostenwerte muss mit "OK" bestätigt werden. Durch das Anklicken des Feldes "Vorgabewerte eintragen" werden die ursprünglichen Defaultwerte wieder aktiviert.

Zum Eintragen eines neuen Kostenkennwerts muss mit dem Mauszeiger auf das Kostenfeld geklickt werden, der Kostenwert wird fett und ist damit zum Überschreiben aktiviert. Nachdem der Wert eingetragen ist, muss er mit der "Enter"-Taste bestätigt werden.

| Name<br>Herstellungskosten PKW-Stellplatz | Wert<br>660,00 |
|-------------------------------------------|----------------|
| Herstellungskosten LKW-Stellplatz         | 6.000,00       |
| Herstellungskosten Containerplatz         | 3,000,00       |
| Herstellungskosten Fahrradabstellplatz    | 70,00          |
| Unterhalt Grünfläche /m2a                 | 1,20           |
| Reinigung Verkehrsfläche /m²a             | 1,31           |
| Winterdienst Verkehrsfläche /m2a          | 1,44           |

*Abb. 6.3 manuelle Änderung der Kostenkennwerte* 

#### **6.2.2 Erweiterte Hilfefunktionen und Infofelder**

Der Hilfebutton neben dem "Speichern" – Feld bietet nochmals Erläuterungen zum Seiteninhalt.

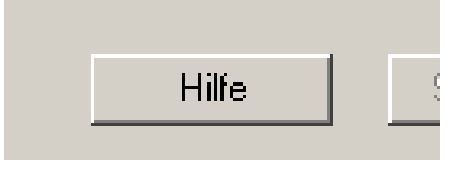

*Abb. 6.4 Hilfe Button* 

Die Hilfeinhalte werden durch farblich hinterlegte Angabe der Flächen- und Kostenansätze erweitert. Zusätzlich werden die Angaben zu den Informationsverknüpfungen und deren mögliche Konsequenzen vor allem im Bereich "Technische Anlagen" ausgebaut. Dies erleichtert dem Planer die Folgen seiner Eingaben besser abzuschätzen. Das Hilfehandbuch umfasst ca. 100 Seiten. Die Info-Buttons wurden erweitert:

- 11 neue Info-Buttons im Bereich Gebäude
- 43 neue Info-Buttons im Bereich Städtebau

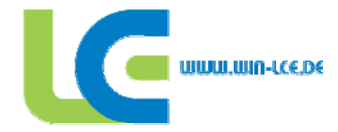

#### **6.2.3 Zwei-Fenstertechnik**

Das Programm gestattet zwei unterschiedliche Oberflächen gleichzeitig anzuzeigen. Damit können die Folgen von Eingaben in einem Datenfeld im Ergebnis in der Auswertung verfolgt werden. Um das zweite Fenster zu aktivieren wird die "SHIFT"-Taste gedrückt gehalten und mit dem Mauszeiger auf die zweite gewünschte Anzeige im linken Verzeichnisbaum geklickt. Im unteren Bereich des Bildschirms öffnet sich dann das zweite Fenster. Die Größenverhältnisse der Anzeigefenster können beliebig verändert werden, indem der Trennbalken mit dem Mauszeiger verschoben wird.

In der Abbildung 6.5 ist das Eingabeblatt "Technik 1" aktiviert und im unteren Bereich die Auswertung "Kosten - Erstellung". Bei einer Änderung der Eingabe der Anzahl der Beschäftigten steigen der Flächenbedarf und die Erstellungskosten.

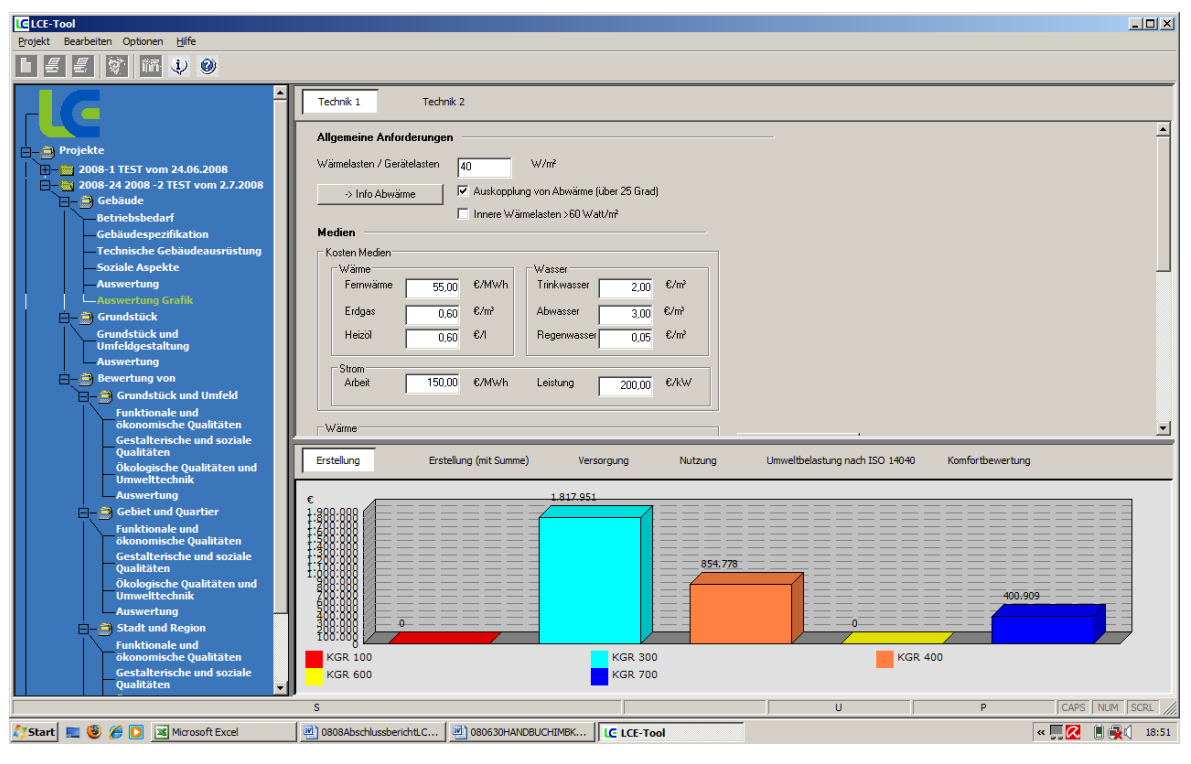

*Abb. 6.5 Zweifenstertechnik* 

#### **6.3 Erweiterung der Information**

In der Erprobungsphase am Ende des ersten Teilprojekts zeigte sich ein bekanntes Phänomen aus der Programmentwicklung. Mit Vorlage der Betaversion werden die Möglichkeiten der Programmierung erkannt und es werden weitere Ansprüche an das LCE-Tool gestellt, denen soweit wie möglich bei der weiteren Konzeptionierung und Ausarbeitung der verschiedenen Programmebenen entsprochen wird.

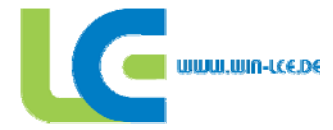

#### **6.3.1 Trennung der Funktionen Verwaltung – Produktion – Lager**

Die Notwendigkeit der Trennung der unterschiedlichen Funktionsflächen war im ersten Teil des Forschungsprojekts deutlich geworden. Hier hatte man als Zwischenlösung das Konzept "Alles unter einem Dach" verfolgt. Die jetzt realisierte Funktionstrennung erlaubt eine bessere Differenzierung der unterschiedlichen Bau- und Flächenansprüche.

#### **Bürofläche:**

Die Kenndaten des Gebäudeteils "Verwaltung" werden anhand eines Typvertreters "Bürogebäude" aus der Gebäudedatenbank der LEGEP-Software zu Grunde gelegt. Hierdurch werden die durchschnittlichen Baukosten und die Umweltbelastung durch die Erstellung des Gebäudes festgelegt. Der Versorgungsaufwand und die Versorgungskosten werden nach den Regeln des Produktionsgebäudes berechnet. Die Nutzungskosten werden nach den im LCE-Tool angegebenen Daten berechnet.

Diese Vereinfachung ist aus folgenden Gründen sinnvoll und vertretbar:

- der Gebäudeteil "Verwaltung" hat gegenüber dem Produktionsgebäude eine untergeordnete Rolle bei Erstellungs- und Nutzungskosten.
- der Gebäudeteil "Verwaltung" ist nicht Gegenstand des Forschungsprojektes
- die Bauausführung eines Verwaltungsgebäudes unterscheidet sich von der eines Produktionsgebäudes.

Die Baukosten werden mit 250 €/m<sup>3</sup> BRI angesetzt (ohne Türen und Fenster)

#### **Produktionsfläche:**

Die Ausführung des Produktionsgebäudes wird anhand der Auswahl bestimmter Bauteile (Tragwerk, Decken, Dach und Außenwände) festgelegt. Den Auswahlmöglichkeiten liegen die Kennwerte der 66 Hallentypen zugrunde, die mit der LEGEP Software berechnet wurden.

#### **Lagerfläche:**

Ein Lager soll nur dann separat von der Produktionsfläche angegeben werden, wenn es nicht vollständig temperiert, sondern nur frostfrei gehalten werden soll (Innentemperatur 10 Grad). Dann wird diese Kubatur mit entsprechend geringeren Baukosten berücksichtigt.

Die Lagerfläche wird zwar in der Ausführung dem Produktionsgebäude prinzipiell gleichgestellt, allerdings als unbeheizt angenommen und deswegen bezüglich der Wärmedämmung der Hüllflächenbauteile reduziert. Die Erstellungskosten werden pauschal um 20% reduziert, die Kubatur zählt nicht zum beheizten oder klimatisierten Gebäude, es entstehen keine Umweltbelastungen für die Ver- und Entsorgung mit Medien.

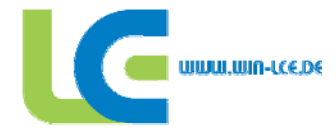

#### **6.3.2 Kostenangaben**

Zu Vervollständigung der Kostenberechnung des Projektes können auch Angaben über die Baukosten nach KGR 300 Baukonstruktion und KGR 400 Technische Anlagen gemacht werden. Erfasst werden für die

Errichtungskosten nach DIN 276 [18]

- KGR 100 Grundstück
- KGR 600 Ausstattung und Kunstwerke
- Die Kostengruppe 200 Erschließung und Kostengruppe 500 Außenanlagen werden bei dem Bearbeitungsteil "Grundstück" aufgeführt.

Lebenszykluskosten nach DIN 18960 [16]

- KGR 360 Kontroll- und Sicherheitsdienste €/a
- KGR 370 Abgaben und Beiträge €/a
- KGR 390 Sonstiges

#### **6.3.3 Instandsetzungskosten**

Eine Besonderheit des Industriebaus sind die relativ kurzen Nutzungszyklen im Vergleich zu Bürooder Wohngebäuden. Dies macht einen Prognoseansatz nach Prozentansätzen für die jährliche Instandsetzung ungeeignet. Im Programm wurde ein neuer Ansatz gewählt. Aus den jährlich dokumentierten Instandsetzungswerten des LEGEP-Programms werden Instandsetzungskosten ermittelt. Aus diesen werden die Instandsetzungskosten für das Gebäude (KGR 300) als Kostenkennwert ermittelt. Diese Kosten werden in einer linear steigenden Prozentangabe bezogen auf die Investitionskosten beginnend nach dem fünften Jahr berücksichtigt. Damit kann den kurzen Nutzungszyklen entsprochen werden. Das bedeutet, dass Gebäude mit einer Lebensdauer von 10 bis 20 Jahren nur geringe Instandsetzungskosten verursachen. Einen Überblick über die jährliche Instandsetzungsrücklage gibt die Abb. 6.6.

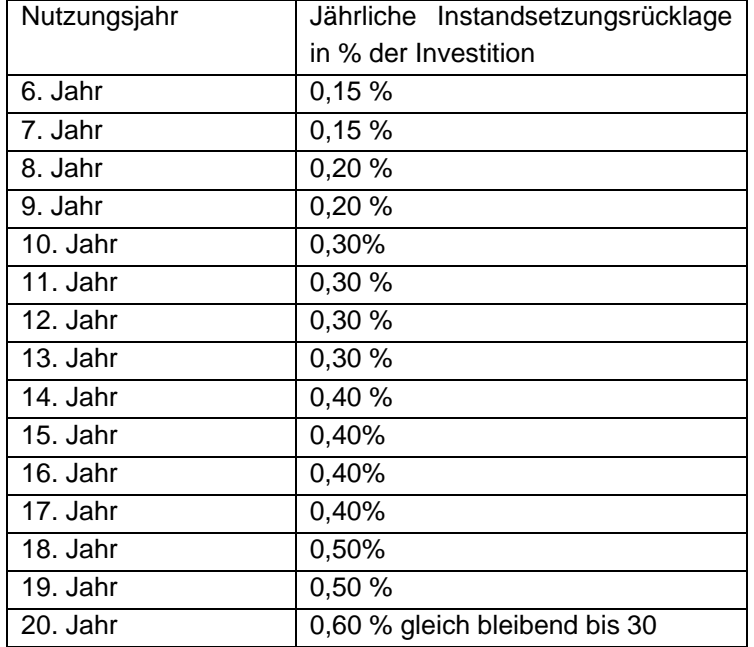

*Abb. 6.6 Instandsetzungsrücklage KGR 300* 

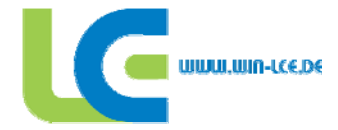

Instandsetzungskosten für technische Anlagen (KGR 400) werden nur als Kostenkennwert berücksichtigt (nach DIN EN V 15459 [19]. Diese fallen erst an, wenn die Lebensdauer des Gebäudes länger als 20 Jahre ist. In diesem Fall wird eine jährliche Instandsetzungsrücklage gemäß Abb. 6.7 gebildet.

| Anlage               | Lebensdauer | Jährliche Instandsetzungsrücklage |
|----------------------|-------------|-----------------------------------|
|                      |             | in % der Investition              |
| Heizkessel           | 20          | 5 %                               |
| Lüftung mit WRG      | 20          | 5 %                               |
| Kältetechnik 26 Grad | 20          | 5%                                |
| Luftbefeuchtung      | 15          | 7%                                |
| Solaranlage          | 20          | 5%                                |
| Photovoltaikanlage   | 20          | 5%                                |
| <b>BHKW</b>          | 15          | 7 %                               |
| Brandmeldeanlage     | 25          | 4 %                               |
| Sprinkleranlage      | 25          | 4 %                               |
| Druckluftanlage      | 20          | 5 %                               |

*Abb. 6.7 Instandsetzungsrücklage KGR 400* 

#### **6.3.4 Grafische Auswertung der Ergebnisse**

Die Ergebnisse der Auswertung des Projekts werden zusätzlich in einer grafischen Auswertung dargestellt. Die Auswertung gliedert sich in folgende Themenfeldern:

- Ökonomie (Erstellungskosten, Nutzungskosten, Betriebskosten)
- Ökologie (Umweltbelastung Erstellung, Betriebsaufwand, Umweltbelastung Betrieb, Umweltbelastung Erstellung und Betrieb/pro Jahr).
- Soziale Aspekte (Komfort des Gebäudes)
- Städtebau / Umfeld

Die Auswertung der absoluten Werte erfolgt bezogen auf die berechneten Kubatur- oder Flächeneinheiten und erlaubt den Vergleich mit Orientierungs-, Grenz- oder Zielwerten.

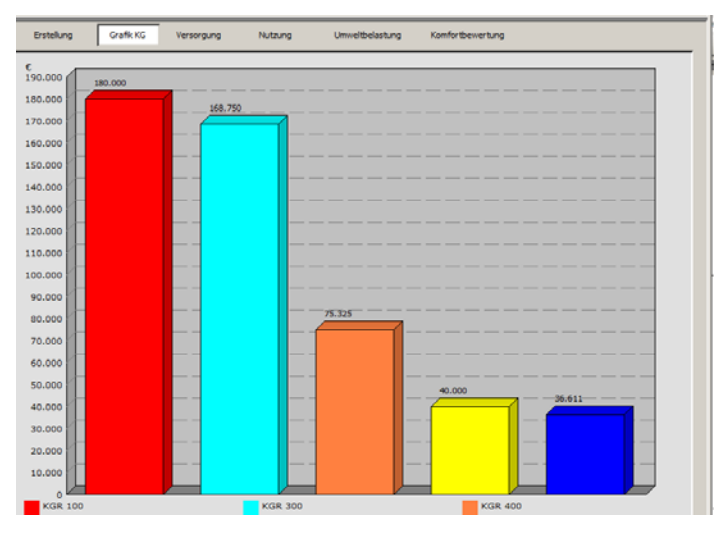

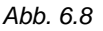

*Abb. 6.8 Register Erstellungskosten grafisch (Säulendiagramm)* 

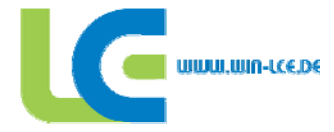

#### **6.4 Vertiefung der Programminhalte**

#### **6.4.1 Soziale Aspekte**

Die dritte Säule der Nachhaltigkeit wurde in der zweiten Bearbeitungsstufe des LCE-Tools vollständig neu gefasst. Von einzelnen Komfortaspekten, die auf den Bearbeitungsblättern erfasst wurden, wird nun ein eigenständiges Bearbeitungskapitel entwickelt, das sich in drei Themen gliedert:

- Baukultur/Bauästhetik
- Physische Bedingungen am Arbeitsplatz
- Kommunikation und Gestaltung

Die Abfragen können sowohl als Ja/Nein als auch mit qualitativen Angaben beantwortet werden. Das Register "Baukultur und Bauästhetik" (siehe Abb. 6.9) befasst sich mit der Planungsvorbereitung des Bauobjekts und der Einbeziehung wichtiger Aspekte im Planungsprozess.

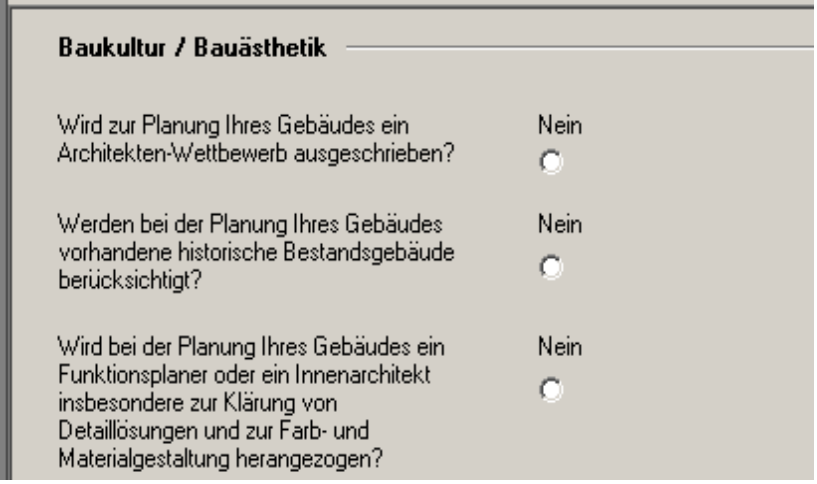

*Abb. 6.9 Register Baukultur und /Bauästhetik* 

Das Register "Physische Bedingungen am Arbeitsplatz" befasst sich mit dem Arbeitsplatzkomfort unter Einbeziehung der Aspekte der Arbeitsplatzanforderungen.

Das Register "Kommunikation und Gestaltung" befasst sich mit den Aspekten der funktionalen Gliederung des Gebäudes, der Grundrissorganisation und der Vermeidung von Gefahrpotenzialen.

#### **6.4.2 Bewertung von Gewerbegebieten**

Der Themenbereich "Bewertung von Gewerbegebieten wurde ebenfalls völlig neu gestaltet. Anhand von umfangreichen Erhebungen wird eine Reihe von städtebaulichen Themen bearbeitet und bewertet. Die Ergebnisse können der Qualitätseinschätzung bestehender Gewerbegebiete dienen und Anregungen für ihre Verbesserung geben. Weiterhin sind diese Abfragen geeignet die kommunalen Planungsbehörden bei der Konzeptionierung neuer Gewerbegebiete zu unterstützen.

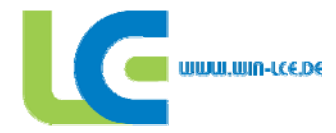

Es wird eine hierarchische Arbeitsstruktur mit drei Maßstabsebenen zu Grunde gelegt:

- Grundstück und Umfeld
- Gebiet und Quartier
- Stadt und Region

Mit dieser sich erweiternden Hierarchie, soll ausgehend vom Grundstück auch ein Verständnis für den größeren Zusammenhang des städtebaulichen Raumes gewonnen werden. Jedes Maßstabsthema wird in drei Themenblöcke unterteilt:

- Funktionale und ökonomische Qualitäten
- Gestalterische und soziale Qualitäten
- Ökologische Qualität und Umwelttechnik

Jeder Themenblock wird abermals in Einzelthemen unterteilt: Jedes Einzelthema wird mit 3 bis 5 Fragen vertieft, z.B. Verkehr:

- Wie ist die ÖPNV Anbindung?
- Wie ist die Erreichbarkeit für LKW/Individualverkehr?
- Wie ist die Erreichbarkeit von Dienstleistungen des täglichen Bedarfs?

Insgesamt werden abgefragt:

- Maßstabsebenen 3
- Themenblöcke 9
- Einzelthemen 43
- Fragen 129

Der Bearbeiter soll die Fragen nach ihrem Erfüllungsgrad beantworten. Um den Bearbeitungsaufwand nach Interesse zu staffeln, besteht die Möglichkeit, ohne in die Detailabfrage einzusteigen, das Oberthema "Übersicht" zu beantworten (Abb. 6.10). Hier werden die 4 oder 5 Themenblöcke zur pauschalen Beantwortung entsprechend ihres Erfüllungsgrades angeboten.

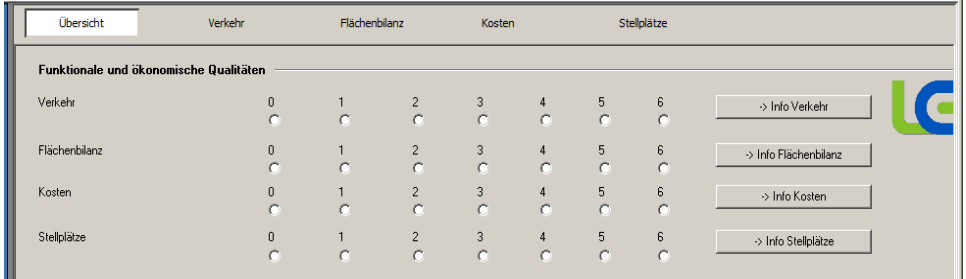

*Abb. 6.10 Register Übersicht Oberthema* 

Zu jedem Einzelthema gibt es einen Infobutton, der mit Informationen hinterlegt ist, die die Thematik erläutern und Hinweise zur Beantwortung und Einstufung geben. Die Informationsblätter sollen den Bearbeiter bei der Einstufung unterstützen. Insgesamt werden 43 Blätter angeboten.

Der Erfüllungsgrad reicht in mehreren Stufen von 6 "nicht erfüllt" bis 1 "überdurchschnittlich erfüllt" oder "erfüllt", "teilweise erfüllt", "nicht erfüllt". Wird eine Frage nicht beantwortet, dann wird der mittlere Wert als neutrale Beurteilung "3" als Defaultwert herangezogen.

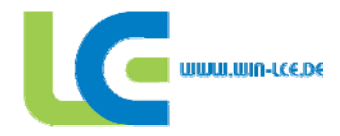

Alle Themenblöcke haben dieselbe Wichtung. Werden die differenzierten Abfragen beantwortet, dann ergibt sich die Möglichkeit innerhalb eines Themengebietes jede Frage differenziert zu wichten, je nachdem welche Wichtigkeit sie für das spezifische Projekt hat.

Der Erfüllungsgrad wird in einer tabellarischen Auswertungsübersicht visualisiert (Abb. 6.11).

![](_page_56_Figure_3.jpeg)

*Abb. 6.11 Auswertung der Themenblöcke* 

#### **6.4.3 Projektvergleich**

Der "Projektvergleich" ermöglicht verschiedene Projekte oder die Varianten eines Projektes unter Einbeziehung verschiedener Vergleichsindikatoren miteinander zu vergleichen (Abb. 6.12).

![](_page_56_Picture_7.jpeg)

*Abb. 6.12 Projektvergleich* 

![](_page_57_Picture_0.jpeg)

Beim Betätigen der Schaltfläche Projektvergleich (siehe Abb. 6.12) im Menüpunkt "Projekt" öffnet sich das Bearbeitungsfenster "Projektvergleich".

![](_page_57_Figure_2.jpeg)

*Abb. 6.13 Projektvergleich* 

Das Bearbeitungsfenster besteht aus vier Teilen (Abb. 6.13). Die linke Spalte zeigt das Untermenü, die einzelnen Befehle öffnen weitere Darstellungsfenster. Die mittlere linke Spalte zeigt alle verfügbaren Projekte an. Durch Anklicken des linken Quadrats können die auszuwertenden Projekte mit einem grünen Häkchen markiert werden. Durch Anklicken des rechten Quadrats kann man ein Gebäude als "Referenzgebäude" auswählen. Die Werte dieses Gebäudes werden als 100% Referenzwerte gesetzt. Die anderen Gebäude werden danach eingestuft. Die mittlere rechte Spalte zeigt die verfügbaren Indikatoren. Diese können durch Setzen des grünen Häkchens ausgewählt werden. Die rechte Spalte erlaubt den Vergleich der absoluten Werte von zwei Gebäuden oder den Vergleich in Bezug auf Flächenreferenzwerte der DIN 277 [25], z.B. Bruttogeschossfläche (BGF). Die erste Vergleichsmöglichkeit der absoluten Werte wird bei Varianten eines Gebäudes angewendet. In diesem Fall sind die Flächen und Kubatur identisch. Die Gebäude unterscheiden sich nur in der Ausführung der Bauteile oder der Technik. Die zweite Vergleichsmöglichkeit wird angewendet, wenn verschiedene Gebäude miteinander verglichen werden sollen.

Es gibt vier verschiedene Darstellungsarten:

- Das Spinnendiagramm erlaubt den relativen prozentualen Vergleich verschiedener Indikatoren.
- Das Balkendiagramm ermöglicht den absoluten Vergleich einer beliebigen Anzahl von Gebäuden und verschiedener Indikatoren (Abb.6.14).
- Die Übersicht zeigt die numerischen Werte der Auswertung. Der jeweilige Best-Wert wird markiert.
- Die "zeitliche Entwicklung" ermöglicht den Vergleich unter ökonomischen Gesichtspunkten. Sie zeigt die Kostenentwicklung der Gesamtkosten (Herstellung, Reinigung, Wartung, Instandsetzung, Rückbau, Entsorgung, Nutzung Energie) und zeigt auf, ob eine Amortisation verschiedener Gebäudelösungen im Nutzungszeitraum möglich sein wird.

![](_page_58_Picture_0.jpeg)

![](_page_58_Figure_1.jpeg)

*Abb. 6.14 Balkendiagramm* 

#### **6.4.4 Anwendertest**

Die Programmierung hat verschiedene Formen der Datenerfassung, Datenverknüpfung und Ergebnisdarstellung verwendet, um den unterschiedlichen Inhalten gerecht zu werden. Die Anwendungserprobung muss nun aufzeigen, ob die komplexen Ansätze der Planung von der Bedarfserfassung des Projektes bis zur städtebaulichen Qualität eines Quartiers vom Bearbeiter adäquat bearbeitet werden können.

![](_page_59_Picture_0.jpeg)

#### **7 Kommunikations- und Dokumentationsplattform**

#### **7.1 Vorbemerkung**

Der Austausch von Informationen auf digitaler Datenbasis rückt heutzutage immer intensiver in den Mittelpunkt des täglichen Arbeitsablaufes. Dabei ist ein stetig wachsender Zeitaufwand für das Sichten der relevanten Informationen festzustellen, welche über eine Vielzahl verschiedener Medien zur Verfügung gestellt werden. Es ist zuweilen schwierig bis unmöglich die Übersicht zu behalten und damit wirtschaftlich zu arbeiten. Für die Abwicklung des Forschungsprojektes der DBU "Lifecycle Engineering im Industriebau" kommt diesem Umstand besondere Bedeutung zu, da hier zusammengesetzte Projektteams, räumlich getrennt voneinander, Daten unter engen Terminvorgaben und im Hinblick auf ein vorliegendes Kostenmanagement austauschen müssen.

#### **7.1.1 Randbedingungen**

Für die im Rahmen dieses Forschungsprojektes anfallende Organisation der Kommunikation der beteiligten Projektpartner untereinander wird im Hinblick auf o. g. Problematik das internetbasierte Kommunikationssystem *DOC.project* der Firma DOCby.net GmbH eingesetzt. Das System dient somit als gemeinsame Schnittstelle für den projektbezogenen Datenaustausch aller Beteiligten, die jeweils vorab definierten Projektteams zugeordnet worden sind. Die technischen Grundvoraussetzungen auf Anwenderseite für die Nutzung von *DOC.project* sind dabei minimal. Das System ist internetbasiert, die Applikation läuft auf einem externen Server. Eine lokale Software-Installation ist daher nicht erforderlich. Der jeweilige Anwender benötigt lediglich einen internetfähigen Rechner mit einem Browser (Internetexplorer von Microsoft, Mozilla Firefox), um sich mittels vorher zugeteiltem Passwort beim Server anzumelden.

![](_page_59_Figure_6.jpeg)

*Abb. 7.1 Vernetzung der Projektbeteiligten über das Internet* 

![](_page_60_Picture_0.jpeg)

#### **7.1.2 Aufbau und Organisation des Projekt-Kommunikations-Systems (PKS)**

Das System ist prinzipiell unabhängig von Datenformaten, die der jeweilige Nutzer gewählt hat. Die Bearbeitung der Dokumente erfolgt nach wie vor lokal auf dem Anwender-PC. Neue Ergebnisse aus den einzelnen Forschungsgruppen werden als PDF, DOC oder PP-Präsentation mittels Datei-Upload auf die Plattform übertragen. Im Anschluss an diesen Vorgang erfolgt eine Benachrichtigung der zuständigen Arbeitsgruppen über das systeminterne Nachrichtensystem.

Die Empfänger dieser systeminternen Nachricht erhalten nach dem Anmeldevorgang bereits auf der Startseite einen Link zum Vorgang im Nachrichtensystem. Die Dokumente sind der Nachricht anhängig und können bei Bedarf von dort direkt herunter geladen werden (Download). Die Ablage und Organisation der Daten erfolgt jedoch in einer für das Forschungsprojekt explizit entwickelten hierarchischen Baumstruktur im Modul Datenablage (siehe Abb. 7. 2).

Es wurde eine einfache Gliederung unter Vermeidung einer zu großen Unterverzweigung gewählt, die die Navigation für die Teilnehmer erleichterte. Als zusätzliche Vereinfachung führen mit den Dokumenten entsprechend verknüpfte Links in den Benachrichtigungen den Nutzer zum jeweiligen Ablageort der Dokumente. Die Datenablage beinhaltet dabei die klassischen Funktionen eines Dokumentenmanagementsystems wie

 z. B eine automatisierte Revisionierung. Die Revisionierung gewährleistet, dass die gesamte Historie eines Dokumentes jederzeit abrufbar ist und die jeweils aktuellste Version (Revision) per se den Anwendern zur Verfügung gestellt wird.

Für das Auffinden von Informationen kann der Anwender außerdem auf umfangreiche Suchfunktionen inkl. Volltextsuche zugreifen. Konfigurierbare Filter gestalten die Sicht auf die Daten effizienter. Darüber hinaus unterstreichen eine interne Aufgabenverwaltung und konfigurierbare Workflows den Innovationscharakter des Systems für den Einsatz im vorliegenden Forschungsprojekt.

Neben der dokumentengebundenen Kommunikation im Forschungsprojekt, steht ebenso die Dokumentation im Vordergrund. Durch die gemeinsame Nutzung einer zentralen Datenablage, entsteht so während des Projektablaufes ein digitales Archiv aller relevanten Forschungsdaten, die nach Abschluss des Forschungsvorhabens und Schließung der Plattform auf Datenträgern (CD, DVD) gespeichert und übergeben werden können. Des Weiteren werden im System alle nutzerseitigen Aktivitäten protokolliert, so dass zu jedem Dokument jederzeit unfangreiche Informationen zur Verfügung stehen. Wurde das Dokument von den benachrichtigten Personen bereits heruntergeladen? Wurde eine überarbeitete Version eingestellt? Abstimmungen auf Dokumenten erfolgten so sehr zeitnah, aufwändige Telefonkonferenzen reduzierten sich!

Alle Zugriffs-Informationen lassen sich zudem jederzeit online abfragen und/oder in konfigurierbaren Reports zusammenstellen und z.B. als PDF erzeugen.

![](_page_61_Picture_0.jpeg)

![](_page_61_Figure_1.jpeg)

*Abb. 7.2 Screenshot Modul Datenablage* 

Die einzelnen Projektbeteiligten wurden im systeminternen Adressbuchmodul zu den in der Projektorganisation vorgegebenen Arbeitsgruppen (siehe Kap. 1.2) zusammengefasst, so dass der Informationsfluss im Forschungsprojekt effizienter kanalisiert wurde. Ergebnisse aus den Arbeitsgruppen konnten so mit Hilfe von Sammelbenachrichtigungen schneller verteilt und publiziert werden.

Mit der internetbasierten Kommunikationslösung DOC.project wurden beide Phasen des Forschungsprojektes betreut. Dies kam auch in einer entsprechend angepassten Ablagestruktur innerhalb des Systems zum Ausdruck. Hier wurde mit Beginn der Phase 2 ein eigener Bereich für die Ablage aller relevanten Dokumente dieser Phase separiert. Die Benennung der einzelnen

![](_page_62_Picture_0.jpeg)

Verzeichnisse orientierte sich sowohl an den organisatorischen Projekt-Erfordernissen, als auch an den mit ihren jeweiligen Arbeitsgebieten betreuten Forschungsgruppen.

So wurden z.B. kaufmännische Belange sowie technische Abstimmungen, insbesondere zum LCE-Tool, in jeweils eigenen Verzeichnissen organisiert (vgl. Abb. 7.2, links).

Nach Abschluss des Forschungsprojektes werden die während der Projektlaufzeit regelmäßig gesicherten Daten der Online-Plattform auf einem geeigneten Datenträger (DVD) endgültig archiviert und an die Projektmitglieder verteilt. Dieses Archiv wird Teil der zum Zeitpunkt dieser Niederschrift noch fertig zu stellenden Gesamtdokumentation für die DBU.

#### **7.2 Schlussbemerkung**

Durch die gewählte Art des Informationsaustauschs für das Forschungsprojekt "Lifecycle Engineering im Industriebau" gestaltete sich die gemeinsame Projektarbeit der einzelnen Arbeitsgruppen effizienter. Besprechungsaufwand reduzierte sich, Abstimmungen konnten online erfolgen. Nebenbei wurden Sekretariatskosten (Druck- und Versandkosten) reduziert. Internetbasiertes Projektmanagement hat sich insbesondere bei der Abwicklung von Bauvorhaben als innovative Standardlösung für die Bewältigung und Organisation der Datenflut etabliert. Diese Aussage lässt sich uneingeschränkt auch auf die Anwendung im LCE-Projekt übertragen

![](_page_63_Picture_0.jpeg)

 $\overline{G}$  washes

#### **8 Öffentlichkeitsarbeit**

#### **8.1 Vorbemerkung**

Der Schwerpunkt der Öffentlichkeitsarbeit liegt darin durch gezielte Veröffentlichungen der Projektergebnisse dem Fachpublikum das LCE-Tool als innovatives Werkzeug bei der zukünftigen Planung von Industriebauten anzubieten.

Es wird frühzeitig ein PR-Plan entwickelt und als fester Bestandteil in das Projekt integriert (Abb. 8.1). Der PR-Plan terminiert die Aufgaben der Öffentlichkeitsarbeit in dem Projekt. In ihm werden die einzelnen Schritte vom Liefern der Inhalte über die Freigabe bis zur Veröffentlichung der Projektergebnisse festgelegt.

![](_page_63_Figure_5.jpeg)

*Abb. 8.1 PR-Plan* 

Folgende Aufgabenfelder werden im Projekt umgesetzt:

- Kommunikation und Veröffentlichungen in der Fachpresse
- Pflege und Ausbau der Internetpräsenz, sowie Bereitstellung der freigegebenen Arbeitsergebnisse auf der Internetseite
- Zusammenfügen der einzelnen Zwischenberichte und des Abschlussberichtes
- Organisation und Durchführung des Abschlusskongresses

#### **8.2 Dokumentation der Öffentlichkeitsarbeit**

Bevor die Medienkontakte hergestellt wurden (siehe Kapitel 8.2) ist von der Projektgruppe ein wissenschaftlicher Text über "Lifecycle Engineering im Industriebau" in zwei medientaugliche Texte redigiert worden. Diese Texte bilden die Grundlage für die Kommunikation mit der Fachpresse. Sie stehen den Redaktionen als Kurz- und Langversion zur Verfügung.

![](_page_64_Picture_0.jpeg)

Das "Lifecycle Engineering im Industriebau"-Projekt wird, wie bereits im ersten Teilprojekt, durch die Leiter der Arbeitsgruppen bei diversen Institutionen, wie der Braunschweiger Wissenschaftlichen Gesellschaft BWG sowie dem Forum "Runder Tisch nachhaltiges Bauen" im BMVBW/Berlin, der NABau, vertreten, um das politische und wirtschaftliche Umfeld für die Thematik des Projektes und das LCE-Tool zu sensibilisieren.

Die Projektpartner integrieren die Projektergebnisse unmittelbar in Forschung und Lehre (IES TU Braunschweig, iBMB TU Braunschweig und die TLA/TL TU Dresden), damit zukünftige Planer und Entwickler sich der Thematik der Nachhaltigkeit bei Industriebauten bewusst sind. Bisher sind zwei Promotionen, sieben Diplomarbeiten und vier Studienarbeiten vergeben [7] [8] [9] [11], deren Forschungsergebnisse das LCE-Tool ergänzen.

Ein weiteres Aufgabenfeld der Öffentlichkeitsarbeit im Projekt ist die Pflege und Aktualisierung der Projekt Homepage www.win-lce.de. Hier werden Veröffentlichungen und Termine gemäß PR-Plan aktualisiert und nach Klärung der Freigaben und Rechte zum Download angeboten (Abb.8.2).

![](_page_64_Figure_4.jpeg)

![](_page_64_Figure_5.jpeg)

Neben der Medienarbeit werden organisatorische Aufgaben wie das Einfordern, Zusammenfügen, die Klärung der Freigaben und das Versenden des Zwischenberichtes und des Abschlussberichtes durchgeführt. Auch diese Aufgaben werden durch den PR-Plan zeitlich terminiert und im Projekt entsprechend umgesetzt. Die interne Kommunikation erfolgt in erster Linie über DOC.project, da hier die benötigten Daten und Informationen schnell und zeitlich dokumentiert zwischen den Arbeitsgruppen bereitgestellt bzw. zur Ergänzung, Freigabe oder Korrektur ausgetauscht werden.

![](_page_65_Picture_0.jpeg)

#### **8.3 Chronologische Darstellung der Öffentlichkeitsarbeit**

![](_page_65_Picture_148.jpeg)

• Fabrikplanung

#### **8.4 Koordination und Organisation des Abschlusskongresses**

Die Projektgruppe realisiert im Rahmen des Projektes "Lifecycle Engineering im Industriebau" die Planung, Organisation und Durchführung des Abschlusskongresses. Diese Veranstaltung wird ebenfalls gemäß PR-Plan organisiert und umgesetzt. Hierbei sind insbesondere die Einhaltung der Fristen und entsprechenden Freigaben der Inhalte von den einzelnen Arbeitsgruppen elementare Bestandteile der Koordinationsaufgabe. Neben der Koordination des Programmablaufs und der Themenauswahl ist die Erstellung von Handouts und komprimiertem Informationsmaterial ein weiteres Aufgabenfeld im Rahmen der Kongressorganisation. Für die Durchführung des Abschlusskongresses wurden regionale Industriepartner gewonnen. Der Kongress ist durch Sponso-

![](_page_66_Picture_0.jpeg)

ren voll finanziert. Der Kongress wird am 03. Dezember 2008 in den Räumlichkeiten des Projektpartners AutoVision GmbH stattfinden.

#### 8.5 Programm Abschlusskongress "Lifecycle Engineering im Industriebau"

Mittwoch, 3. Dezember 2008 Beginn: 13:00 Uhr Ort: Atrium AutoVision, Major-Hirst Straße 11, 38442 Wolfsburg

#### **13:00 Uhr Grußworte**

Thomas Krause, Vorstandsmitglied der Wolfsburg AG Dipl.-Ing. Sabine Djahanschah, Deutsche Bundesstiftung Umwelt DBU **Moderation:** Prof. Dr.-Ing. J. Scheuermann, ASSMANN BERATEN + PLANEN GmbH

#### **13:20 Uhr Einführung und Berichte aus den Arbeitsgruppen**

Einführung in das Forschungsprojekt "Lifecycle Engineering im Industriebau" Anforderungsbeschreibung und Informationstools – Entscheidungshilfe in der Vorplanung Doz. Dr.-Ing. habil. Jürgen Fröhlich, TU Dresden

Nachhaltige Industriegebäude – Ist nachhaltiges Bauen im Industriebau möglich? Prof. Dr.-Ing. Harald Budelmann, Dipl.-Ing. Jens Ewert, TU Braunschweig

Ermittlung der Betriebskosten in der Nutzungsphase Dipl.-Ing. Wenzel Steinhage, AutoVision GmbH, Wolfsburg Dipl.-Ing. André Voermanek, NEK Beratende Ingenieure GmbH

Industrieansiedlung in der Stadtplanung Prof. Dipl.-Ing. Arch. Per Krusche, Dipl.-Ing. Carsten Meier M. Sc., TU Braunschweig

#### **15:00 Uhr PAUSE**

#### **15:30 Vorstellung des LCE-Tools**

Das LCE-Programm als Entscheidungshilfe Dipl.-Ing. Holger König, LEGEP Software GmbH

Validierung des LCE-Berechnungs- und Informationstools auf Grundlage von Demonstrationsprojekten Dr.-Ing. Marcus Kalusche, TU Dresden

Praxistest durch Volkswagen, Halle 31 Werk Braunschweig Uwe Conradt, Volkswagen AG

**16:30 Uhr Diskussion und Schlussworte**  Prof. Dr.-Ing. J. Scheuermann, ASSMANN BERATEN + PLANEN GmbH

#### **GET TOGETHER**

![](_page_67_Picture_0.jpeg)

# **9 Abbildungsverzeichnis**

![](_page_67_Picture_313.jpeg)

![](_page_68_Picture_0.jpeg)

#### **10 Literaturverzeichnis**

- [1] Bundesamt für Bauwesen und Raumordnung (Hrsg.): Leitfaden Nachhaltiges Bauen. Stand Januar 2001. Berlin.
- [2] Buchhalter, Jan: Analyse, Bewertung und Auswahl von Lösungen zur Verbesserung der Energieeffizienz in Industriegebäuden aus Sicht des Einsatzes von Betriebseinrichtungen. Diplomarbeit TU Dresden, 2007
- [3] Kotzerke, Sebastian: Informationstools als Entscheidungshilfe für energieeffiziente Gestaltungslösungen in nachhaltigen Industriebauwerken. Diplomarbeit, TU Dresden 2008
- [4] Mendil, Matthias Analyse und Auswahl flussbezogener Gestaltungslösungen zur Anforderungsbeschreibung für Industriebauwerke und für die Layoutgestaltung am Betriebsstandort.

Diplomarbeit, TU Dresden, 2007

- [5] Rieger, Michael: Bewertung bauwerksrelevanter Wandlungsbefähiger im Industriebau. Diplomarbeit, TU Dresden, 2008
- [6] Schmidt, Tobias: Weiterentwicklung und Validierung des Berechnungs- und Informationstools (LCE-Tool) für nachhaltige Industriebauwerke.
- [7] Münter, Sebastian: Neubauprojekt für ein mittelständisches Maschinenbauunternehmen einschließlich Bewertung mittels "Lifecycle Engineering - Tool" (LCE- Tool). Großer Beleg TU Dresden, 2008
- [8] Wagemann, Felix: Analyse von Flexibilisierungsmöglichkeiten logistikrelevanter Bauwerksparameter. Großer Beleg, TU Dresden, 2006
- [9] Hübner, Norbert: Weiterentwicklung und Validierung des erweiterten Berechnungs- und Informationstools (LCE-Tool) für nachhaltige Industriebauwerke Diplomarbeit, TU Dresden, 2008
- [10] LEGEP-Software (www.legep.de)
- [11] Fragoso Côco, Maria: Life Cycle Engineering Life Cycles of Construction Materials and Construction Elements. Diplomarbeit iBMB TU Braunschweig 2007
- [12] DIN ISO 14040: Umweltmanagement Ökobilanz Grundsätze und Rahmenbedingungen (ISO 14040: 2006). Beuth Verlag GmbH, Berlin 10/2006.
- [13] Beuermann, Konrad: Das Life-Cycle-Costing-Konzept im Industriebau. Diplomarbeit Fachhochschule für Ökonomie und Management Essen 2008.
- [14] EnEV Energieeinsparverordnung, Bundesgesetzesblatt, Bonn 2007
- [15] DIN 18599, Energetische Bewertung von Gebäuden, Berlin 2006
- [16] DIN 18960, Nutzungskosten im Hochbau, in der Fassung von 2-2008, Berlin 2008
- [17] AMEV Arbeitskreis Maschinen- und Elektrotechnik, Broschüre Personalbedarf 2000, Berlin 2000
- [18] DIN 276, in der Fassung von 11-2006, Berlin 2006
- [19] DIN EN 15459 in der Fassung von 6-2008, Berlin 2008
- [20] Baugesetzbuch (BauGB), Verlag DTV-Beck, 40. Auflage 2007
- [21] Bosserhoff, Dietmar; Verfahren zur Abschätzung der Verkehrserzeugung durch Vorhaben der Bauleitplanung; in: Tagungsband AMUS 2000 - Stadt Region Land - Heft 69
- [22] Lynch, Kevin; Das Bild der Stadt. Braunschweig 1962
- [23] Treib, Michael; Stadtgestaltung: Theorie und Praxis. Braunschweig 1977
- [24] Dengler, Kerstin; Realisierung von Industrie- und Gewerbegebieten nach Gestaltungsparametern für eine humane Umwelt. Stuttgart 2005

![](_page_69_Picture_0.jpeg)

#### [25] DIN 277 in der Fassung von 2-2006 Berlin 2006